# PREDIKSI GAGAL GINJAL KRONIK MENGGUNAKAN IMPROVED C4.5

**SKRIPSI** 

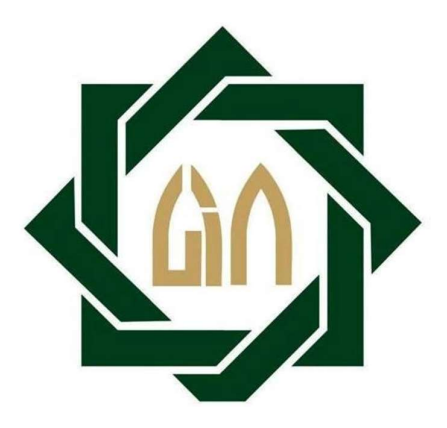

**OLEH** MOCH. NOOR AFFAN ANSHORI NIM. H72214016

PROGRAM STUDI MATEMATIKA JURUSAN SAINS FAKULTAS SAINS DAN TEKNOLOGI UNIVERSITAS ISLAM NEGERI SUNAN AMPEL SURABAYA SURABAYA 2018

## PERNYATAAN KEASLIAN

Yang bertandatangan dibawah ini:

Nama : Moch. Noor Affan Anshori **NIM**  $: H72214016$ Program Studi: Matematika Angkatan  $: 2014$ 

Menyatakan bahwa saya tidak melakukan plagiat dalam penulisan skripsi saya yang berjudul: Prediksi Gagal Ginjal Kronik Menggunakan Improved C4.5. Apabila suatu saat nanti terbukti saya melakukan tindakan plagiat, maka saya akan menerima sanksi yang telah ditetapkan. Demikian pernyataan keaslian ini saya buat dengan sebenar-benarnya.

Surabaya, 3 Agustus 2018 METERAI 30DDAFF253070167 OC Y Moch. Noor Affan Anshori NIM.H72214016

#### **LEMBAR PENGESAHAN**

## PREDIKSI GAGAL GINJAL KRONIK MENGGUNAKAN **IMPROVED C4.5**

Disusun oleh Moch. Noor Affan Anshori NIM.H72214016

Telah dipertahankan di depan Dewan Penguji Pada tanggal 25 Juli 2018 Dan dinyatakan telah memenuhi syarat untuk memperoleh gelar Sarjana Matematika (S.Mat)

Dewan Penguji

Penguji I

Nurissaidah Ulinnuha, M.Kom NIP.199011022014032004

Penguji III

Ahmad Hanif Asylar, M.Si

NIP.198601232014031001

Penguji II

Dian ( itasari, M.Kom

NIP.198511242014032001

Penguji IV

Putroue/Keumala Intan, M.Si

NIP.198805282018012001

Mengesahkan Dekan Fakultas Sains dan Teknologi **UIN Sunan-Ampel Surabaya** 

Dr. Eni Purwafi, M.Ag NIP.196512211990022001

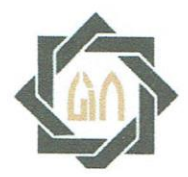

# **KEMENTERIAN AGAMA** UNIVERSITAS ISLAM NEGERI SUNAN AMPEL SURABAYA **PERPUSTAKAAN**

Jl. Jend. A. Yani 117 Surabaya 60237 Telp. 031-8431972 Fax.031-8413300 E-Mail: perpus@uinsby.ac.id

LEMBAR PERNYATAAN PERSETUJUAN PUBLIKASI KARYA ILMIAH UNTUK KEPENTINGAN AKADEMIS

Sebagai sivitas akademika UIN Sunan Ampel Surabaya, yang bertanda tangan di bawah ini, saya:

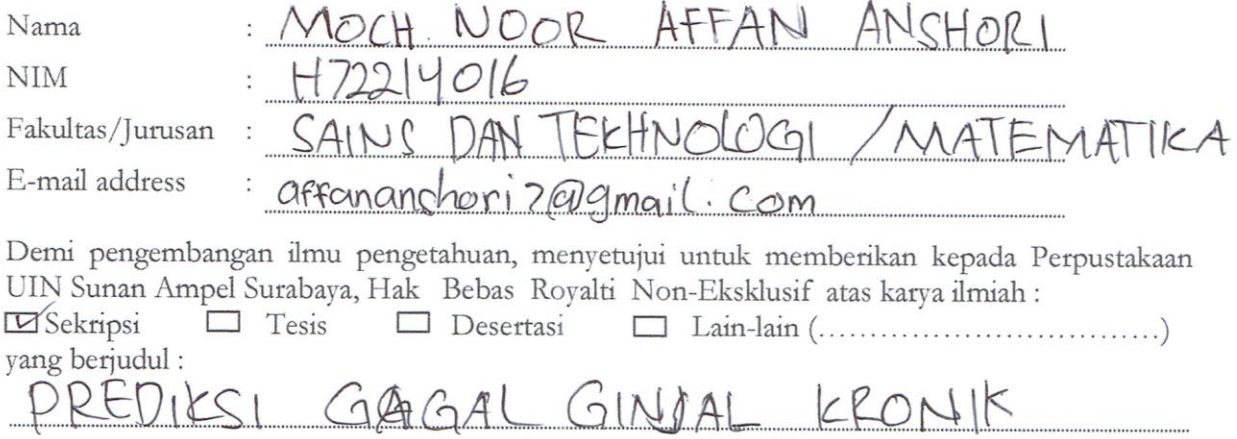

beserta perangkat yang diperlukan (bila ada). Dengan Hak Bebas Royalti Non-Ekslusif ini Perpustakaan UIN Sunan Ampel Surabaya berhak menyimpan, mengalih-media/format-kan, mengelolanya dalam bentuk pangkalan data (database), mendistribusikannya, dan menampilkan/mempublikasikannya di Internet atau media lain secara *fulltext* untuk kepentingan akademis tanpa perlu meminta ijin dari saya selama tetap mencantumkan nama saya sebagai penulis/pencipta dan atau penerbit yang bersangkutan.

Saya bersedia untuk menanggung secara pribadi, tanpa melibatkan pihak Perpustakaan UIN Sunan Ampel Surabaya, segala bentuk tuntutan hukum yang timbul atas pelanggaran Hak Cipta dalam karya ilmiah saya ini.

Demikian pernyataan ini yang saya buat dengan sebenarnya.

MENGGUNAKAN (MPROVED

Surabaya, 02 Agustus 2018

 $C, U, C$ 

Penulis

(Moch. Noor Affan A.)

## PREDIKSI GAGAL GINJAL KRONIK MENGGUNAKAN IMPROVED C4.5

#### ABSTRAK

Saat ini banyak sekali penyakit yang berbahaya untuk kesehatan manusia. Salah satu penyakit yang berbahaya untuk kesehatan manusia adalah penyakit gagal ginjal kronik. Ginjal memiliki peran yang sangat penting untuk menjaga stabilitas tubuh. Saat ginjal tidak dapat menjalankan fungsinya dengan baik maka akan terjadi gagal ginjal kronik. Gagal ginjal kronik memiliki resiko yang sangat serius untuk kesehatan. Tujuan penelitian ini yaitu untuk mengetahui seseorang menderita penyakit gagal ginjal atau tidak. Dalam penelitian ini dilakukan beberapa tahapan yaitu sebagai berikut: pre-proses data, pembuatan model prediksi dengan menggunakan metode *improved c4.5*, pengujian model dengan menggunakan data uji. Dari penelitian ini diperoleh hasil sebagai berikut: nilai akurasi yang diperoleh sebesar 99,21%, sensitivitas sebesar 98,70%, dan spesifikasi sebesar 100%.

Kata Kunci: Penyakit gagal ginjal kronik, Improved C4.5

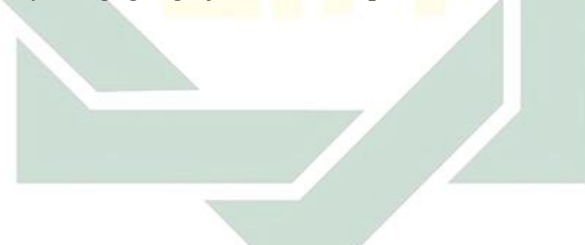

#### CHRONIC KIDNEY DISEASE PREDICTION USING IMPROVED C4.5

#### ABSTRACT

Nowadays, many diseases are dangerous to human health. One of the diseases that are harmful to human health is chronic kidney disease. Kidney have a very important role to maintain body stability. When the kidney is unable to function properly, chronic kidney desease will occur. Kidneys have important role to maintain the stability of the body. The purpose of this study is to know someone suffering from chronic kidney disease or not. In this research, there are several steps to do that is: pre-process data, making prediction model using improved c4.5 method, prediction model testing using test data. The results of this research are : accuracy value obtained for 99.21%, sensitivity of 98.70%, and specifications of 100%.

Keywords: Chronic Kidney Disease, Improved C4.5.

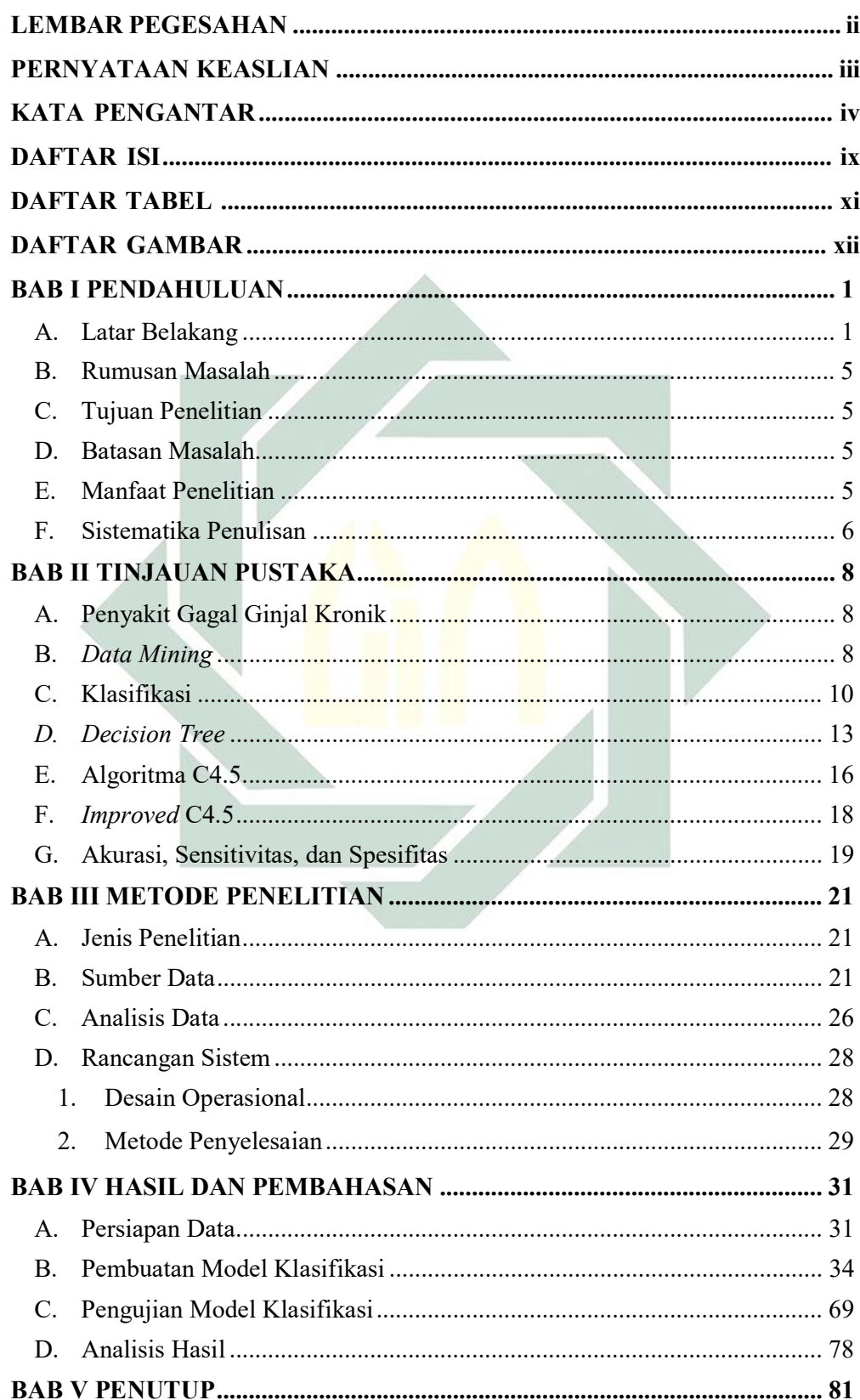

# **DAFTAR ISI**

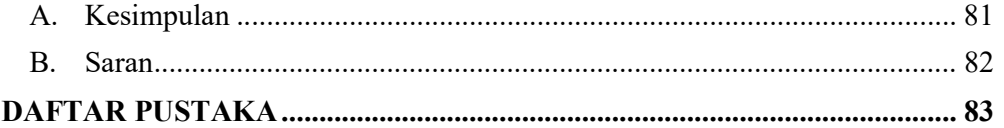

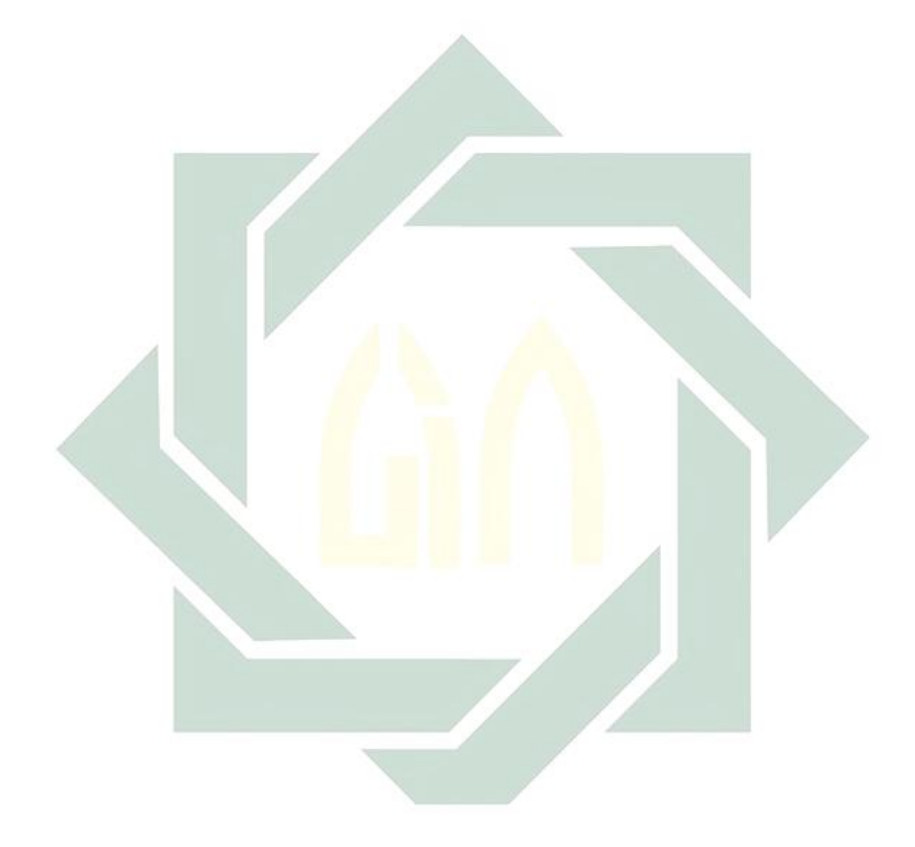

# DAFTAR TABEL

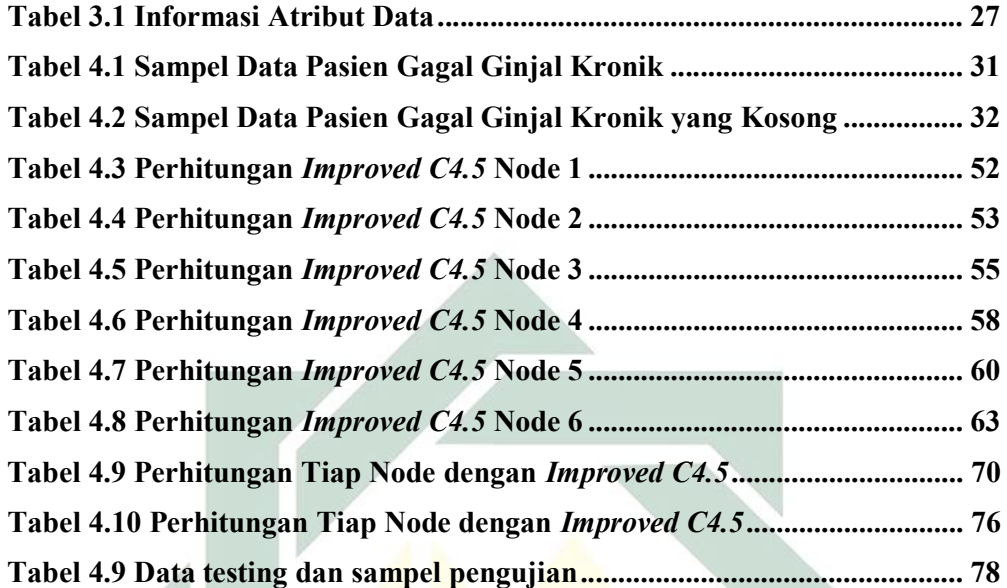

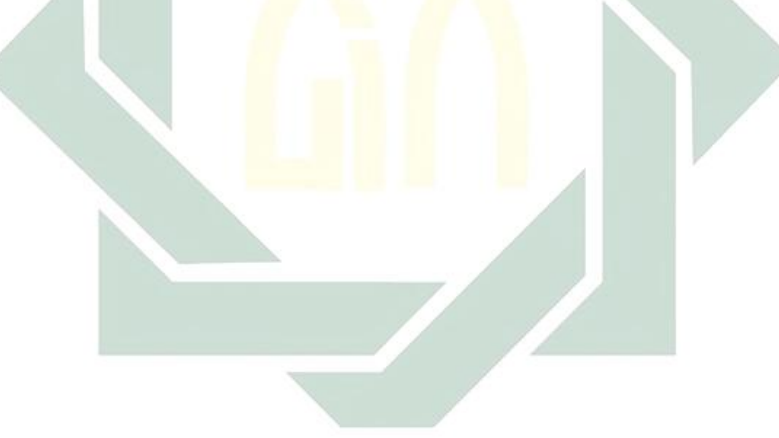

## **BAB I**

## **PENDAHULUAN**

#### **A. Latar Belakang**

Kesehatan memiliki peranan yang sangat penting dalam setiap aktivitas manusia. Setiap manusia sangat menginginkan tubuh yang sehat, mulai dari bayi sampai berusia tua. Dalam perkembangan hidup manusia, manusia selalu berusaha mencari pola untuk hidup sehat atau menemukan obat dari suatu penyakit. Begitu juga dalam Islam, manusia selalu disuruh untuk menjaga diri untuk tidak menjatuhkan diri dalam kebinasaan (perilaku yang tidak baik) yang menjadikan tubuh menjadi sakit-sakitan, seperti dalam Alquran surat Al-Baqarah ayat 195 :

> $\tilde{1}$ ل ت ر<br>به  $\tilde{1}$ وَلَا تُلَقُواْ بِأَيْ  $\ddot{\phantom{0}}$ ِ<br>۽ ةُواْ بِأَيۡدِيكُمۡۚ إِلَٰٓ ْ  $\ddot{\phantom{0}}$ إِلَى ٱلتَّهۡلُكَ , ً<br>ئى لمك<u>ةٍ و</u>َآخَ و<br>ا  $\overline{\phantom{a}}$ <mark>َ وَ</mark>أَحۡسِنُوٓاْ ۚ أ ُ ֧֦֧֢ׅ֚֚֬֝ <u>ٔ</u> ِ<br>په إِن<mark>َّ ٱللَّهَ يُحِبُّ ٱ</mark>لْمُحۡسِنِينَ ۞ و  $\tilde{\mathbf{r}}$  $\overline{\phantom{a}}$ و<br>م

" dan janganlah kamu menjatuhkan dirimu sendiri ke dalam kebinasaan, dan berbuat baiklah, karena sesungguhnya Allah menyukai orang-orang yang berbuat baik".

Menjaga kesehatan agar terhindar dari berbagai penyakit sangat penting untuk dilakukan. Saat ini, banyak sekali penyakit yang berbahaya untuk kesehatan manusia. Salah satu penyakit yang berbahaya untuk kesehatan manusia yaitu penyakit gagal ginjal. Ginjal memiliki peran yang sangat penting dalam menjaga stabilitas tubuh dengan mengatur cairan tubuh, keseimbangan elektrolit, pengeluaran hasil metabolisme (Lucida, Trisnawati, & Suardi, 2011).

Penyakit gagal ginjal merupakan penyakit yang memiliki dampak pada masalah medik, ekonomi dan sosial yang begitu besar bagi pasien dan keluarga di negara-negara maju maupun berkembang (Hidayati, Kushadiwijaya, & Suhardi, 2008). Terjadinya peningkatan insidensi, prevalensi, dan tingkat morbiditasnya menunjukkan penyakit gagal ginjal merupakan masalah kesehatan yang serius di dunia. Setiap tahunnya penderita penyakit gagal ginjal kronik meningkat sebesar 20-25% berdasarkan data di *United States Renal Data System* (USRDS Annual Data Report, 2006). Penderita penyakit gagal ginjal kronik di Indonesia diperkirakan meningkat setiap tahunnya, menurut survey WHO di Indonesia sebesar 46 persen dari tahun 1955 -2025 akan terjadi peningkatan jumlah penderita penyakit gagal ginjal kronik (Melti, Arthur, & Manoppo , 2014).

Masalah kesehatan yang berkaitan dengan penyakit gagal ginjal kronis terjadi ketika ginjal tak mampu lagi melakukan fungsinya secara maksimal. Apabila laju filtrasi glomeruler (LFG) kurang dari 60 ml/menit atau 1,73 m<sup>2</sup> selama tiga bulan atau lebih akan mengalami gagal ginjal kronik (Hidayati, Kushadiwijaya, & Suhardi, 2008). Gagal ginjal kronik umumnya disebabkan oleh penyakit ginjal intrinsik difus dan menahun. Sekitar 60 persen penyakit ginjal kronik disebabkan oleh Glomerulonefritis, hipertensi esensial, dan pielonefritis (Sukandar, 2006). Banyak faktor yang menyebabkan gagal ginjal diantaranya usia, jenis kelamin, dan riwayat penyakit seperti diabetes, hipertensi, maupun penyakit gangguan metabolik lain yang dapat menyebabkan penurunan fungsi ginjal (Pranandari & Supadmi, 2015).

 Penderita penyakit gagal ginjal memiliki resiko mengalami komplikasi penyakit diantaranya hipertensi, anemia, penyakit tulang, gagal jantung, penurunan eksresi (Smeltzer & Bare, 2001). Gejala yang ditimbulkan dari gagal ginjal kronik tidak muncul secara langsung melainkan muncul secara bertahap, gejala awal yang tidak jelas menjadikan penurunan fungsi ginjal tersebut tidak dirasakan, pada tahap yang sudah parah dan sulit diobati baru diketahui (Rostanti, Bawotong, & Onibala, 2016). Selain gejala yang ditimbulkan, masalah lainnya bagi penderita gagal ginjal adalah biaya perawatan yang mahal dengan hasil yang tidak bisa dipastikan kesembuhan totalnya (Santoso, 2016).

Gejala gagal ginjal perlu diketahui sedini mungkin agar tidak berlanjut pada tahap yang parah dan sulit diobati, penderita bisa mendapat bantuan untuk merubah pola hidupnya untuk lebih menjaga kesehatannya (Sumilati & Soleha, 2015). Seperti sabda Nabi dari Abu Hurairah radhiallahu anhu, bahwa Rasulluah SAW bersabda:

> مَا أَنْزَلَ اللَّهُ مِنْ دَاءٍ إِلَّا أَنْزَلَ لَهُ شَفَاءً ۖ  $\frac{1}{2}$ َ َ

"Tidaklah Allah menurunkan sebuah penyakit melainkan menurunkan pola obatnya ".

Upaya untuk mengetahui gejala gagal ginjal sedini mungkin diperlukan adanya sistem pendukung keputusan yang dapat melakukan pengambilan keputusan penyakit ginjal kronik (Amalia H. , 2018). Data yang besar dapat dimanfaatkan untuk menggali pola atau ilmu pengetahuan dengan menggunakan metode *data mining* (Amalia & Evicienna, 2017).

Teknik *data mining* seperti klasifikasi, *clustering*, dan lain-lain digunakan untuk menemukan pola dan hubungan data diantara seperangkat faktor yang besar dan untuk membangun model prediksi yang dapat diandalkan berdasarkan data masukkan yang diberikan. Proses penambangan data ini

dilakukan untuk menghasilkan pengetahuan yang berharga yang selanjutnya akan diimplementasikan ke dalam aplikasi sistem penunjang keputusan (Amalia & Evicienna, 2017). Di bidang kesehatan, *data mining* telah digunakan untuk diagnosis dan prognosis penyakit serta untuk memprediksi hasil prosedur medis (Silva, Cortez, Santos, Gomes, & Neves, 2008).

Pada penelitian sebelumnya menggunakan metode *data mining* dengan menggunakan dataset penyakit ginjal telah dilakukan oleh beberapa peneliti yaitu menggunakan metode algoritma C4.5 mendapatkan akurasi sebesar 91.50% (Rianto & Iswari, 2017). Penelitian tersebut termasuk dalam teknik *data mining* klasifikasi. Penelitian lainnya tentang *data mining* klasifikasi menggunakan *Improved C4.5* tentang analisis penjualan disebutkan memiliki akurasi yang lebih baik, efesiensinya meningkat pesat, pohon keputusannya lebih terstruktur sehingga informasi yang digali menjadi lebih baik lagi (Cao & Xu, 2009). Untuk itu peneliti akan melakukan pengolahan dataset penyakit ginjal kronis dengan teknik *data mining* klasifikasi menggunakan metode *Improved* C4.5 yang diharapkan lebih baik dari algoritma C4.5.

Berdasarkan kondisi tersebut, maka peneliti malakukan penelitian dengan judul "**Prediksi Penyakit Gagal Ginjal Kronik dengan Menggunakan** *Improved* **C4.5**". Harapan dari sistem ini adalah dapat mengklasifikasikan pasien menderita penyakit ginjal kronik atau tidak menderita penyakit gagal ginjal. Dan hasil dari sistem ini dapat digunakan untuk deteksi dini penyakit gagal ginjal kronik.

## **B. Rumusan Masalah**

Berdasarkan latar belakang yang sudah diuraikan tersebut diperoleh rumusan masalah sebagai berikut:

- 1. Bagaimana membangun model prediksi Penyakit gagal ginjal menggunakan *Improved* C4.5?
- 2. Bagaimana akurasi model prediksi dengan menggunakan *Improved* C4.5?

# **C. Tujuan Penelitian**

Adapun tujuan dari penelitian ini yaitu:

- 1. Untuk mengetahui penyakit gagal ginjal dengan menggunakan Improved C4.5.
- 2. Untuk mengetahui tingkat kesalahan menggunakan *Improved* C4.5.

#### **D. Batasan Masalah**

Batasan dari penelitian ini adalah :

- 1. Dataset yang digunakan didapatkan dari situs penyedia data yaitu UCI repository
- 2. Kelas yang digunakan ada dua kelas, yaitu kelas gagal ginjal kronik dan tidak gagal ginjal kronik

## **E. Manfaat Penelitian**

Adapun manfaat dari penulisan skripsi ini yaitu :

1. Manfaat Teoritis

Hasil dari penelitian ini secara teoritis diharapkan dapat memberikan sumbangan pemikiran dalam memperkaya wawasan konsep praktek bidang kesehatan dalam diagnosis penyakit gagal ginjal.

2. Manfaat Praktis

Hasil dari penelitian ini secara praktis diharapkan dapat menjadi acuan bagi tenaga kesehatan untuk mendeteksi penyakit gagal ginjal sehingga dalam memberikan penanganan dapat meminimalisir resiko yang diakibatkan penyakit gagal ginjal.

## **F. Sistematika Penulisan**

Penulisan ini disusun dengan sistematika yang terdiri dari beberapa bab atau bagian bab yaitu sebagai berikut :

**Bab I Pendahuluan,** berisi tentang Latar Belakang Masalah, Rumusan Masalah, Tujuan, Batasan Masalah, Manfaat Penelitian, dan Sistematika Penulisan.

**Bab II Dasar Teori**, berisi tentang Teori-teori, Landasan Teori, mengenai penyakit ginjal kronik, *data mining*, klasifikasi, *decision tree,* Algoritma ID3, Algoritma C4.5, dan *Improved C4.5*.

**Bab III Metode Penelitian,** berisi tentang jenis penelitian, waktu penelitian, pengumpulan data, analisis data, dan pengujian serta evaluasi.

**Bab IV Hasil dan Pembahasan,** berisi tentang hasil klasifikasi menggunakan *Improved C4.5* multikelas serta analisis dari hasil-hasil yang didapat.

**Bab V Kesimpulan dan Saran,** berisi tentang kesimpulan yang di dapat dari penelitian prediksi penyakit gagal ginjal kronik serta perbaikan untuk penelitian selanjutnya.

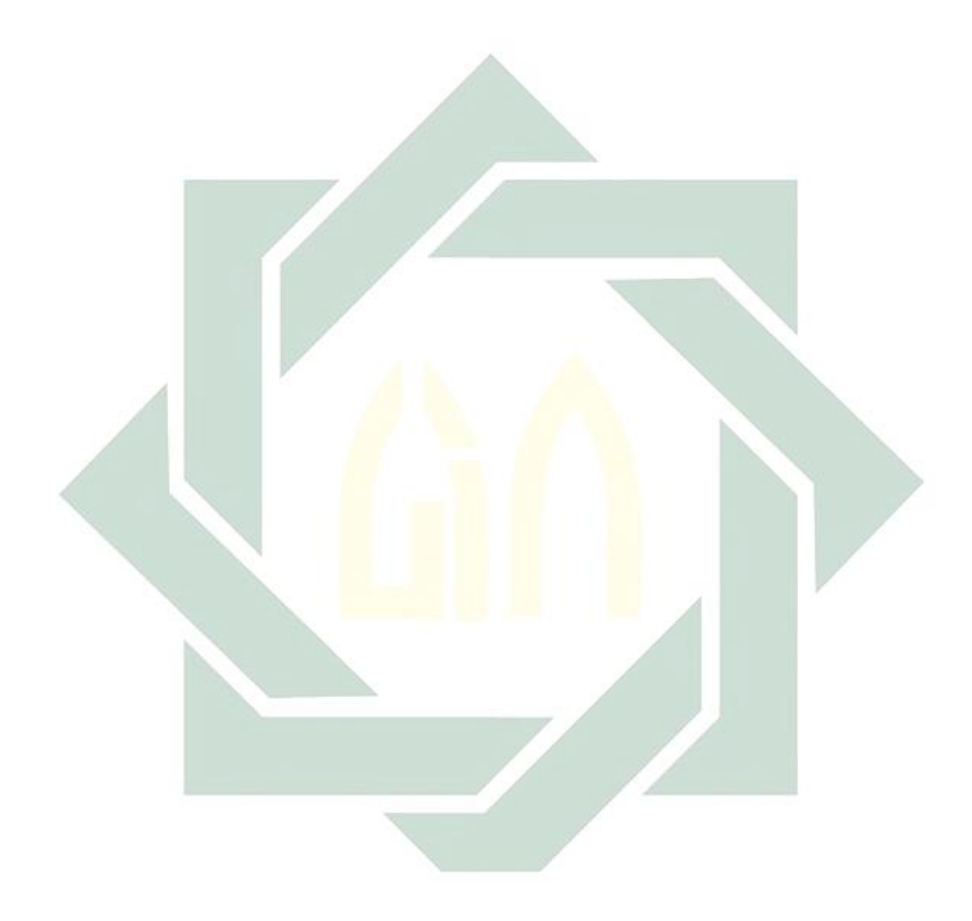

#### **BAB II**

## **TINJAUAN PUSTAKA**

## **A. Penyakit Gagal Ginjal Kronik**

Ginjal merupakan organ yang sangat penting untuk tubuh. Ginjal berfungsi untuk menyaring darah dalam tubuh. Ketika ginjal menyaring darah, urine akan tercipta dari zat sisa dan kelebihan cairan dalam tubuh. Ginjal juga berfungsi untuk menyaring dan membuang limbah seperti racun, garam berlebih, dan urea (limbah yang mengandung nitrogen yang diproduksi saat proses metaboisme tubuh), Mengendalikan cairan dalam tubuh, mengatur tekanan darah dan tingkat garam dalam darah, mengatur sel darah merah, serta menjaga konsentrasi mineral, seperti natrium, kalium, dan fosfor dalam darah.

Gagal ginjal terjadi ketika ginjal tidak lagi dapat melakukan fungsinya dengan benar. Gagal ginjal sangat berpengaruh terhadap kesehatan tubuh. Gagal ginjal kronik merupakan kerusakan ginjal progresif yang ditandai dengan uremia (urea dan limbah nitrogen lainnya yang beredar di dalam darah) dan berakibat fatal serta memiliki komplikasi penyakit lainnya jika tidak dilakukan dialisis atau transplantasi ginjal. Gagal ginjal kronik terjadi apabila laju filtrasi glomeruler (LFG) selama tiga bulan atau lebih kurang dari 60 ml/menit per 1,73 m<sup>2</sup> selama tiga bulan atau lebih (Hidayati, Kushadiwijaya, & Suhardi, 2008).

## *B. Data Mining*

Dalam *database* terdapat informasi dan pengetahuan yang tersembunyi untuk menemukannya digunakan suatu metode yang disebut *data mining*.

7

*Data mining* merupakan proses semi otomatik untuk mengektrasi dan mengidentifikasi informasi potensial dan berguna yang dapat dimanfaatkan menggunakan teknik statistik, matematika, kecerdasan buatan, dan machine learning (Octhario & Karnila, 2013).

Pekerjaan yang berkaitan dengan *data mining* dapat dibagi menjadi empat kelompok: model prediksi, analisis cluster, analisis asosiasi, dan deteksi anomali. Model prediksi merupakan pembuatan model yang dapat melakukan pemetaan dari setiap himpunan variabel ke setiap targetnya, selanjutnya model tersebut digunakan untuk memberikan nilai target pada himpunan baru yang didapat. Ada dua jenis model prediksi, yaitu klasifikasi yang digunakan pada variabel target diskrit dan regresi digunakan pada variabel target kontinu (Prasetyo, 2014).

Melakukan deteksi terhadap jenis penyakit pasien berdasarkan nilainilai parameter penyakit yang diderita adalah contoh *data mining* yang menggunakan jenis klasifikasi. Target yang diharapkan adalah diskrit ini termasuk dalam jenis klasifikasi, hanya beberapa jenis kemungkinan nilai target yang didapatkan *time series* (Prasetyo, 2014).

Menurut Gonunescu dalam *data mining* ada tiga tahapan utama yaitu :

1. Eksplorasi atau pemrosesan awal data

Eksplorasi atau pemrosesan awal data terdiri dari penanganan data yang salah, normalisasi data, pembersihan data, transformasi data, reduksi dimensi, pemilihan subset fitur, dan sebagainya.

2. Membangun model dan melakukan validasi terhadapnya

Membangun model dan melakukan validasi terhadapnya berarti melakukan analisis untuk mendapatkan suatu model terbaik. Dalam langkah ini digunakan metode-metode seperti klasifikasi, regresi, analisis cluster, deteksi anomali, analisis asosiasi, analisis pola skuensial, dan

3. Penerapan

sebagainya.

Penerapan berarti menerapkan model yang telah didapatkan pada data yang baru untuk mendapatkan perkiraan/prediksi masalah yang diinvestigasi.

**C. Klasifikasi** 

Klasifikasi dapat didefinisikan secara detail sebagai suatu pekerjaan yang melakukan pelatihan/pembelajaran terhadap fungsi target f yang memetakan setiap vektor  $x$  ke dalam satu dari sejumlah label kelas y yang tersedia. Pelatihan tersebut dilakukan untuk menghasilkan suatu model yang kemudian disimpan sebagai memori (Prasetyo, 2014). Klasifikasi adalah proses untuk menemukan model atau fungsi yang menjelaskan atau membedakan konsep atau kelas data, dengan tujuan untuk daapat memperkirakan kelas dari suatu objek yang labelnya tidak diketahui (Aradea, Ariyan, & Yuliana , 2011). Dalam klasifikasi, terdapat target variabel kategori. Untuk mengklasifikasikan suatu obyek dalam decision tree tidak menggunakan vektor jarak. Seringkali data observasi mempunyai atribut-atribut yang bernilai nominal. Misalkan obyeknya adalah sekumpulan hewan yang bisa dibedakan berdasarkan atribut bentuk, warna, ukuran dan jumlah kaki. Bentuk, warna, ukuran dan jumlah kaki adalah besaran nominal. Dengan nilai-nilai atribut ini, kemudian dibuat decision tree untuk menentukan suatu obyek termasuk jenis hewan apa jika nilai tiap-tiap atribut diberikan (Mardi, 2015).

Dalam proses pengklasifikasian biasa terdapat dua proses yang harus dilakukan, yaitu:

1. Proses *Training*

Pada proses ini akan digunakan data *training* set atau data sampel yang telah diketahui label-label atau atribut dari data sampel tersebut untuk membangun model.

1. Proses *Testing*

Pada proses *testing* ini dilakukan suatu uji untuk mengetahui keakuratan model yang telah dibuat pada proses training sehingga dibangun data yang disebut dengan data testing untuk mengklasifikasikan label-labelnya.

 Model dalam klasifikasi mempunyai arti yang sama dengan *black box,*  dimana ada suatu model yang dapat menerima masukan kemudian melakukan analisis dengan menggunakan model tersebut untuk memberikan jawaban sebagai keluaran dari hasil pemikirannya.

Pada Gambar 2.1 diberikan sejumlah data latih  $(x, y)$  untuk digunakan sebagai data pembangun model, selanjutnya menggunakan model tersebut untuk melakukan prediksi kelas dari data uji  $(x, ?)$  (sehingga data uji  $(x, ?)$ ) diketahui kelas y yang seharusnya. Kerangka kerja yang ditunjukan pada Gambar 2.1 meliputi dua langkah proses yaitu induksi dan deduksi. Induksi merupakan suatu proses untuk membuat model klasifikasi dari data latih yang diberikan, disebut juga proses pelatihan, sedangkan deduksi merupakan suatu langkah yang digunakan untuk menerapkan model tersebut pada data uji sehingga data uji dapat diketahui kelas yang sesungguhnya atau disebut juga proses prediksi.

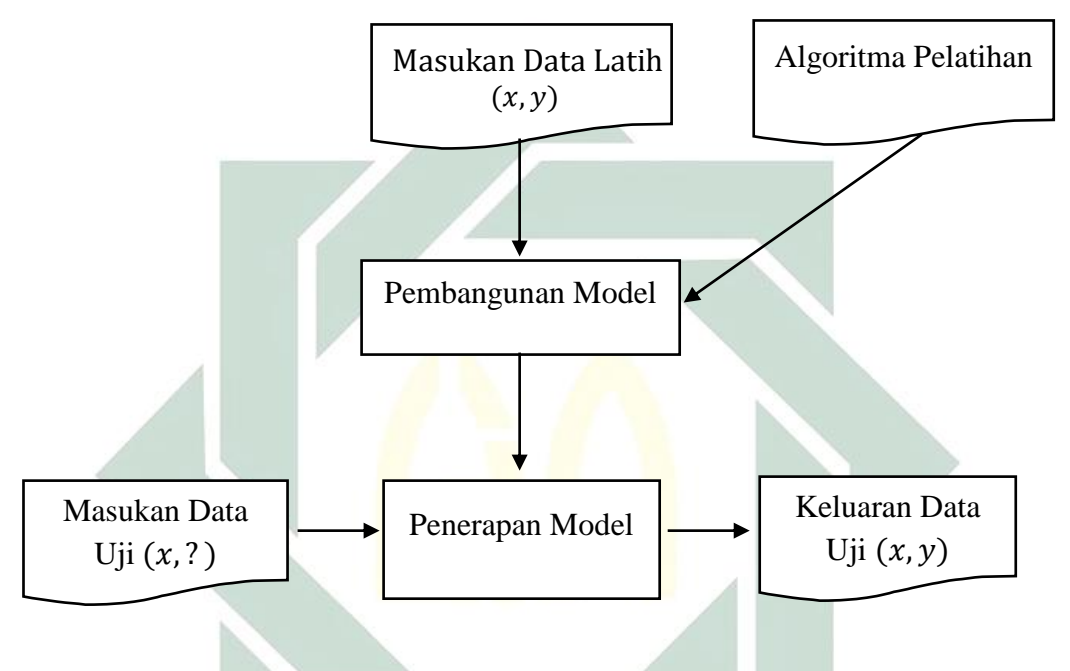

**Gambar 2.1 Proses Klasifikasi** 

 Data baru yang belum diketahui label kelasnya dapat diprediksi menggunakan model yang dibangun pada saat pelatihan. Dalam pembangunan model selama proses pelatihan tersebut diperlukan adanya suatu algoritma yang digunakan untuk membangun model yang disebut sebagai algoritma pelatihan (Prasetyo, 2014)

Pada proses klasifikasi data yang diimputkan adalah data *record* atau data sampel. Pada setiap *record* dikenal sebagai instance atau contoh yang ditentukan oleh sebuah tuple  $(x, y)$ . Dimana x adalah himpunan atribut dan adalah atribut menyatakan sebagai label kelas.

Komponen-komponen utama dari proses klasifiksi antara lain:

- 1. Kelas, merupakan label dari hasil klasifikasi yang variabel tidak bebas. sebagai contoh adalah kelas loyalitas pelanggan, kelas badai, kelas gagal ginjal, dan lain-lain.
- 2. Prediktor, merupakan variabel bebas suatu model berdasarkan dari karakteristik atribut data yang diklasifikasi, misalnya merokok, minumminuman beralkohol, dan sebagainya.
- 3. Set data pelatihan, merupakan sekumpulan data lengkap yang berisi kelas dan prediktor untuk dilatih sehingga mendapatkan suatu model agar dapat mengelompokkan data ke dalam kelas yang tepat.
- 4. Set data uji, berisi data-data baru yang digunakan untuk menguji suatu model dengan mengelompokkan data berdasarkan suatu model tertentu guna megetahui akurasi dari model yang telah dibuat.
- *D. Decision Tree*

*Decision tree* adalah pohon keputusan yang digunakan sebagai prosedur penalaran untuk mendapatkan suatu jawaban dari masalah yang dimasukkan. Pohon yang dibentuk tidak selalu berupa pohon biner. Jika fitur dalam data set menggunakan dua macam nilai kategorikal maka pohon yang dihasilkan berupa pohon biner. Jika berisi lebih dari dua macam nilai kategorikal atau menggunakan tipe numerik maka bentuk pohon keputusan yang dihasilkan biasanya tidak berupa pohon biner (Prasetyo, 2014).

*Decision tree* merupakan sebuah diagram alir yang memiliki bentuk seperti struktur pohon yang setiap *internal node* menyatakan pengujian terhadap suatu atribut, setiap cabang menyatakan output dari pengujian tersebut dan *leaf node* menyatakan kelas-kelas atau distribusi kelas. *Node* yang paling awal disebut sebagai *node* akar. Sebuah *node* akar akan memiliki sebuah *root node.* Sebuah *root node* memiliki beberapa *edge* keluar tetapi tidak memiliki *edge* masuk, *Internal node* akan memiliki satu *edge* masuk dan beberapa edge keluar, sedangkan *leaf node* hanya akan memiliki satu *edge* masuk dan beberapa *edge* keluar, sedangkan *leaf node* hanyakan memiliki satu *edge* masuk tanpa memiliki *edge* keluar (Basuki & Syarif, 2003).

Untuk mengklasifikasikan suatu sampel data yang belum diketahui kelasnya dapat digunakan metode *decision tree* untuk diketahui masuk ke dalam kelas-kelas yang sudah ada. Jalur pengujian data yang pertama melalui *root node* dan terakhir melalui *leaf node* yang akan menyimpulkan prediksi kelas bagi data tersebut. Atribut data yang digunakan harus berupa data kategorik, bila data kontinu maka atribut harus didiskreditasi terlebih dahulu (Basuki & Syarif, 2003).

Kefleksibelan membuat metode ini atraktif, karena dapat memberikan keuntungan berupa visualisasi saran (dalam suatu bentuk pohon keputusan) yang menjadikan prosedur prediksinya mudah diamati. *Decision tree* sering digunakan untuk menyelesaikan kasus penentuan keputusan seperti di bidang kedokteran (diagnosis penyakit pasien), ilmu komputer (struktur data), psikologi (teori pengambilan keputusan), dan sebagainya (Prasetyo, 2014).

*Decision tree* merupakan teknik model prediksi yang dapat digunakan untuk klasifikasi dan prediksi tugas. Teknik yang digunakan dalam *decision*  *tree* adalah teknik membagi dan menaklukkan untuk membagi ruang pencarian masalah menjadi himpunan masalah (Dunham, 2003). Proses pada *decision tree* yaitu mengubah data yang berbentuk tabel menjadi sebuah model *tree* yang dapat digunakan untuk mengambil sebuah kesimpulan. Model *tree* akan menghasilkan *rule* dan disederhanakan (Basuki & Syarif, 2003).

Konsep dasar *decision tree* pada Gambar 2.2 dibawah ini

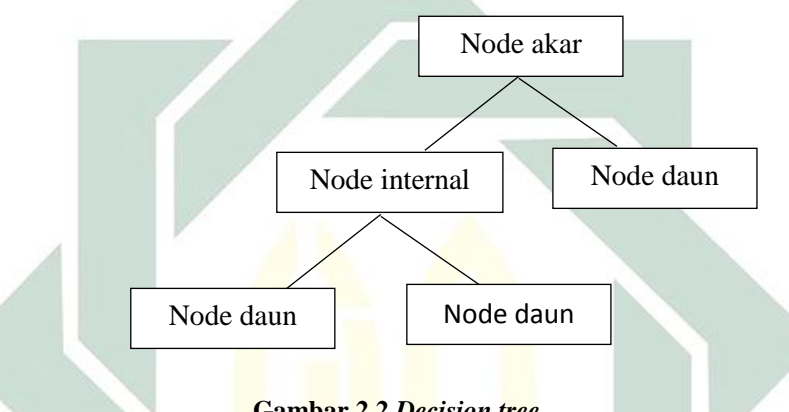

**Gambar 2.2** *Decision tree*

Karakteristik dari *decision tree* seperti pada gambar 1 dibentuk sejumlah elemen sebagai berikut (Tan, Steinbach, & Kumar , 2006):

- a. Node akar, tidak mempunyai lengan masukan dan mempunyai nol atau lebih lengan keluaran.
- b. Node internal, setiap node yang bukan daun yang mempunyai tepat satu lengan masukan dan dua atau lebih lengan keluaran. Node ini menyatakan pengujian yang didasarkan pada nilai fitur.
- c. Lengan, setiap cabang menyatakan nilai hasil pengujian di node bukan daun.

d. Node daun, node yang mempunyai tepat satu lengan masukan dan tidak mempunyai lengan keluaran. Node ini menyatakan label kelas (keputusan).

#### **E. Algoritma C4.5**

Algoritma C4.5 diperkenalkan oleh Quinlan (1996) sebagai versi perbaikan dari ID3. Algoritma C4.5 merupakan algoritma yang digunakan untuk permasalahan klasifikasi di dalam sebuah mesin pembelajaran dan himpunan data. dengan nilai data yang berbeda-beda, dimana kejadian diuraikan oleh koleksi kategori dan mempunyai salah satu dari satu set kelas ekslusif (Prasetyo, 2014).

Dalam ID3, induksi *decision tree* hanya bisa dilakukan pada fitur bertipe kategorikal, sedangkan data bertipe numerik tidak dapat digunakan. Perbaikan yang membedakan antara ID3 dan C4.5 adalah dapat menanganani data bertipe numerik, melakukan pemotongan *decision tree* dan penurunan rule set (Prasetyo, 2014). Algoritma C4.5 juga menggunakan kriteria Gain dalam menentukan fitur yang menjadi pemecah node pada pohon yang diinduksi.

Ada 3 kelompok penting dalam dalam syarat pengujian node:

1. Fitur Biner

Dalam fitur ini, nilai yang ada hanya dua jenis sehingga disebut fitur biner. Dalam pengujian ketika menjadi node, fitur ini hanya mempunyai dua pilihan cabang.

2. Fitur Kategorikal

Untuk fitur yang nilainya bertipe kategorikal (nominal atau ordinal) bisa mempunyai beberapa nilai berbeda. Fitur ini mempunyai cabang sesuai dengan berapa jumlah kategori yang ditentukan.

3. Fitur Numerik

Untuk fitur bertipe numerik, syarat pengujian dalam node dinyatakan dengan pengujian perbandingan  $(A < v)$  atau  $(A > v)$ dengan hasil biner, atau untuk multi dengan hasil berupa jangkauan nilai dalam bentuk  $(v_i < A > v_{i+1})$  untuk i = 1, 2, ..., k.

Kriteria yang paling sering digunakan untuk memilih fitur sebagai pemecah dalam algoritma C4.5 adalah rasio gain, dengan persamaan berikut:

$$
RasioGain(s,j) = \frac{Gain(s,j)}{SplitInfo(s,j)}
$$
\n(2.1)

Persamaan diatas menyatakan nilai rasio gain pada fitur ke-j. Untuk perhitungan  $Gain(s, j)$  dan  $SplitInfo(s, j)$  didapat dari persamaan berikut

Gain (s. j) = 
$$
E(s) - \sum_{i=1}^{n} p(v_i|s) \times E(s_i)
$$
 (2.2)

 $p(v_i|s)$  adalah proporsi nilai  $v$  muncul pada kelas dalam node.  $E(s_i)$  adalah entropi komposisi nilai v dari kelas ke− j dalam data ke− i node tersebut.  $n$ adalah jumlah nilai berbeda dalam node.

$$
SplitInfo(s,j) = -\sum_{i=1}^{k} p(v_i|s) \log_2 p(v_i|s)
$$
\n(2.3)

 $k$  menyatakan jumlah pemecahan.

$$
E(s) = -\sum_{i=1}^{m} p(\omega_i|s) \log_2 p(\omega_i|s)
$$
 (2.4)

 $p(\omega_i|s)$  adalah proporsi kelas ke−i dalam semua data latih yang diproses di node s.  $p(\omega_i|s)$  didapatkan dari jumlah semua baris data dengan label kelas  $i$  dibagi jumlah semua baris semua data.  $m$  adalah jumlah nilai berbeda dalam data.

#### **F.** *Improved* **C4.5**

*Improved* C4.5 merupakan perbaikan dari algoritma C4.5 untuk mendapatkan efesiensi perhitungan sehingga mempercepat dalam membuat pohon keputusan. Dalam *improved* C4.5 tidak hanya mempercepat pohon keputusan saja, tapi juga mendapatkan pohon keputusan yang lebih terstruktur, sehingga informasi yang lebih baik dapat digali. *Improved* C4.5 juga lebih ringkas dibandingkan dengan algoritma C4.5 biasa. Dalam *improved* C4.5 perhitungan Rasio Gain dipermudah dengan menggunakan Persamaan 2.3.

$$
RasioGain(S.A) = \frac{\left(\frac{p_n}{N} - \left\{\left(\frac{s_{11}s_{12}}{s_1}\right) + \left(\frac{s_{11}s_{12}}{s_2}\right)\right\}\right)}{\left(\frac{s_{1}s_{2}}{N}\right)}
$$
(2.3)

- $p =$  jumlah data positif dari semua data
- $n =$  jumlah data negatif dari semua data
- $N =$ iumlah semua data
- $S_1$  = jumlah data positif di A
- $S_2$  = jumlah data negatif di A
- $S_{11}$  = jumlah data positif di A dan atribut bernilai positif
- $S_{12}$  = jumlah data positif di A dan atribut bernilai negatif
- $S_{21}$  = jumlah data negatif di A dan atribut bernilai positif
- $S_{21}$  = jumlah data negatif di A dan atribut bernilai negatif

Dalam rumus perhitungan gain tersebut hanya menggunakan penambahan, pengurangan, perkalian, pembagian, dan tidak ada perhitungan logaritma sehingga memudahkan dalam penghitungan dan efesiensi waktu menjadi lebih baik (Cao & Xu, 2009).

#### **G. Akurasi, Sensitivitas, dan Spesifitas**

Suatu sistem tidak dapat melakukan klasifikasi semua data set dengan semua benar, selalu terdapat kesalahan dalam proses klasifikasi. Oleh karena itu, pengukuran kinerja dari sistem klasifikasi penyakit gagal ginjal menggunakan akurasi, sensitivitas, dan spesifisitas. Akurasi menunjukkan kedekatan hasil pengukuran dengan nilai sesungguhnya. Semakin besar nilai akurasi yang didapatkan semakin baik hasil yang diperoleh. Sensitivitas didefinisikan sebagai kemampuan alat tes untuk mendeteksi mereka yang terkena penyakit. Spesifitas didefinisikan sebagai kemampuan alat tes untuk mendeteksi mereka yang tidak terkena penyakit. Prediktor yang baik memberikan nilai sensitivitas sebesar 100% (misalnya semua orang yang sebenarnya sakit diidentifikasi sebagai sakit) dan nilai spesifitas sebesar 100% (misalnya semua orang yang sebenarnya tidak sakit diidentifikasi sebagai tidak sakit).

$$
A kurasi = \frac{jumlah \ data \ yang \ diklasifikasi \ benar}{jumlah \ klasifikasi \ yang \ dilakukan} \tag{2.4}
$$

$$
Sensitivity as = \frac{TP}{TP + FN}
$$
\n(2.5)

$$
Spesifisitas = \frac{TN}{FP + TN}
$$
\n(2.6)

Keterangan :

TP = Orang sakit yang didiagnosis secara benar sebagai sakit FP = Orang sehat yang didiagnosis secara salah sebagai sakit TN = Orang sehat yang didiagnosis secara benar sebagai sehat FN = Orang sakit yang didiagnosis secara salah sebagai sehat

## **H. K-Fold Cross Validation**

K-fold cross validation merupakan sebuah metode yang digunakan untuk menguji tingkat akurasi pada pohon keputusan. Metode ini digunakan untuk menghindari *overlapping* pada data testing. Tahapan-tahapan pada k-fold cross validation adalah membagi data menjadi k subset yang berukuran sama. Selanjutnya gunakan setiap subset untuk data testing dan sisanya untuk data training.

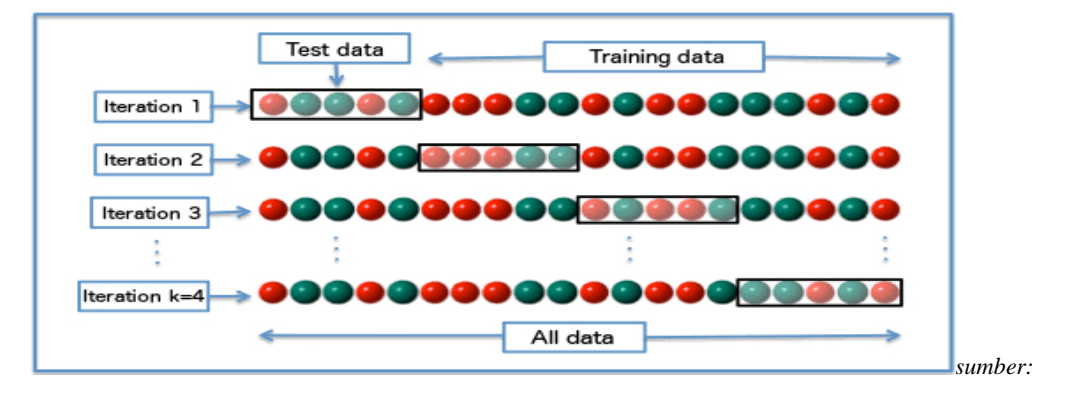

*en.wikipedia.org/wiki/cross-validation\_(statistics)*

**Gambar 2.2 K-fold Croos Validation**

#### **BAB III**

#### **METODE PENELITIAN**

#### **A. Jenis Penelitian**

Jenis penelitian yang digunakan dalam penelitian ini merupakan penelitian kuantitatif. Jenis penelitian ini merupakan jenis penelitian yang spesifikasinya bersifat sistematis, terencana, dan terstruktur dengan jelas mulai dari awal hingga pembuatan desain penelitiannya. Jenis penelitian kuantitatif dapat diartikan sebagai metode penelitian yang berladaskan pada filsafat positivisme, digunakan untuk dalam meneliti suatu populasi atau sampel tertentu.

Pada penelitian ini menggunakan pendekatan deskriptif. Penelitian deskriptif yaitu penelitian yang dilakukan untuk mengetahui nilai variabel mandiri. Penelitian kuantitatif deskriptif merupakan data yang diperoleh dari sampel populasi penelitian dianalisis sesuai dengan metode statistik yang digunakan. Penelitian kuntitatif deskriptif dalam penelitian ini dimaksudkan untuk mendapatkan gambaran dan keterangan-keteangan mengenai data yang digunakan dalam penelitian ini.

## **B. Sumber Data**

Pada penelitian ini, dataset yang digunakan didapatkan dari situs penyedia data yaitu UCI repository. Data yang digunakan merupakan data sekunder sebanyak 400 record yang terdiri dari 24 atribut dan satu label. Data sekunder yaitu data yang diperoleh bukan dari pengumpulan data secara langsung oleh peneliti.

Atribut-atribut data yang digunakan yaitu:

- 1. Umur, yaitu satuan waktu yang mengukur waktu keberadaan suatu benda atau makhluk, baik yang hidup maupun yang mati. Rentang yang digunakan yaitu 0 – 30 tahun adalah muda, 31- 45 tahun adalah dewasa, 46 tahun dan seterusnya adalah lanjut usia.
- 2. Tekanan darah, yakni tekanan yang terjadi pada pembuluh darah arteri ketika darah dipompa oleh jantung untuk dialirkan ke seluruh anggota tubuh. Tekanan darah normal berada di rentang 60 – 80 mm/Hg.
- 3. *Specific gravity* urin*,* yang menunjukkan proporsi relatif dari komponen-komponen yang larut pada keseluruhan volume spesimen urin. Pengetahuan akan *specific gravity* dibutuhkan dalam menginterprestasi hasil-hasil dari tes pada analisis urin.
- 4. *Albumin,* yakni jenis protein monomer yang larut dalam air atau garam dan mengalami koagulasi saat terpapar panas. Fungsinya memelihara tekanan osmotik yang ditimbulkan oleh *albumin* akan memelihara fungsi ginjal.
- 5. Gula darah, yakni tingkat glukosa dalam darah. Jika level gula darah terlalu rendah akan menimbulkan hipokligemia, gejalanya adalah perasaan lelah, kehilangan kesadaran. Jika level gula darah teralu tinggi akan menimbulkan hiperkligemia. Dalam jangka panjang dapat menimbulkan penyakit diabetes, ginjal, kerusakan mata, dan saraf.
- 6. Status sel darah merah. Sel darah merah adalah sel darah yang berfungsi membawa oksigen ke jaringan-jaringan tubuh melalui darah. Kekurangan sel darah merah dapat memicu keberadaan anemia, gejalanya adalah mudah lelah dan imun semakin melemah. Kelebihan sel darah merah dapat mengakibatkan penggumpalan darah, kerusakan ginjal, limpa, dan mata. Status sel darah merah terbagi dua yakni normal atau tidak normal.
- 7. Status *pus cell*, yakni kumpulan cairan, sel darah putih, mikroorganisme dan bahan selular yang menunjukan adanya luka yang terinfeksi atau abses.
- 8. *Pus cell clumps* adalah sel darah putih yang bergerombol dalam pemeriksaan urin, biasanya salah satu pertanda adanya infeksi.
- 9. Status kehadiran bakteri. Bakteri yang masuk melalui uretra dan melakukan perjalanan ke kandung kemih mengakibatkan infeksi kandung kemih. Biasanya tubuh dapat menghilangkan bakteri dengan menyiram bakteri agar keluar saat buang air kecil.
- 10. Kadar glukosa dalam darah. Glukosa yang tinggi dapat menunjukan diabetes, tetapi banyak penyakit dan kondisi lain juga dapat disebabkan glukosa dalam darah. Kadar glukosa dalam darah yang normal berada di rentang 70 – 130 mgs / dl.
- 11. *Blood urea nitrogen.* Kadar nitrogen dalam darah merupakan banyaknya kandungan nitrogen dalam darah. Jika terjadi masalah pada kemampuan kerja ginjal maka jumlah konsentrasinya dalam

darah juga akan terganggu. *Blood urea nitrogen* yang normal berada pada rentang 15 – 40 mgs/dl.

- 12. Kadar *serum creatinine.* Kadar kreatinin merupakan limbah lain dari proses pengolahan pembntukan otot. Ketika terjadi masalah dengan fungsi ginjal, maka kadar kreatinin dalam darah akan meningkat. Kadar kreatinin yang normal berada pada rentang 0,4 – 1,4 mgs / dl.
- 13. *Sodium blood test*. Sodium tes ini digunakan untuk mendeteksi konsentrasi abnormal natrium, termasuk sodium rendah dan sodium tinggi. Hal ini sering digunakan sebagai bagian dari *electrolyte* atau panel metabolik dasar untuk pemeriksaan kesehatan rutin. Kadar sodium yang normal berada pada rentang 135 – 145 mEq/ l.
- 14. *Potassium test. Potassium* tes digunakan untuk mendeteksi konsentrasi abnormal *potassium.* Hal ini sering digunakan sebagai bagian dari *electrolyte* atau panel metabolic dasar untuk pemeriksaan kesehatan rutin. Kadar potassium yang normal berada pada rentang  $3,5 - 5,0$  mEq/l.
- 15. Hemoglobin. Kadar hemoglobin yaitu metaloprotein (protein yang mengandung zat besi) di dalam sel darah merah yang berfungsi sebagai pengangkut oksigen dari paru-paru ke seluruh tubuh. Kadar hemoglobin normal berada pada rentang 10 – 18 gms.
- 16. *Packed cell volume,* yakni persentase volume eritrosit dalam darah yang dimampatkan dengan cara diputar pada kecepatan tertentu dan

dalam waktu tertentu. Tujuan dilakukan uji ini adalah untuk mengetahui konsentrasi eritrosit dalam darah. Keadaan normal *packed cell volume* adalah 36 – 50 %.

- 17. Jumlah sel darah putih, yakni menunjukkan peningkatan dan penurunan yang terjadi pada sel darah putih. Jumlah sel darah putih normal adalah 4500 – 10000 *cell/cum*
- 18. Jumlah sel darah merah, yakni menunjukkan peningkatan dan penurunan yang terjadi pada sel darah merah. Jumlah sel darah merah normal adalah 3,9 – 5,7 *millions/ cmm*.
- 19. Riwayat hipertensi. Hipertensi adalah kondisi kronis dimana tekanan darah pada dinding arteri meningkat. Hipertensi dapat menyebabkan kerusakan serius pada jantung serta organ lain seperti ginjal, otak, dan mata.
- 20. Riwayat diabetes mellitus. Diabetes mellitus merupakan penyakit yang ditandai dengan kadar gula darah yang tinggi yang disebabkan oleh gangguan pada sekresi insulin atau gangguan kerja insulin. Kadar glukosa darah tinggi membuat proses penyaringan pada ginjal menjadi lebih berat. Hal ini dapat menyebabkan sejumlah masalah kesehatan akut dan kronis.
- 21. Riwayat jantung koroner. Penyakit jantung koroner merupakan penyakit di mana zat lilin yang disebut plak menumpuk di dalam arteri koroner. Arteri ini memasok darah yang kaya oksigen ke otot jantung.
- 22. Tingkat nafsu makan. Nafsu makan merupakan keiinginan untuk makan makanan, merasa lapar.
- 23. Riwayat *pedal edema. Pedal edema* merupakan penyakit dimana terdapat koleksi abnormal cairan di ruang antara sel-sel.
- 24. Riwayat anemia, Anemia merupakan salah satu kondisi yang terjadi ketika jumlah hemoglobin dalam darah seseorang turun di bawah batas normal.
- *25. Class* adalah variabel yang menunjukkan pasien terjangkit penyakit gagal ginjal atau tidak.

## **C. Analisis Data**

Analisis data disebut juga pengelolaan data dan penafsiran data. Tujuan analisis data adalah meyederhanakan data dalam bentuk yang lebih mudah dibaca dan diinterprestasikan. Analisis data dimaksudkan untuk memahami apa yang ada pada data dengan mengelompokkannya, meringkasnya, serta menemukan pola umum yang timbul dari data tersebut. Penjelasan atributatribut data dapat dilihat pada Tabel 3.1.

Data yang sudah dihimpun disimpan dalam bentuk tabel ke dalam format csv yang ada pada microsoft excel. Data yang diperoleh dikelompokkan untuk memudahkan dalam proses masukkan data. Selanjutnya data yang telah dikelompokkan dinormalisasi data sehingga tidak ada yang kosong. setelah semua data normal data dibagi menjadi data training dan data testing. Data training digunakan untuk proses pembentukan model prediksi, data training diambil dari 66% dari semua data. Data testing digunakan untuk menguji model prediksi tersebut sudah valid atau belum.

| N <sub>0</sub> | Nama atribut                    | Jenis data     | <b>Nilai</b>             |
|----------------|---------------------------------|----------------|--------------------------|
| 1              | Umur (age)                      | Numerik        | Umur dalam th            |
| $\overline{2}$ | Tekanan Darah (bp)              | Numerik        | Bp dalam mm/Hg           |
| 3              | Specfic Gravity (Sg)            | Kategorikal    | 1005,1010,1015,1020,1025 |
| $\overline{4}$ | Albumin (al)                    | Kategorikal    | 0,1,2,3,4,5              |
| 5              | Gula Darah (su)                 | Kategorikal    | 0,1,2,3,4,5              |
| 6              | Status sel darah merah (rbc)    | Kategorikal    | Normal, tidak normal     |
| $\overline{7}$ | Status Pus cell (pc)            | Kategorikal    | Normal, tidak normal     |
| 8              | Pus cell clumps (pcc)           | Kategorikal    | Ada, tidak ada           |
| $\overline{9}$ | Status kehadiran Bakteri (ba)   | Kategorikal    | Ada, tidak ada           |
| 10             | Kadar Glukosa dalam darah (bgr) | Numerik        | Bgr dalam mgs/dl         |
| 11             | Blood Urea Nitrogen (bu)        | Numerik        | Bu dalam mgs/dl          |
| 12             | Kadar serum kreatinin (sc)      | <b>Numerik</b> | Sc dalam mgs/dl          |
| 13             | Hasil Sodium blood test (sod)   | Numerik        | Sod dalam mEq/l          |
| 14             | Hasil Potassium test (pot)      | <b>Numerik</b> | Pot dalam mEq/l          |
| 15             | Kadar Hemoglobin (hemo)         | <b>Numerik</b> | Hemo dalam gms           |
| 16             | Packed cell volume (pcv)        | Numerik        | Pcv dalam %              |
| 17             | Jumlah sel darah putih $(wc)$   | <b>Numerik</b> | Wc dalam cell/cum        |
| 18             | Jumlah sel darah merah (rc)     | <b>Numerik</b> | Rc dalam milions/cmm     |
| 19             | Riwayat Hipertensi (htn)        | Kategorikal    | Ya, tidak                |
| 20             | Riwayat diabete mellitus (dm)   | Kategorikal    | Ya, tidak                |
| 21             | Riwayat Penyakit Jantung        | Kategorikal    | Ya,tidak                 |
|                | Koroner (cad)                   |                |                          |
| 22             | Tingkat nafsu makan (appet)     | Kategorikal    | Baik, kekurangan         |
| 23             | Riwayat Pedal edema (pe)        | Kategorikal    | Ya,tidak                 |
| 24             | Riwayat Anemia (ane)            | Kategorikal    | Ya, tidak                |
| 25             | Class                           | Kategorikal    | Ckd, notckd              |

**Tabel 3.1 Informasi Atribut Data** 

Data training diproses menggunakan metode *Improved C4.5* untuk mendapatkan model prediksinya. Setelah didapatkan model prediksinya dilakukan pengujian terhadap metode yang digunakan untuk mengetahui kevalidan dari model tersebut.
### **D. Rancangan Sistem**

#### **1. Desain Operasional**

- a. Membuat Laporan Penelitian, yaitu menyusun pembuatan proposal penelitian yang ditunjukkan kepada program yang menyelenggarakan pendidikan pada berbagai jenjang tadi.
- b. Mencari literatur-literatur penelitian, yaitu proses pengumpulan peelitian-penelitian sebelumnya sebagai refrensi yang digunakan dalam penyusunan laporan penelitian.
- c. Mencari data penelitian, yaitu mencari data yang digunakan dalam penelitian, pencarian data dilakukan berdasarkan variabelvariabel yang digunakan dalam penelitian.
- d. Membuat program, yaitu membuat model dari dari data yang diperoleh sesuai dengan data dan metode yang digunakan dengan menggunakan aplikasi pengembang Matlab.
- e. Penyelesaian program, yaitu tahap selanjutnya dari pembuatan program, proses ini dilakukan untuk menyelesaikan sebuah program yang sudah valid.
- f. Simulasi pogram, yaitu memperagakan hasil dari progam berdasarkan data yang diperoleh untuk menguji apakah program yang digunakan dapat bekerja sesuai dengan apa yang diprogramkan.

g. Membuat laporan penelitian, yaitu penyusunan laporan dari penelitian sesuai dengan hasil yang diperoleh dari proses penelitan.

## **2. Metode Penyelesaian**

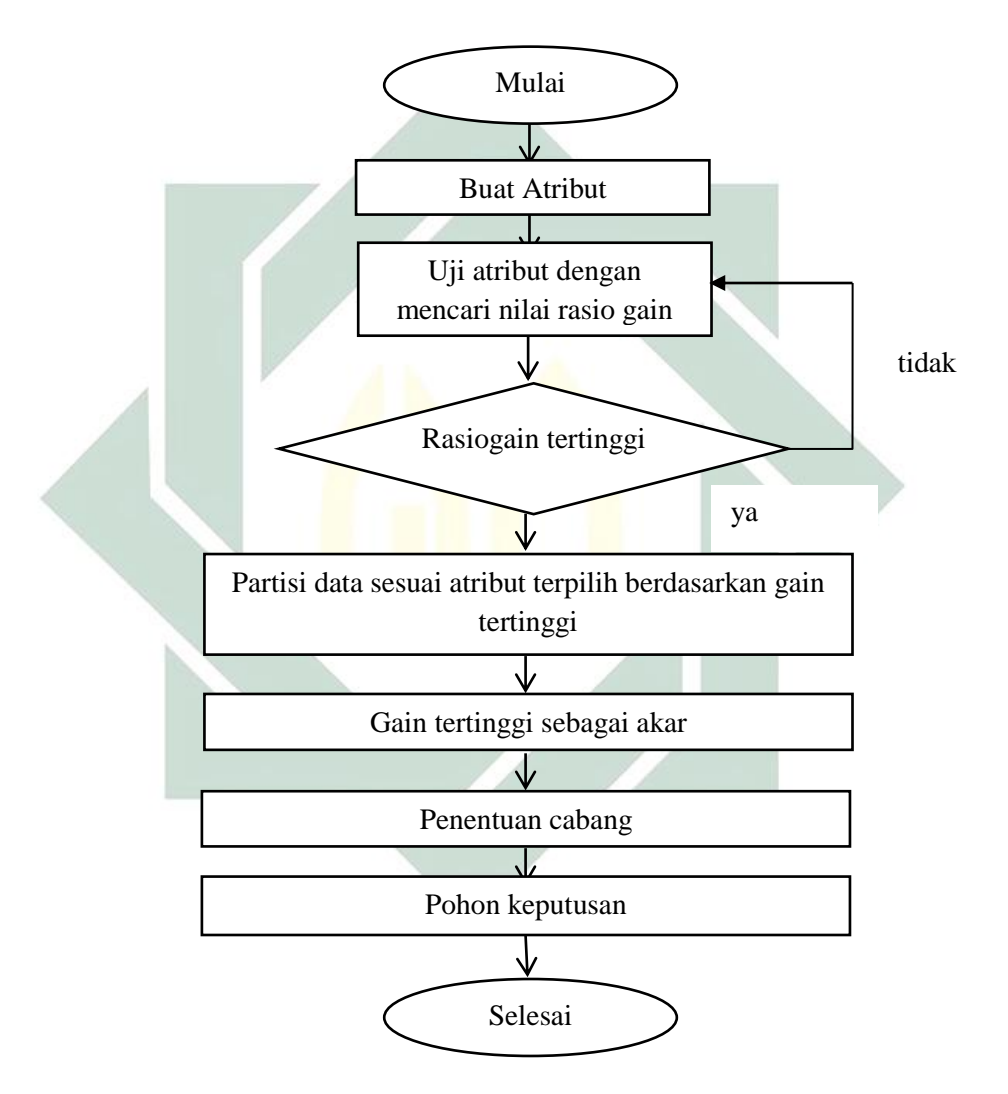

**Gambar 3.1 Flowchart Improved C4.5** 

Tahapan-tahapan klasifikasi penderita ginjal kronik seperti yang ditunjukkan Gambar 3.1 dengan menggunakan *Improved* C4.5 yang pertama menentukan atribut yaitu menentukan atribut yang digunakan dalam penelitian ini untuk dilakukan perhitungan. Selanjutnya melakukan uji atribut dengan mencari nilai rasio gain dengan menggunakan rumus yang ada. Dengan melakukan perhitungan yang ada akan didapatkan nilai rasiogain tertinggi. Mempartisi data sesuai dengan atribut terpilih berdasarkan nilai rasiogain tertinggi. Nilai rasiogain tertinggi menjadi akar. Selanjutnya menghitung rasio gain kembali untuk mendapatkan cabang-cabang dari pohon keputusan. Menentukan cabang-cabang berdasarkan nilai rasiogain pada perhitungan selanjutnya. Setelah semua data yang dicari nilai rasio gainnya terpartisi membuat pohon keputusan berdasarkan nilai rasio gain tertinggi dari setiap perhitungan node.

#### **BAB IV**

## **HASIL DAN PEMBAHASAN**

Pada bab ini berisi uraian hasil penelitian yang telah dilakukan, analisis hasil penelitian dan pembahasan hasil penelitian.

## **A. Persiapan Data**

Tahapan awal yang dilakukan dalam penelitian ini adalah melakukan persiapan data yang didapatkan dari situs penyedia data yaitu UCI Repository. Data yang didapatkan merupakan data sekunder sebanyak 400 data yang terdiri dari 24 atribut dan satu label. Atribut-atribut yang digunakan yaitu Umur, Tekanan Darah, *Specific Gravity, Albumin,* Gula Darah, Status Sel Darah Merah, Status *Pus Cell, Pus Cell Clumps,* Status Kehadiran Bakteri, Kadar Glukosa dalam Darah, *Blood Urea Nitrogen,* Kadar *Serum Creatinin,* Hasil *Sodium Blood Test,* Hasil *Pottasium test,* Kadar Hemoglobin, *Packed cell volume,* Jumlah Sel Darah Putih, Jumlah Sel Darah Merah, Riwayat Hipertensi, Riwayat Diabetes Mellitus, Riwayat Penyakit Jantung Koroner, Tingkat Nafsu Makan, Riwayat *Pedal Edema,* Riwayat Anemia dan satu label yaitu *Class.* 

Data yang didapatkan tersebut disimpan ke dalam bentuk tabel untuk mempermudah dalam proses masukan data. Data yang didapatkan terdapat beberapa atribut yang tidak memiliki nilai atau kosong sehingga diperlukan normalisasi data untuk mendapatkan data yang lebih baik. Terdapat banyak metode yang dapat digunakan untuk melakukan normalisasi data diantaranya penyisipan data, pengubahan data, dan penghapusan data. Setelah semua data

normal selanjutnya data dibagi menjadi data training dan data testing. Data penderita penyakit gagal ginjal sebanyak 231 data dan tidak penderita gagal ginjal sebanyak 150 data.

Data yang sudah disimpan ke bentuk tabel tersebut terdapat beberapa atribut yang tidak memiliki nilai atau kosong. Untuk itu maka dilakukan proses normalisasi data untuk menghilangkan data yang bermasalah.

Pada proses normalisasi ini dilakukan penghapusan data dan penyisipan data yang tidak memiliki nilai atau kosong. Penghapusan data dilakukan terhadap data yang memiliki banyak atribut yang tidak memiliki nilai atau kosong. Penyisipan data diilakukan terhadap data yang memiliki satu atau dua atribut yang masih kosong saja. Penyisipan data dilakukan dengan mencari rata-rata dari atribut yang tidak memiliki nilai atau kosong. Dari proses normalisasi data didapatkan data sebesar 381 data yang akan digunakan dalam proses klasifikasi.

Selanjutnya data tersebut dibagi menjadi data training dan data testing. Data yang digunakan untuk data training sebanyak 254 data dan data yang digunakan sebagai data testing sebanyak 127 data. Data training digunakan untuk proses pembentukan model prediksi dan data testing digunakan untuk menguji model prediksi tersebut sudah valid atau belum.

### **Tabel 4.1 Sampel Data Pasien Gagal Ginjal Kronik**

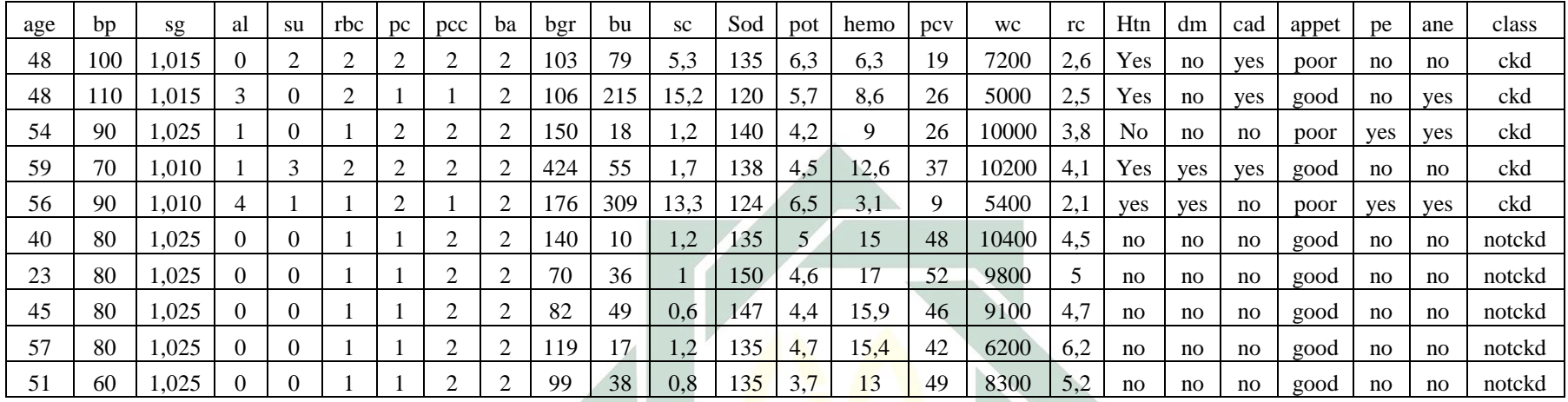

## Keterangan :

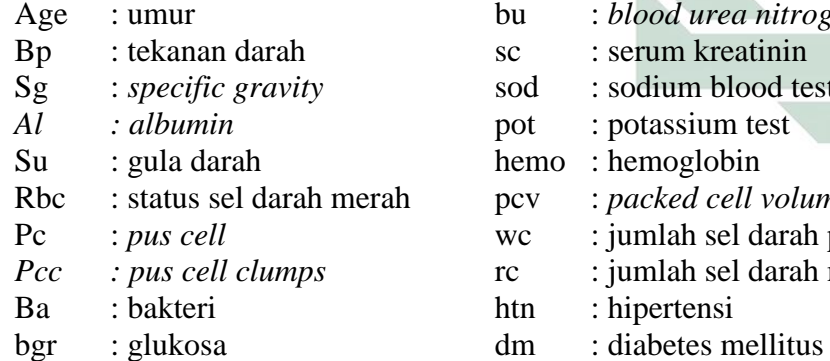

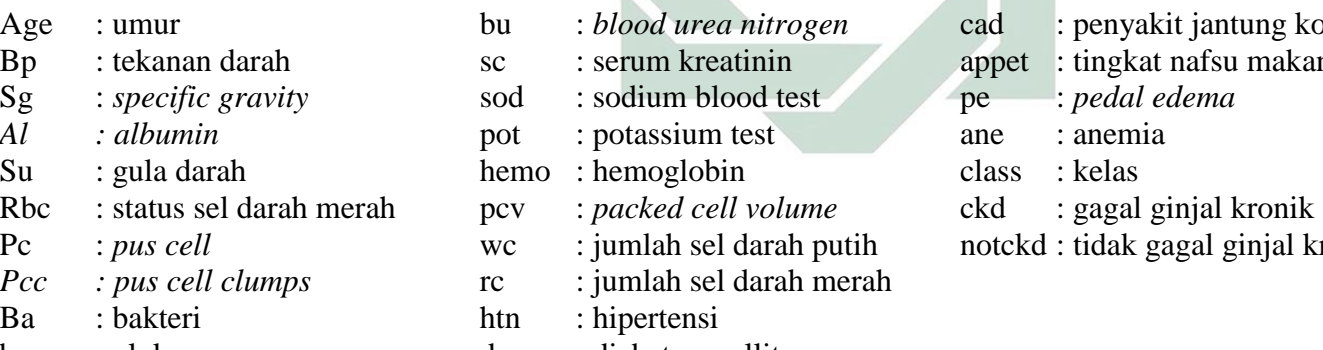

- cad : penyakit jantung koroner
- appet : tingkat nafsu makan
- pe : *pedal edema* 
	-
- class : kelas
- 
- Pc : *pus cell* wc : jumlah sel darah putih notckd : tidak gagal ginjal kronik

**Tabel 4.2 Sampel Data Pasien Gagal Ginjal Kronik yang Kosong** 

| age | bp | Sg    | al       | Su | rbc | $P_{\rm C}$ | $_{\rm pcc}$ | Ba | bgr | Bu | <b>SC</b> | sod | Pot | hemo        | pcv | WC    | Rc  | Htn | dm | cad | appet | pe | ane | Class  |
|-----|----|-------|----------|----|-----|-------------|--------------|----|-----|----|-----------|-----|-----|-------------|-----|-------|-----|-----|----|-----|-------|----|-----|--------|
| 48  | 60 | 1.020 | 0        |    |     |             |              |    | 112 | 44 | 1.2       | 142 | 4.9 | 14.5        | 44  | 9400  | 6.4 | No  | no | no  | good  | no | no  | notckd |
| 24  | 70 | 1.025 | 0        |    |     |             |              |    | 140 | 23 | 0.6       | 140 | 4.7 | 16.3        | 48  | 5800  | 5.6 | No  | no | no  | good  | no | no  | notckd |
| 47  | 80 |       |          |    |     |             |              |    | 93  | 33 | 0.9       | 144 | 4.5 | 13.3        | 52  | 8100  | 5.2 | No  | no | no  | good  | no | no  | notckd |
| 55  | 80 | 1.025 | 0        |    |     |             |              |    | 130 | 50 | 1.2       | 147 |     | 15.5        | 41  | 9100  | 6.0 | No  | no | no  | good  | no | no  | notckd |
| 20  | 70 | 1020  | 0        |    |     |             |              |    | 123 | 44 | 1.0       | 135 | 3.8 | 14.6        | 44  | 5500  | 4.8 | No  | no | no  | good  | no | no  | notckd |
| 6C  | 70 | 1020  | 0        |    |     |             |              |    |     |    |           |     |     | 16.4        | 43  | 10800 | 5.7 | No  | no | no  | good  | no | no  | notckd |
| 71  | 70 | 1.020 | 0        |    |     |             |              |    | 81  | 18 | 0.8       | 145 | 5.0 | 14.7        | 44  | 9800  | 6.0 | No  | no | no  | good  | no | no  | notckd |
| 39  | 70 | 1.025 | 0        |    |     |             |              |    | 124 | 22 | 0.6       | 137 | 3.8 | 13.4        | 43  |       |     | No  | no | no  | good  | no | no  | notckd |
| 56  | 70 | 1.025 | $\Omega$ |    |     |             |              |    | 70  | 46 | 1.2       | 135 | 4.9 | <b>15.9</b> | 50  | 11000 | 5.1 |     |    |     | good  | no | no  | notckd |
| 54  | 70 | 1.020 | 0        |    |     |             |              |    | 76  | 28 | 0.6       | 146 | 3.5 | 14.8        | 52  | 8400  | 5.9 | No  | No | no  | good  | no | no  | notckd |

## Keterangan :

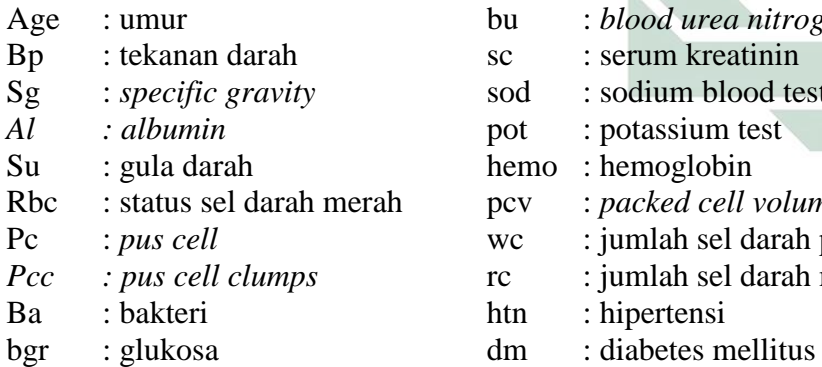

bu : *blood urea nitrogen* cad : penyakit jantung koroner sc : serum kreatinin appet : tingkat nafsu makan sod : sodium blood test pe : *pedal edema* pot : potassium test ane : anemia hemo : hemoglobin class : kelas pcv : *packed cell volume* ckd : gagal ginjal kronik Pc : *pus cell* wc : jumlah sel darah putih notckd : tidak gagal ginjal kronik *Pcc : pus cell clumps* rc : jumlah sel darah merah htn : hipertensi

- 
- 
- 
- 
- 
- 
- 

## **B. Pembuatan Model Klasifikasi**

Pembuatan model klasifikasi yang akan dilakukan oleh peneliti ini meliputi pembuatan model dengan menggunakan metode *improved* C4.5 dan pengujian model untuk mengetahui seberapa besar akurasi yang didapatkan.

1. Perhitungan *Improved* C4.5 pada *Training* Pertama

Di bawah ini merupakan perhitungan menggunakan excel dari penerapan *Improved* C4.5 untuk klasifikasi penyakit gagal ginjal dengan menggunakan 254 data *training*. Pada *Improved* C4.5 harus menentukan pohon keputusan yang kemudian akan menjadi *rule* untuk mengklasifikasikan penyakit gagal ginjal kronik.

a. Perhitungan Node 1

Perhitungan Node 1 adalah perhitungan awal yang digunakan untuk menentukan akar dari pohon keputusan yang dibuat.

Diketahui :

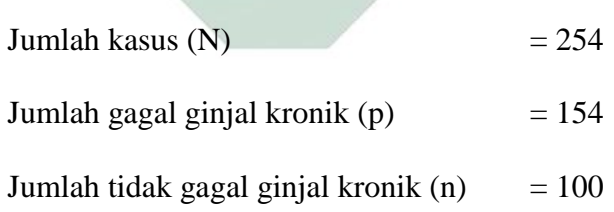

1) Perhitungan rasio gain umur

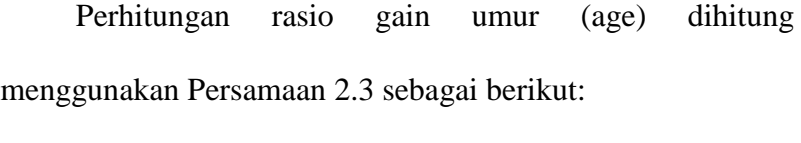

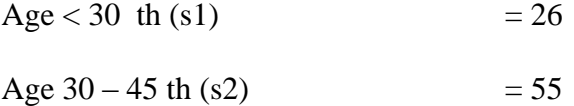

$$
Age > 45 \text{ th} (s3) = 174
$$

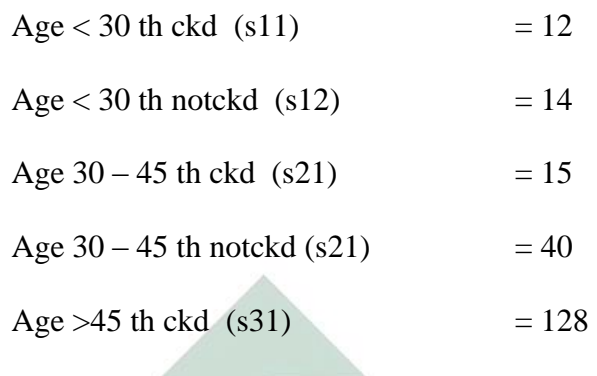

Age >45 th notckd (s32)  $= 46$ 

Rasio Gain (Total, Age)

$$
=\frac{\frac{p_n}{N}-\left\{\left(\frac{s_1s_1s_2}{s_1}\right)+\left(\frac{s_2s_2s_2}{s_2}\right)+\left(\frac{s_3s_3s_2}{s_3}\right)\right\}}{\frac{s_1s_2s_3}{N}}}{\frac{\frac{s_1s_2s_3}{N}}{\frac{s_2s_4}{N}}-\left\{\left(\frac{12\times14}{26}\right)+\left(\frac{15\times40}{55}\right)+\left(\frac{128\times46}{174}\right)\right\}}{\frac{(26\times55\times174)}{254}}
$$

 $= 0,00961632$ 

2) Perhitungan rasio gain tekanan darah

Perhitungan rasio gain tekanan darah (bp) dihitung

menggunakan Persamaan 2.3 sebagai berikut:

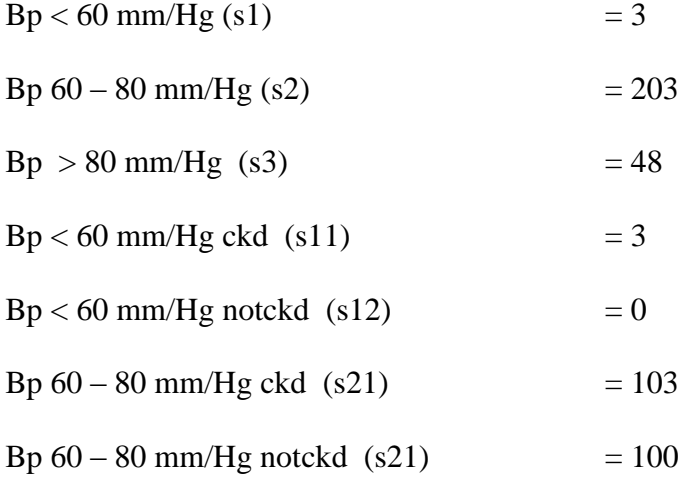

$$
Bp > 80 \text{ mm/Hg} \text{ckd} \text{ (s31)} = 48
$$
  
 
$$
Bp 60 - 80 \text{ mm/Hg} \text{ notckd} \text{ (s32)} = 0
$$

RasioGain (Total, Tekanan darah)

$$
=\frac{\frac{154\times100}{254}-\left\{\left(\frac{3\times0}{3}\right)+\left(\frac{103\times100}{203}\right)+\left(\frac{48\times0}{48}\right)\right\}}{\frac{(3\times203\times48)}{254}}
$$

 $= 0,08594401$ 

3) Perhitungan rasio gain *Specific Gravity*

Perhitungan rasio gain *specific gravity* (Sg) dihitung menggunakan Persamaan 2.3 sebagai berikut:

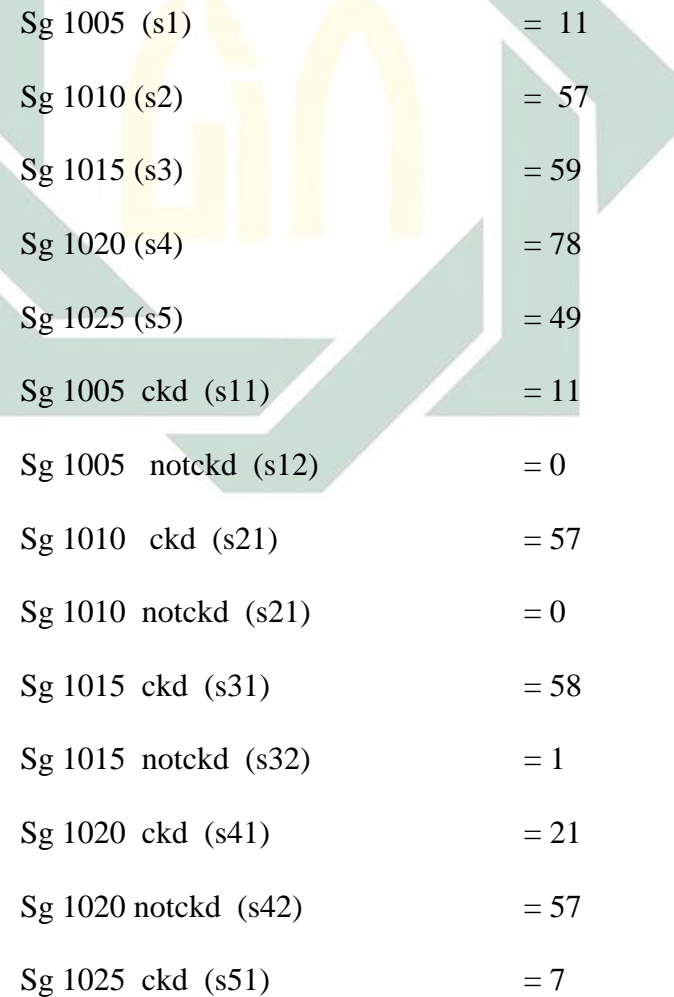

$$
Sg 1025 \text{ notckd} (s52) = 42
$$

RasioGain (Total, Specific Gravity)

$$
=\frac{\frac{154\times100}{254}-\left\{\left(\frac{11\times0}{11}\right)+\left(\frac{57\times0}{57}\right)+\left(\frac{58\times1}{59}\right)+\left(\frac{21\times57}{78}\right)+\left(\frac{7\times42}{49}\right)\right\}}{\frac{(11\times57\times59\times78\times49)}{254}}
$$

 $= 0,00006881$ 

# 4) Perhitungan rasio gain *albumin*

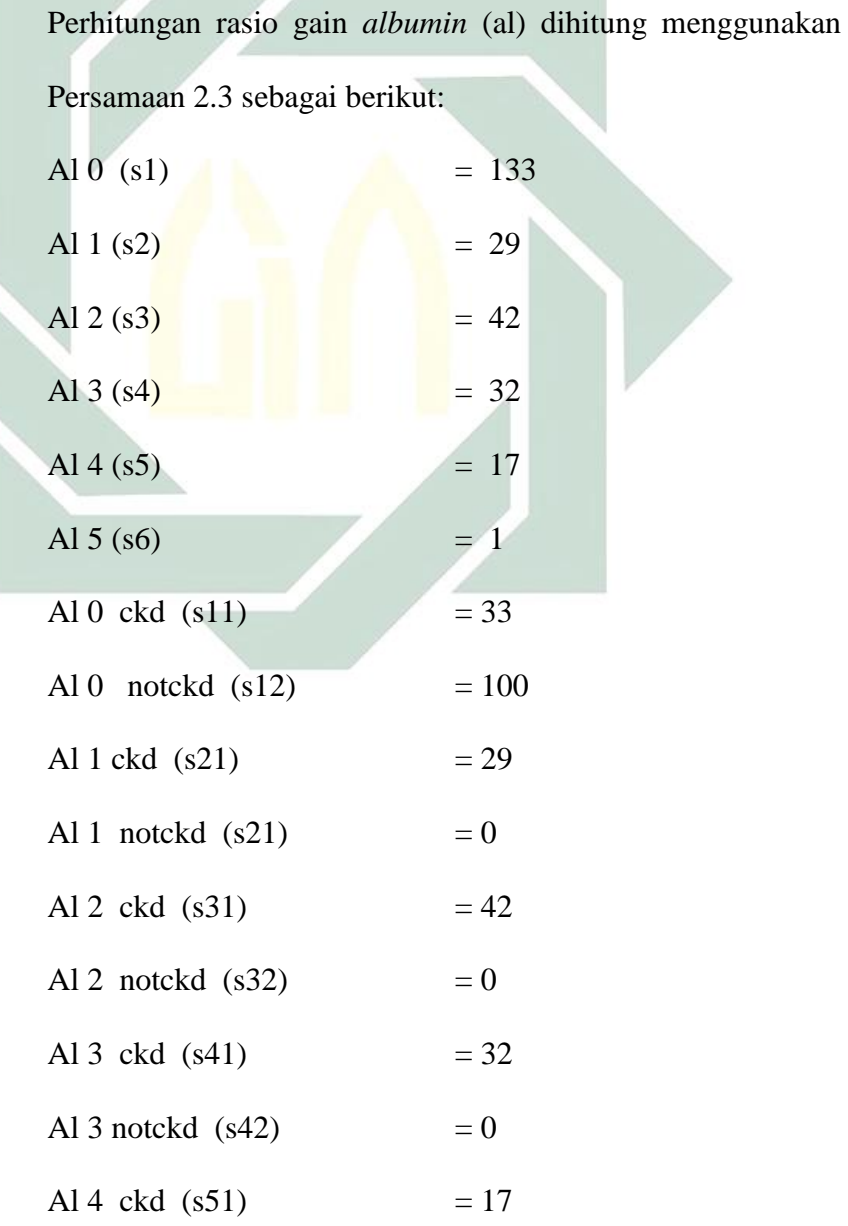

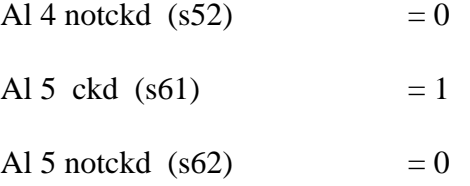

RasioGain (Total, albumin)

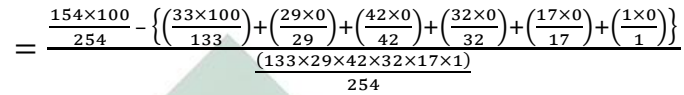

 $= 0,000103237$ 

5) Perhitungan rasio gain gula darah

Perhitungan rasio gain gula darah (su) dihitung menggunakan

Persamaan 2.3 sebagai berikut:

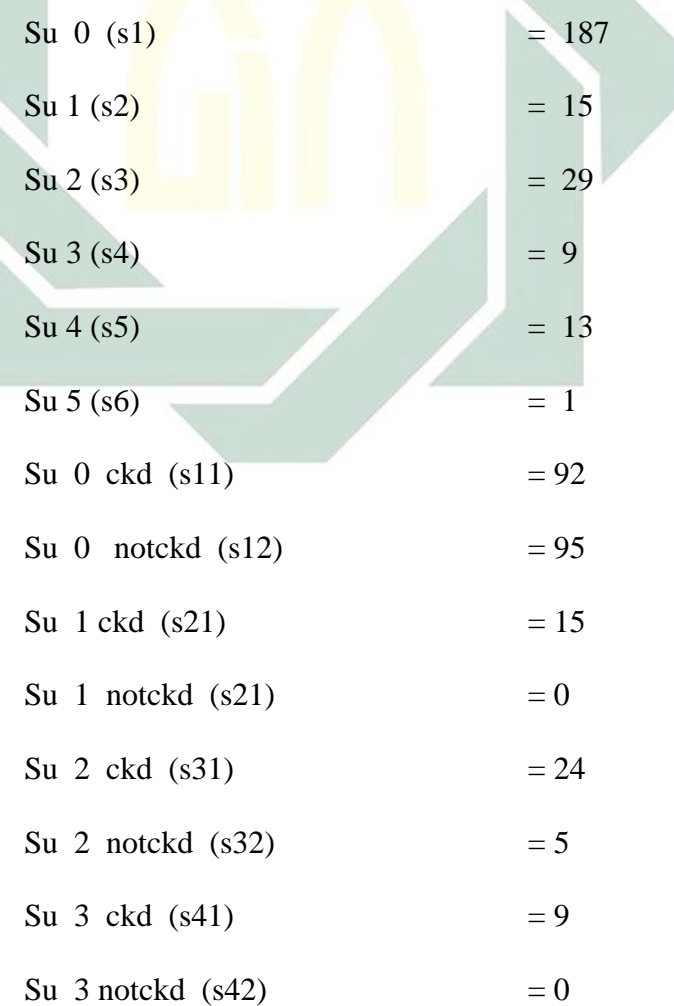

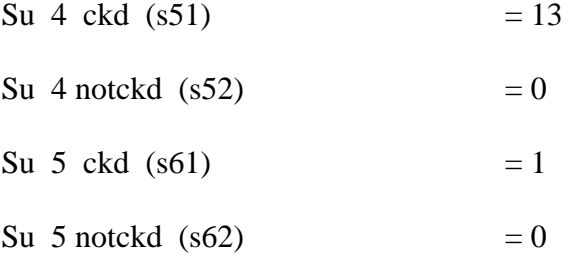

RasioGain (Total, Gula darah )

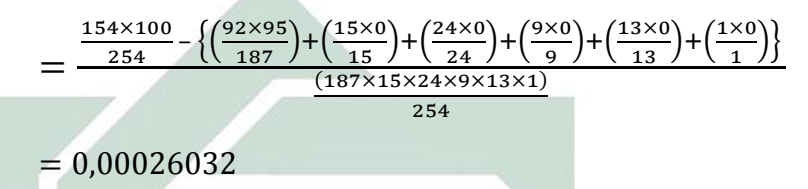

6) Perhitungan rasio gain status sel darah merah Perhitungan rasio gain status sel darah merah (rbc) dihitung

menggunakan Persamaan 2.3 sebagai berikut:

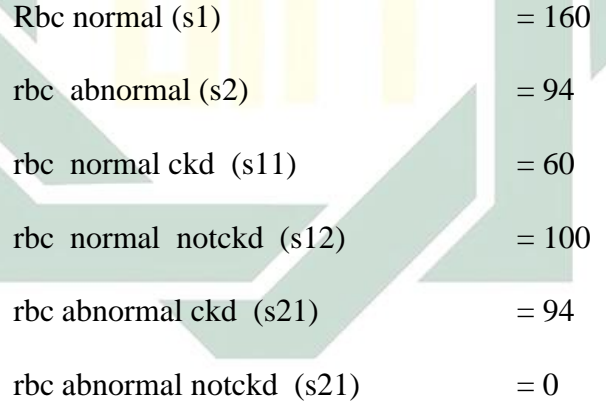

RasioGain (Total, Status sel darah merah)

$$
=\frac{\frac{154\times100}{254}-\left\{\left(\frac{60\times100}{160}\right)+\left(\frac{94\times0}{94}\right)\right\}}{\frac{(160\times94)}{254}}
$$

 $= 0,39062500$ 

7) Perhitungan rasio gain Status *Pus Cell*

Perhitungan rasio gain Status *pus cell* (pc) dihitung menggunakan Persamaan 2.3 sebagai berikut:

Pc normal (s1) = 186 Pc abnormal (s2) = 68 Pc normal ckd (s11) = 86

Pc normal notckd  $(s12)$  = 100

Pc abnormal ckd  $(s21)$  = 68

Pc abnormal notckd  $(s21) = 0$ 

RasioGain (Total, Status *pus cell*)

$$
=\frac{\frac{154 \times 100}{254} - \left\{ \left( \frac{86 \times 100}{186} \right) + \left( \frac{68 \times 0}{68} \right) \right\}}{\frac{(186 \times 68)}{254}}
$$

 $= 0.28905076$ 

8) Perhitungan rasio gain *Pus Cell Clumps*

Perhitungan rasio gain *pus cell clumps* (pcc) dihitung

menggunakan Persamaan 2.3 sebagai berikut:

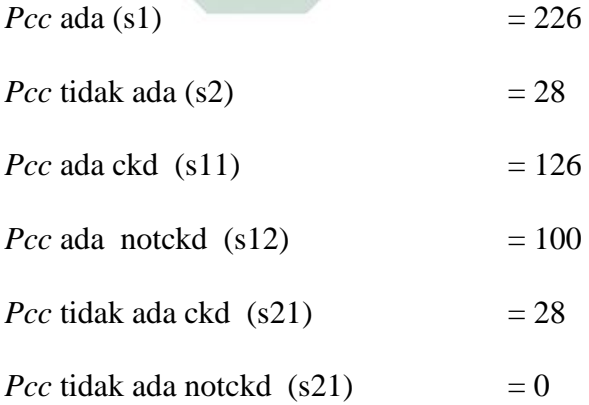

RasioGain (Total, *Pus Cell Clumps*)

$$
=\frac{\frac{154\times100}{254}-\left\{\left(\frac{126\times100}{126}\right)+\left(\frac{28\times0}{28}\right)\right\}}{\frac{(126\times28)}{254}}
$$

 $= 0,1957867$ 

9) Perhitungan rasio gain Status kehadiran bakteri

Perhitungan rasio gain Status kehadiran bakteri (ba) dihitung menggunakan Persamaan 2.3 sebagai berikut:

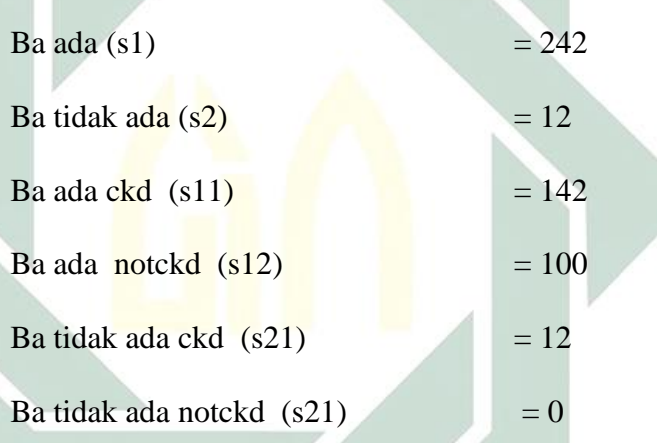

RasioGain (Total, Status kehadiran bakteri)

$$
=\frac{\frac{154\times100}{254}-\left\{\left(\frac{142\times100}{242}\right)+\left(\frac{12\times0}{12}\right)\right\}}{\frac{(242\times12)}{254}}
$$

 $= 0,17075336$ 

10) Perhitungan rasio gain kadar glukosa

Perhitungan rasio gain kadar glukosa (bgr) dihitung menggunakan Persamaan 2.3 sebagai berikut:

$$
Bgr < 70 \text{ mgs / dl (s1)} \qquad \qquad = 7
$$

$$
Bgr 70 - 130 mgs / dl (s2) = 150
$$

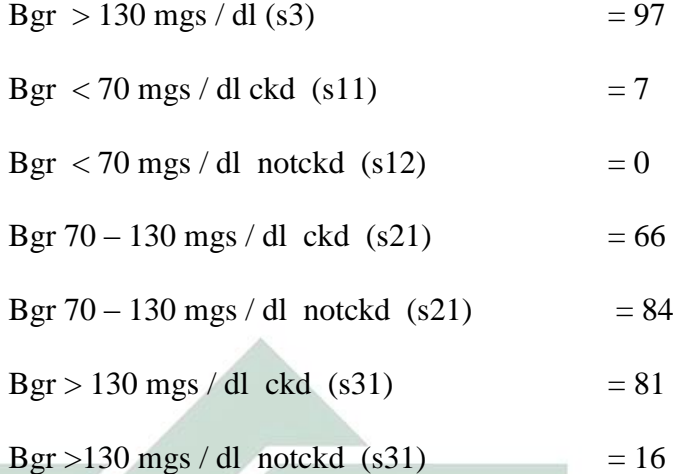

RasioGain (Total, Kadar Glukosa)

$$
=\frac{154 \times 100}{254} - \left\{ \left( \frac{7 \times 0}{7} \right) + \left( \frac{66 \times 84}{150} \right) + \left( \frac{81 \times 16}{97} \right) \right\}}{\frac{(7 \times 150 \times 97)}{254}}
$$

$$
= 0.02570948
$$

11) Perhitungan rasio gain *Blood urea nitrogen*

Perhitungan rasio gain *Blood urea nitrogen* (bun) dihitung menggunakan Persamaan 2.3 sebagai berikut:

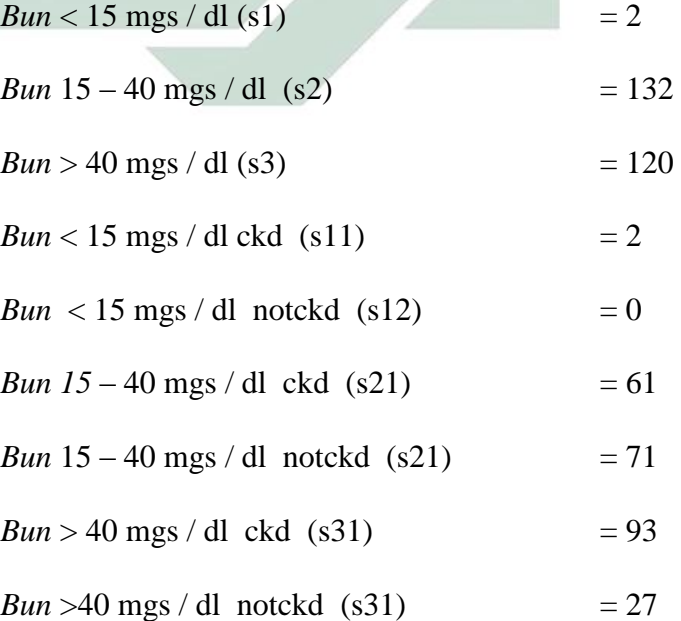

RasioGain (Total, *Blood urea nitrogen*)

$$
=\frac{\frac{154\times100}{254}-\left\{\left(\frac{2\times0}{2}\right)+\left(\frac{61\times71}{132}\right)+\left(\frac{93\times27}{120}\right)\right\}}{\frac{(2\times132\times120)}{254}}
$$

 $= 0.05527639$ 

## 12) Perhitungan rasio gain Kadar serum kreatinin

Perhitungan rasio gain kadar serum kreatinin (sc) dihitung menggunakan Persamaan 2.3 sebagai berikut:

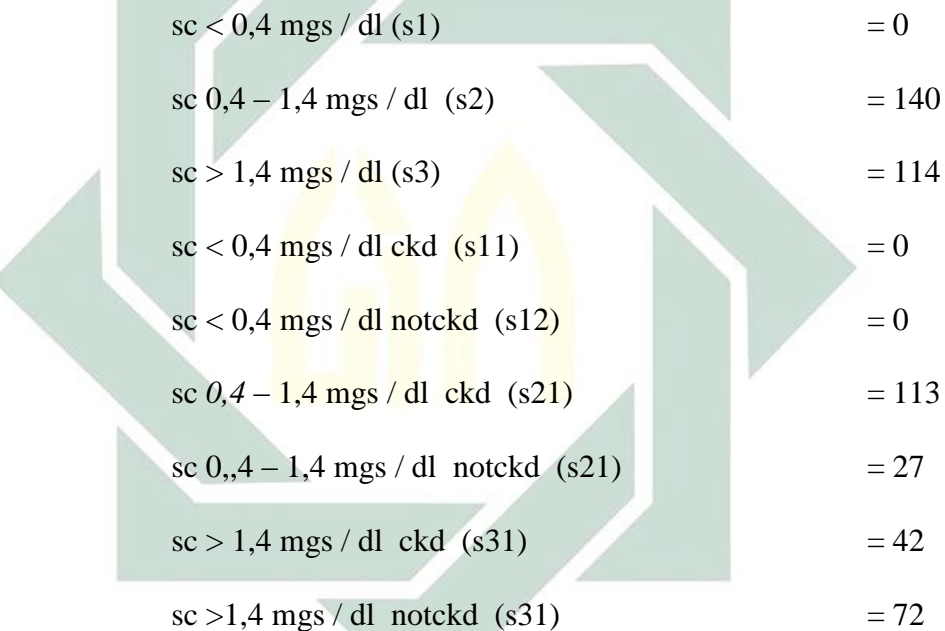

RasioGain (Total, Kadar serum kreatini)

$$
=\frac{\frac{154\times100}{254}-\left\{\left(\frac{0\times0}{0}\right)+\left(\frac{113\times27}{140}\right)+\left(\frac{42\times72}{114}\right)\right\}}{\frac{(0\times140\times114)}{254}}
$$

 $= 0,000000$ 

13) Perhitungan rasio gain *Sodium blood test*

Perhitungan rasio gain *Sodium blod test* (sod) dihitung menggunakan Persamaan 2.3 sebagai berikut:

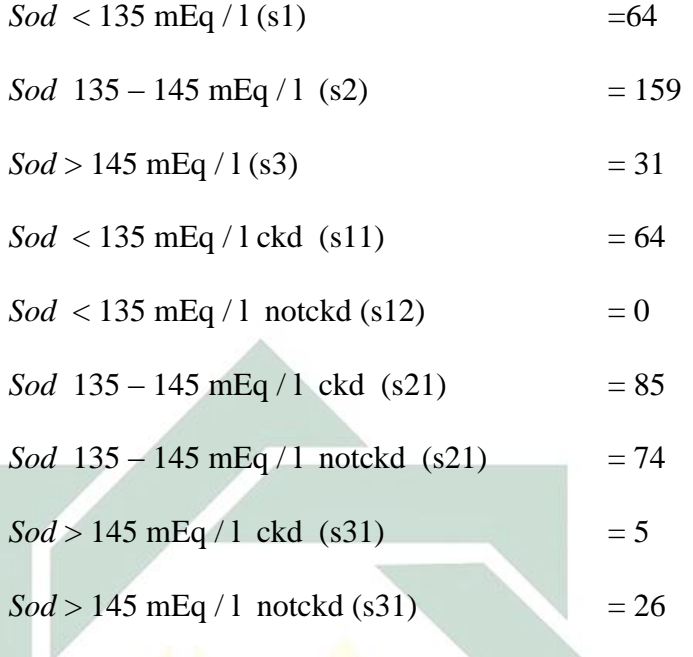

RasioGain (Total, *Sodium blood test* )

$$
=\frac{\frac{154 \times 100}{254} - \left\{ \left( \frac{64 \times 0}{64} \right) + \left( \frac{85 \times 74}{159} \right) + \left( \frac{5 \times 26}{31} \right) \right\}}{\frac{(64 \times 159 \times 31)}{254}}
$$
  
= 0,01358878

14) Perhitungan rasio gain *Potassium test*

Perhitungan rasio gain *potassium test* (pot) dihitung menggunakan Persamaan 2.3 sebagai berikut:

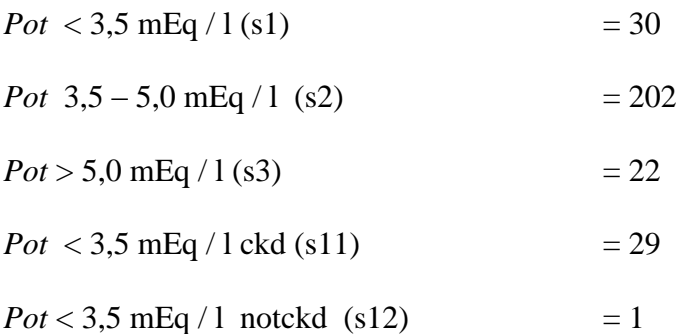

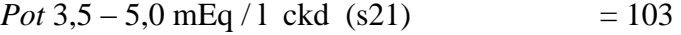

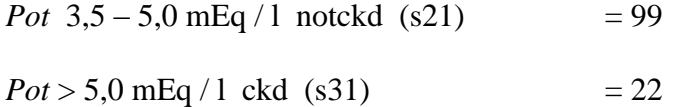

$$
Pot > 5.0 \text{ mEq} / 1 \text{ notckd} (s31) = 0
$$

RasioGain (Total, *Potassium test* )

$$
=\frac{\frac{154 \times 100}{254} - \left\{ \left(\frac{29 \times 1}{30}\right) + \left(\frac{103 \times 99}{202}\right) + \left(\frac{22 \times 0}{22}\right) \right\}}{\frac{(30 \times 202 \times 22)}{254}}
$$
  
= 0,01749547

15) Perhitungan rasio gain Kadar Hemoglobin

Perhitungan rasio gain Status hemoglobin (hemo) dihitung menggunakan Persamaan 2.3 sebagai berikut:

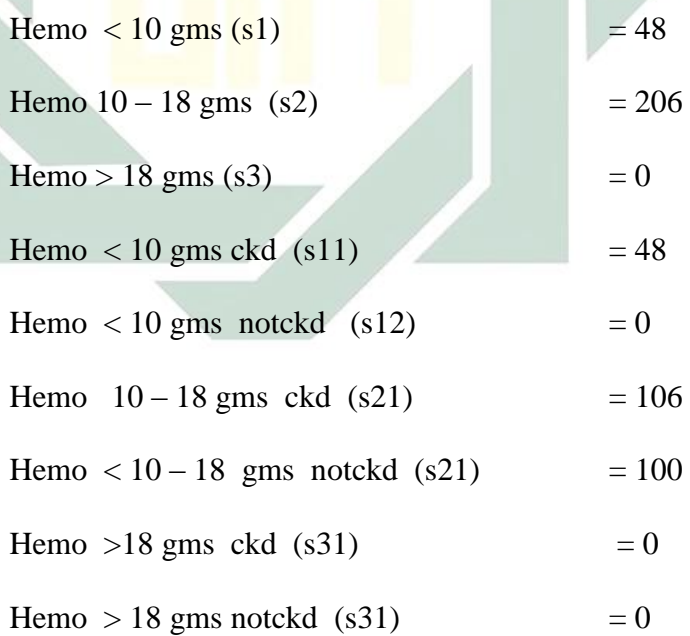

## RasioGain (Total, Hemoglobin )

$$
=\frac{\frac{154\times100}{254}-\left\{\left(\frac{48\times0}{48}\right)+\left(\frac{106\times100}{206}\right)+\left(\frac{0\times0}{0}\right)\right\}}{\frac{(48\times206\times0)}{254}}
$$

16) Perhitungan rasio gain *Packed cell volume*

Perhitungan rasio gain *packed cell volume* (pcv) dihitung menggunakan Persamaan 2.3 sebagai berikut:

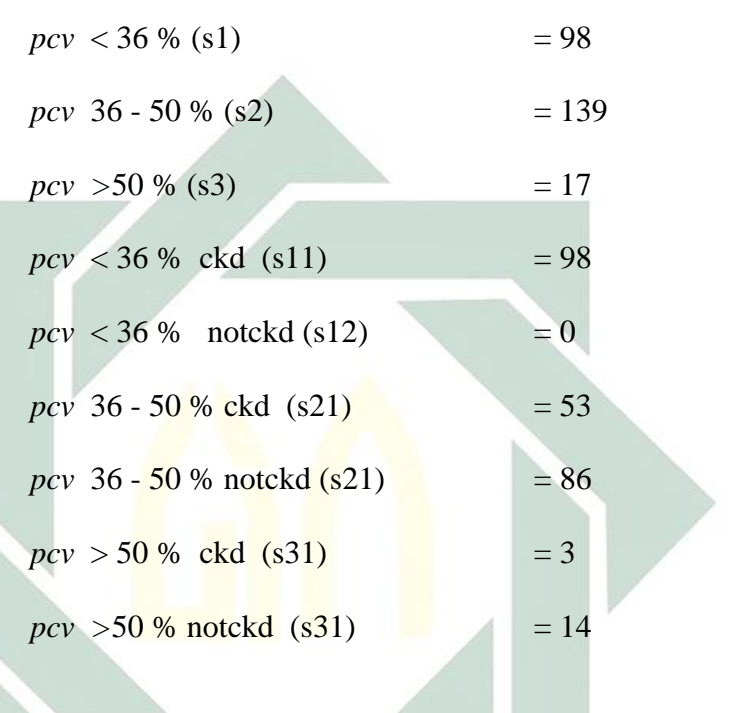

RasioGain (Total, *packed cell volume* )

$$
=\frac{\frac{154\times100}{254}-\left\{\left(\frac{98\times0}{98}\right)+\left(\frac{53\times86}{139}\right)+\left(\frac{3\times14}{17}\right)\right\}}{(98\times139\times17)}
$$

 $= 0.02782464$ 

17) Perhitungan rasio gain sel darah putih

Perhitungan rasio gain sel darah putih (wc) dihitung menggunakan Persamaan 2.3 sebagai berikut:

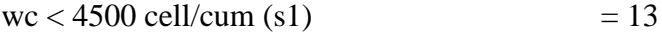

wc  $4500 - 10000$  cell/cum (s2)  $= 189$ 

wc >10000 cell/cum (s3)  $= 52$ 

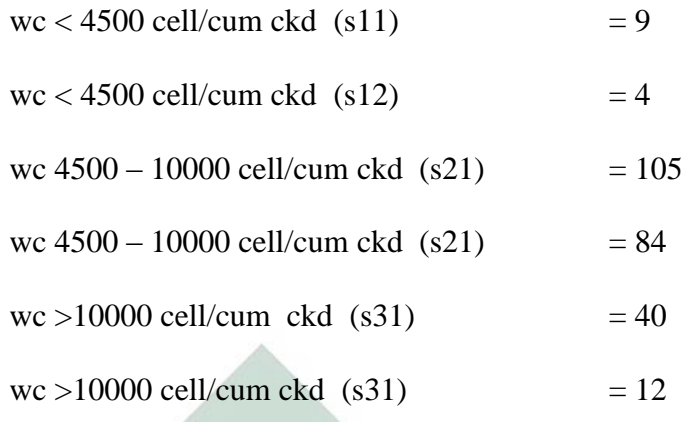

RasioGain (Total,sel darah putih )

$$
=\frac{\frac{154 \times 100}{254} - \left\{ \left(\frac{9 \times 4}{13}\right) + \left(\frac{105 \times 84}{189}\right) + \left(\frac{40 \times 12}{52}\right) \right\}}{\frac{(13 \times 189 \times 52)}{254}}
$$

 $= 0,00$ <sup>39</sup>0303

18) Perhitungan rasio gain sel darah merah

Perhitungan rasio gain sel darah merah (rc) dihitung menggunakan Persamaan 2.3 sebagai berikut:

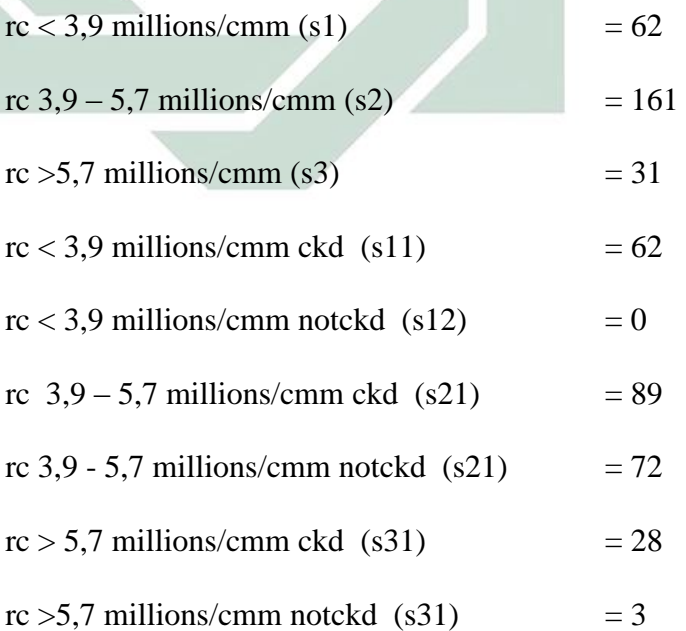

RasioGain (Total,sel darah merah )

$$
=\frac{\frac{154\times100}{254}-\left\{\left(\frac{62\times0}{62}\right)+\left(\frac{89\times72}{161}\right)+\left(\frac{28\times3}{31}\right)\right\}}{\frac{(62\times161\times31)}{254}}
$$

 $= 0.01487266$ 

19) Perhitungan rasio gain Hipertensi

Perhitungan rasio gain hipertensi (htn) dihitung menggunakan Persamaan 2.3 sebagai berikut: Htn ya (s1)  $= 98$ Htn tidak (s2)  $= 156$ Htn ya ckd  $(s11)$  = 98 Htn ya notckd  $(s12)$  = 0 Htn tidak ckd  $(s21)$  = 56 Htn tidak notckd  $(s21)$  = 100 RasioGain (Total, Hipertensi) =  $154\times100$ 254 – {( 98 × 0 98  $\cdot$ ) + (  $56 \times 100$  $\frac{156}{156}$  $(98 \times 156)$ 254

### $= 0,41091387$

20) Perhitungan rasio gain Diabetes Mellitus

Perhitungan rasio gain diabetes mellitus (dm) dihitung menggunakan Persamaan 2.3 sebagai berikut:

dm ya (s1)  $= 85$ dm tidak (s2)  $= 169$ dm ya ckd  $(s11)$  = 85

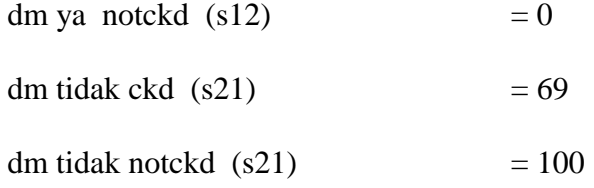

RasioGain (Total, Diabetes Mellitus)

$$
=\frac{\frac{154\times100}{254}-\left\{\left(\frac{85\times0}{85}\right)+\left(\frac{69\times100}{169}\right)\right\}}{\frac{(85\times169)}{254}}
$$

 $= 0,35012780$ 

21) Perhitungan rasio gain Penyakit Jantung Koroner

Perhitungan rasio gain penyakit jantung koroner (cad) dihitung menggunakan Persamaan 2.3 sebagai berikut:

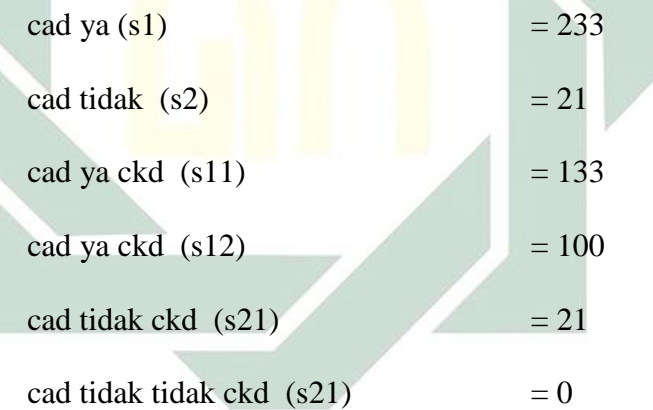

RasioGain (Total, Penyakit Jantung Koroner)

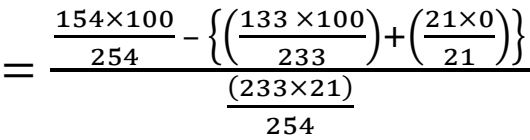

 $= 0.1841994$ 

22) Perhitungan rasio gain tingkat nafsu makan

Perhitungan rasio gain tingkat nafsu makan (appet) dihitung

menggunakan Persamaan 2.3 sebagai berikut:

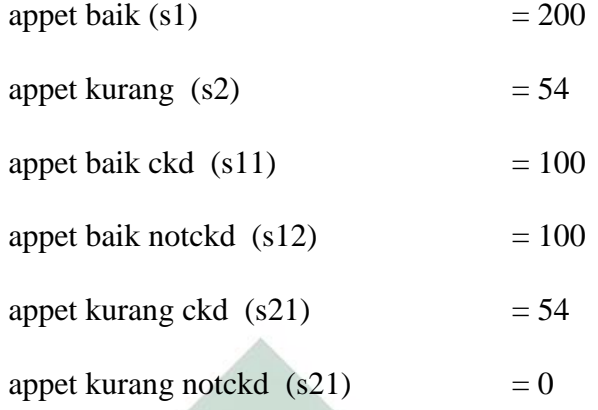

RasioGain (Total, tingkat nafsu makan )

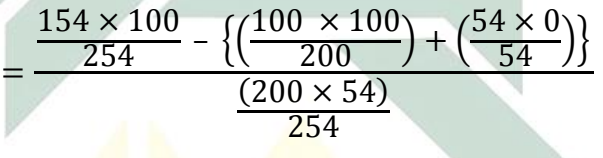

 $= 0,250000$ 

23) Perhitungan rasio gain *Pedal edema*

Perhitungan rasio gain *pedal edema* (pe) dihitung

menggunakan Persamaan 2.3 sebagai berikut:

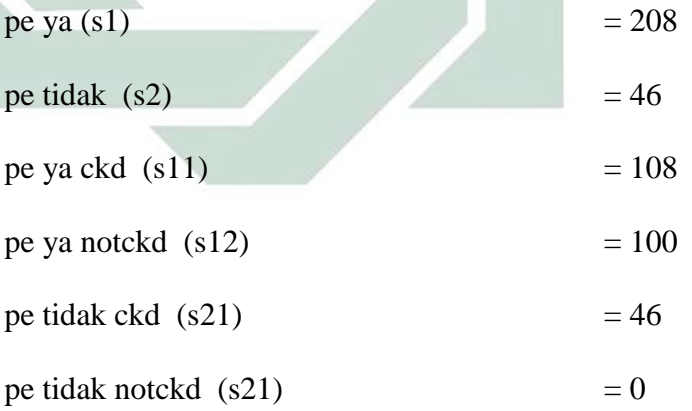

RasioGain (Total, *Pedal edema*)

$$
=\frac{\frac{154\times100}{254} - \left\{ \left(\frac{108\times100}{208}\right) + \left(\frac{46\times0}{46}\right) \right\}}{\frac{(208\times46)}{254}}
$$

$$
= 0,2311391
$$

50

#### 24) Perhitungan rasio gain Anemia

Perhitungan rasio gain anemia (ane) dihitung menggunakan Persamaan 2.3 sebagai berikut:

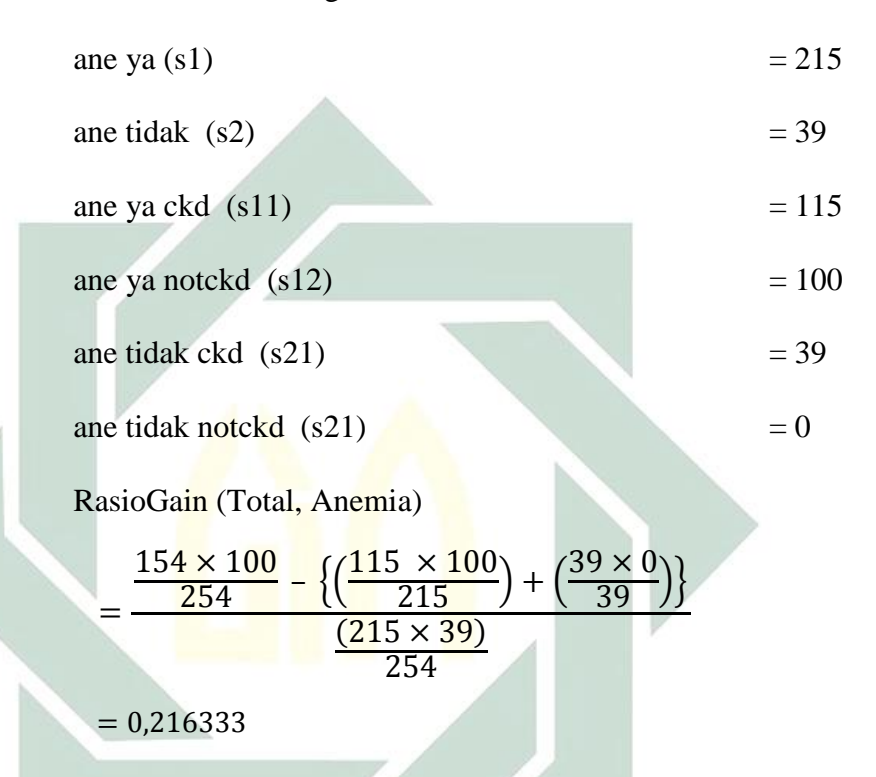

Berdasarkan perhitungan dengan *Improved C4.5* maka dapat disajikan model perhitungan node 1 seperti pada Tabel 4.3 dibawah. Tabel 4.3 merupakan hasil perhitungan pada Node 1, diketahui bahwa nilai RasioGain terbesar yaitu pada atribut riwayat hipertensi yaitu 0.41091387, sehingga atribut riwayat hipertensi menjadi node akar. Pada atribut riwayat hipertensi memiliki dua nilai atribut yaitu ya dan tidak. Nilai atribut yang pertama yaitu bernilai ya, dimana nilai tersebut sudah mengklasifikasikan data menjadi satu hasil yaitu hasil gagal ginjal kronik, sehingga tidak diperlukan perhitungan lebih lanjut, sedangkan nilai atribut yang kedua yaitu bernilai tidak belum mengklasifikasikan kasus menjadi satu keputusan sehingga perlu dilakukan perhitungan lebih lanjut.

| <b>Atribut</b>                   | <b>RasioGain</b> |
|----------------------------------|------------------|
| Umur                             | 0.00961632       |
| Tekanan Darah                    | 0.08594401       |
| Specfic Gravity                  | 0.00006881       |
| Albumin                          | 0.00010324       |
| Gula Darah                       | 0.00026032       |
| Status sel darah merah           | 0.39062500       |
| Status Pus cell                  | 0.28905076       |
| Pus cell clumps                  | 0.19578667       |
| Status kehadiran Bakteri         | 0.17075336       |
| Kadar Glukosa dalam darah        | 0.02570948       |
| <b>Blood Urea Nitrogen</b>       | 0.05527639       |
| Kadar serum kreatinin            | 0.00000000       |
| Hasil Sodium blood test          | 0.01358878       |
| Hasil Potassium test             | 0.00000000       |
| Kadar Hemoglobin                 | 0.23564898       |
| Packed cell volume               | 0.02782464       |
| Jumlah sel darah putih           | 0.00390303       |
| Jumlah sel darah merah           | 0.01487266       |
| Riwayat Hipertensi               | 0.41091387       |
| Riwayat diabete mellitus         | 0.35012780       |
| Riwayat Penyakit Jantung Koroner | 0.18419938       |
| Tingkat nafsu makan              | 0.25000000       |
| Riwayat Pedal edema              | 0.23113905       |
| Riwayat Anemia                   | 0.21633315       |

**Tabel 4.3 Perhitungan** *Improved C4.5* **Node 1** 

Berdasarkan Tabel 4.3 perhitungan Node 1 dapat dibentuk pohon keputusan sesuai dengan nilai rasio gain tertinggi atribut hipertensi yaitu sebesar 0.41091387, sehingga pohon keputusan seperti pada Gambar 4.2

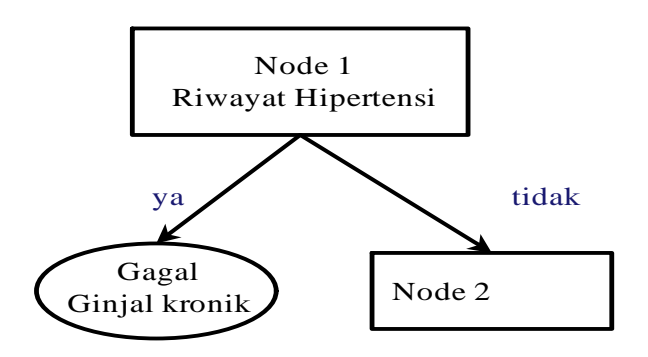

**Gambar 4.1 Hasil Node 1** *Improved C4.5* 

Gambar di atas merupakan pohon keputusan yang menjadi node akar yaitu atribut riwayat hipertensi yang memiliki dua cabang yaitu pada nilai ya mengklasifikasikan gagal ginjal kronik, sedangkan pada nilai tidak masih belum diketahui sehingga menjadi node 2.

## b. Perhitungan Node 2

Berdasarkan perhitungan pada node 2 dengan *Improved C4.5* untuk menentukan atribut yang menjadi cabang kedua*,* maka dapat didapatkan nilai rasio gain seperti pada Tabel 4.4.

| <b>Atribut</b>                   | <b>Rasio Gain</b> |
|----------------------------------|-------------------|
| Umur                             | 0.0040171         |
| <b>Tekanan Darah</b>             | 0.2095803         |
| <i>Specfic Gravity</i>           | 0.0014070         |
| <b>Albumin</b>                   | 0.0000000         |
| Gula Darah                       | 0.0000000         |
| Status sel darah merah           | 0.7694675         |
| Status Pus cell                  | 0.5406574         |
| Pus cell clumps                  | 0.4565376         |
| Status kehadiran Bakteri         | 0.4444444         |
| Kadar Glukosa dalam darah        | 0.0407737         |
| <b>Blood Urea Nitrogen</b>       | 0.0080687         |
| Kadar serum kreatinin            | 0.0000000         |
| Hasil Sodium blood test          | 0.0279543         |
| Hasil Potassium test             | 0.0943803         |
| Kadar Hemoglobin                 | 0.0000000         |
| Packed cell volume               | 0.0384719         |
| Jumlah sel darah putih           | 0.0096754         |
| Jumlah sel darah merah           | 0.0319909         |
| Riwayat Hipertensi               | 0.0000000         |
| Riwayat diabete mellitus         | 0.5327934         |
| Riwayat Penyakit Jantung Koroner | 0.4216563         |
| Tingkat nafsu makan              | 0.4890215         |
| Riwayat Pedal edema              | 0.4627701         |
| Riwayat Anemia                   | 0.4504302         |

**Tabel 4.4 Perhitungan** *Improved C4.5* **Node 2** 

Tabel 4.4 merupakan hasil perhitungan pada Node 2, diketahui bahwa nilai RasioGain terbesar yaitu pada atribut status sel darah merah yaitu 0.7694675, sehingga atribut status sel darah merah menjadi node cabang kedua. Pada atribut status sel darah merah memiliki dua nilai atribut yaitu normal dan tidak normal. Nilai atribut yang pertama yaitu normal belum mengklasifikasikan kasus menjadi satu keputusan sehingga perlu dilakukan perhitungan lebih lanjut, sedangkan nilai atribut yang kedua yaitu tidak normal sudah mengklasifikasi menjadi satu nilai yaitu dengan hasil gagal ginjal kronik.

 Berdasarkan Tabel 4.4 perhitungan node 2 dapat dibentuk pohon keputusan sesuai dengan nilai rasio gain tertinggi status sel darah merah yaitu sebesar 0.7694675, sehingga pohon keputusan seperti pada Gambar 4.2.

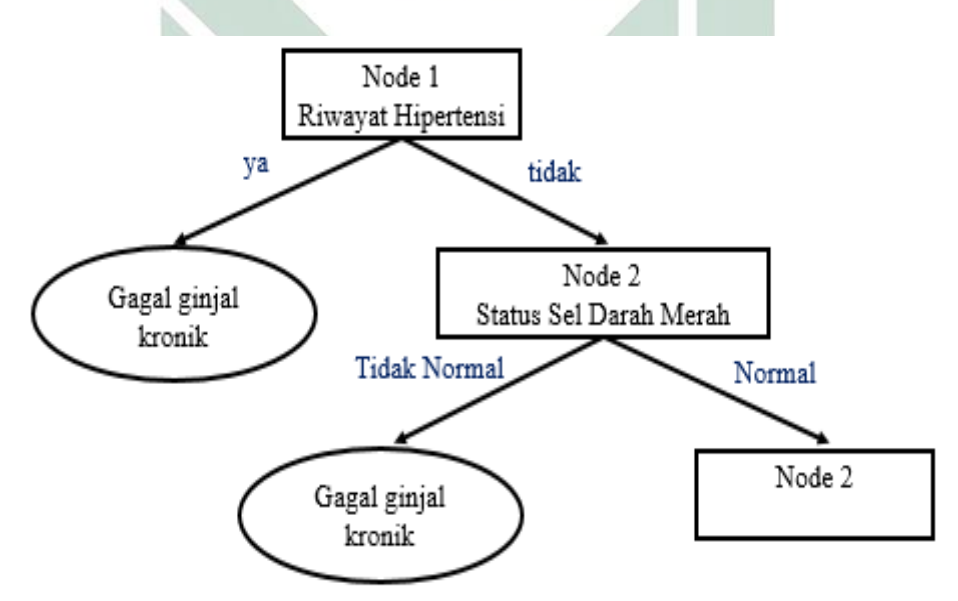

**Gambar 4.2 Hasil Node 2 Improved C4.5** 

Gambar 4.2 merupakan pohon keputusan yang menjadi node 2 yaitu atribut status sel darah merah yang memiliki dua cabang yaitu sesuai dengan nilai. Pada nilai tidak normal mengklasifikasikan menjadi gagal ginjal kronik, sedangkan pada nilai normal masih belum diketahui sehingga menjadi node 3.

c. Perhitungan Node 3

Berdasarkan perhitungan pada node 3 dengan *Improved C4.5* untuk menentukan atribut yang menjadi cabang ketiga*,* maka dapat didapatkan nilai rasio gain seperti pada Tabel 4.7.

| <b>Atribut</b>                   | <b>RasioGain</b> |
|----------------------------------|------------------|
| Umur                             | 0,0010976        |
| <b>Tekanan Darah</b>             | 1,0521000        |
| <b>Specfic Gravity</b>           | 0,0000000        |
| Albumin                          | 0,0000000        |
| Gula Darah                       | 0,0000000        |
| Status sel darah merah           | 0,0000000        |
| Status Pus cell                  | 0,8573388        |
| Pus cell clumps                  | 0,8116224        |
| Status kehadiran Bakteri         | 0,7971939        |
| Kadar Glukosa dalam darah        | 0,0688502        |
| <b>Blood Urea Nitrogen</b>       | 0,0016577        |
| Kadar serum kreatinin            | 0,0000000        |
| Hasil Sodium blood test          | 0,0427667        |
| Hasil Potassium test             | 0,3492517        |
| Kadar Hemoglobin                 | 0,0000000        |
| Packed cell volume               | 0,0691317        |
| Jumlah sel darah putih           | 0,0112172        |
| Jumlah sel darah merah           | 0,0404423        |
| Riwayat Hipertensi               | 0,0000000        |
| Riwayat diabete mellitus         | 0,8734387        |
| Riwayat Penyakit Jantung Koroner | 0,0000000        |
| Tingkat nafsu makan              | 0,8264463        |
| Riwayat Pedal edema              | 0,8116224        |
| Riwayat Anemia                   | 0,7971939        |

**Tabel 4.5 Perhitungan** *Improved C4.5* **Node 3** 

Tabel 4.7 merupakan hasil perhitungan pada node 3, diketahui bahwa nilai RasioGain terbesar yaitu pada atribut tekanan darah yaitu 1,0521000, Sehingga atribut tekanan darah menjadi node cabang ketiga. Pada atribut tekanan darah memiliki tiga nilai atribut yaitu tekanan darah < 60 mm/Hg, tekanan darah 60 – 80 mm/Hg dan tekanan darah > 80 mm/Hg. Nilai atribut yang pertama yaitu tekanan darah < 60 mm/Hg sudah mengklasifikan menjadi satu yaitu gagal ginjal kronik. Nilai atribut kedua yaitu tekanan darah 60 – 80 mm/Hg belum mengklasifikasikan kasus menjadi satu keputusan sehingga perlu dilakukan perhitungan lebih lanjut, sedangkan nilai atribut yang ketiga yaitu yaitu tekanan darah > 80 mm/Hg sudah mengklasifikan menjadi satu yaitu gagal ginjal kronik.

Berdasarkan Tabel 4.5 perhitungan node 3 dapat dibentuk pohon keputusan sesuai dengan nilai rasio gain tertinggi tekanan darah yaitu sebesar 1.0521000, sehingga pohon keputusan pada node 3 seperti pada Gambar 4.2.

 Gambar 4.2 merupakan pohon keputusan yang menjadi node 3 yaitu atribut tekanan darah yang memiliki tiga cabang yaitu sesuai dengan nilai atribut. Pada rentang nilai < 60 mm/Hg mengklasifikasikan menjadi gagal ginjal kronik. Pada rentang nilai 60 – 80 mm/Hg masih belum mengklasifikan nilai atribut masih membutuhkan perhitungan lagi sehingga menjadi node 4. Pada rentang nilai > 80 mm/Hg mengklasifikasikan menjadi gagal ginjal kronik.

digilib.uinsby.ac.id digilib.uinsby.ac.id digilib.uinsby.ac.id digilib.uinsby.ac.id digilib.uinsby.ac.id digilib.uinsby.ac.id digilib.uinsby.ac.id

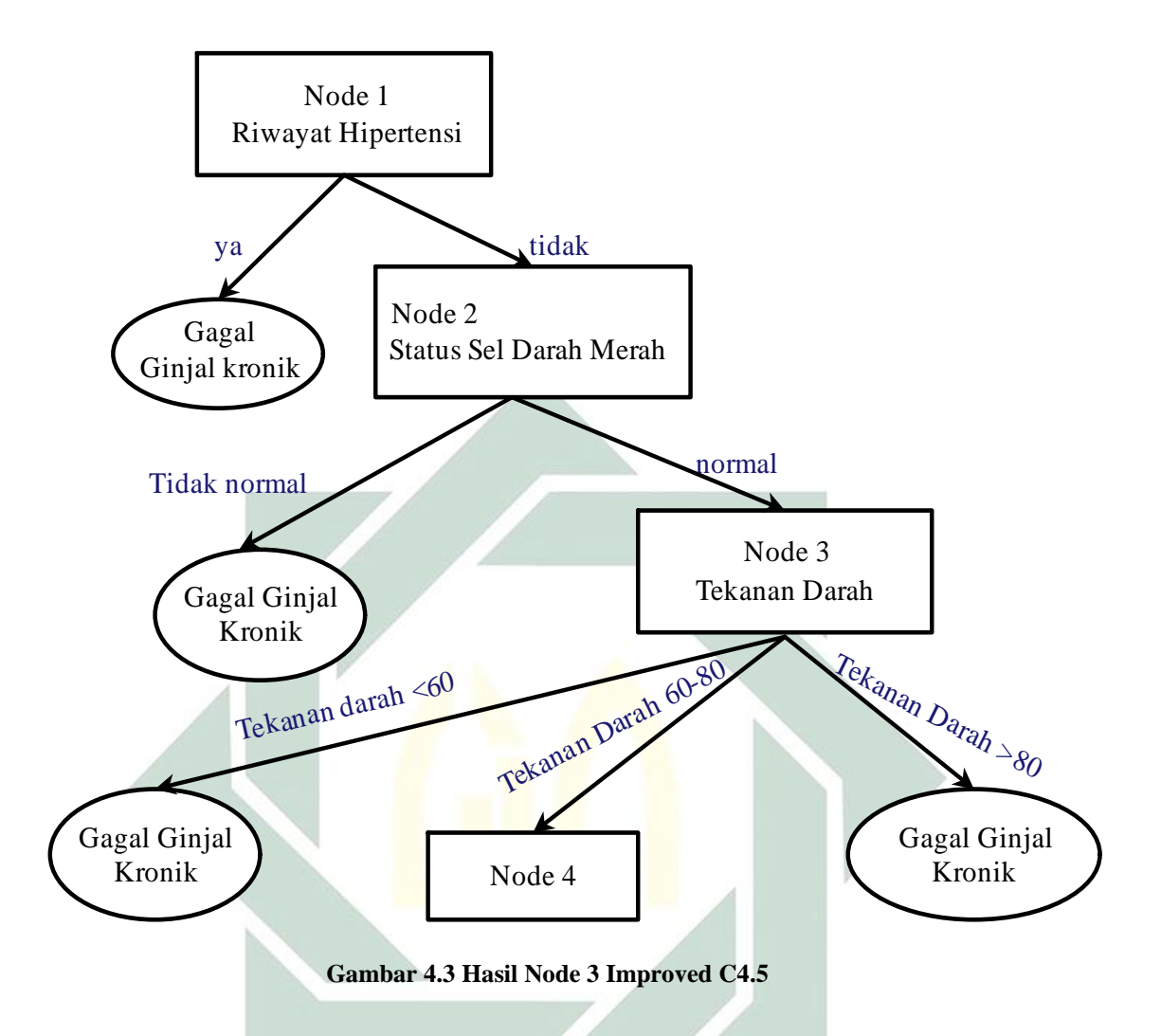

d. Perhitungan Node 4

Berdasarkan perhitungan pada node 4 dengan *Improved C4.5* untuk menentukan atribut yang menjadi cabang keempat*,* maka dapat didapatkan nilai rasio gain seperti pada Tabel 4.6.

Tabel 4.6 merupakan hasil perhitungan pada Node 4, diketahui bahwa nilai RasioGain terbesar yaitu pada atribut Riwayat diabetes mellitus yaitu 0,9245562, sehingga atribut riwayat diabetes mellitus menjadi node cabang keempat. Pada atribut riwayat diabetes mellitus memiliki dua nilai atribut yaitu ya dan tidak. Nilai atribut yang pertama yaitu ya sudah mengklasifikan

menjadi satu yaitu gagal ginjal kronik. Nilai atribut kedua yaitu tidak belum mengklasifikasikan kasus menjadi satu keputusan sehingga perlu dilakukan perhitungan lebih lanjut.

| <b>Atribut</b>                   | <b>RasioGain</b> |
|----------------------------------|------------------|
| Umur                             | 0,0002936        |
| Tekanan Darah                    | 0,0000000        |
| Specfic Gravity                  | 0,0000000        |
| Albumin                          | 0,0000000        |
| Gula Darah                       | 0,0000000        |
| Status sel darah merah           | 0,0000000        |
| Status Pus cell                  | 0,8899964        |
| Pus cell clumps                  | 0,8573388        |
| Status kehadiran Bakteri         | 0,8573388        |
| Kadar Glukosa dalam darah        | 0,0925220        |
| <b>Blood Urea Nitrogen</b>       | 0,0005546        |
| Kadar serum kreatinin            | 0,0000000        |
| Hasil Sodium blood test          | 0,0452749        |
| Hasil Potassium test             | 0,7645282        |
| Kadar Hemoglobin                 | 0,0000000        |
| Packed cell volume               | 0,0706749        |
| Jumlah sel darah putih           | 0,0864068        |
| Jumlah sel darah merah           | 0,0425658        |
| Riwayat Hipertensi               | 0,0000000        |
| Riwayat diabete mellitus         | 0,9245562        |
| Riwayat Penyakit Jantung Koroner | 0,0000000        |
| Tingkat nafsu makan              | 0,8734387        |
| Riwayat Pedal edema              | 0,8734387        |
| Riwayat Anemia                   | 0,8573388        |

**Tabel 4.6 Perhitungan** *Improved C4.5* **Node 4** 

Berdasarkan Tabel 4.5 perhitungan node 4 dapat dibentuk pohon keputusan sesuai dengan nilai rasio gain tertinggi yaitu riwayat diabetes mellitus sebesar 0.9245562, sehingga pohon keputusan pada node 4 seperti pada Gambar 4.4.

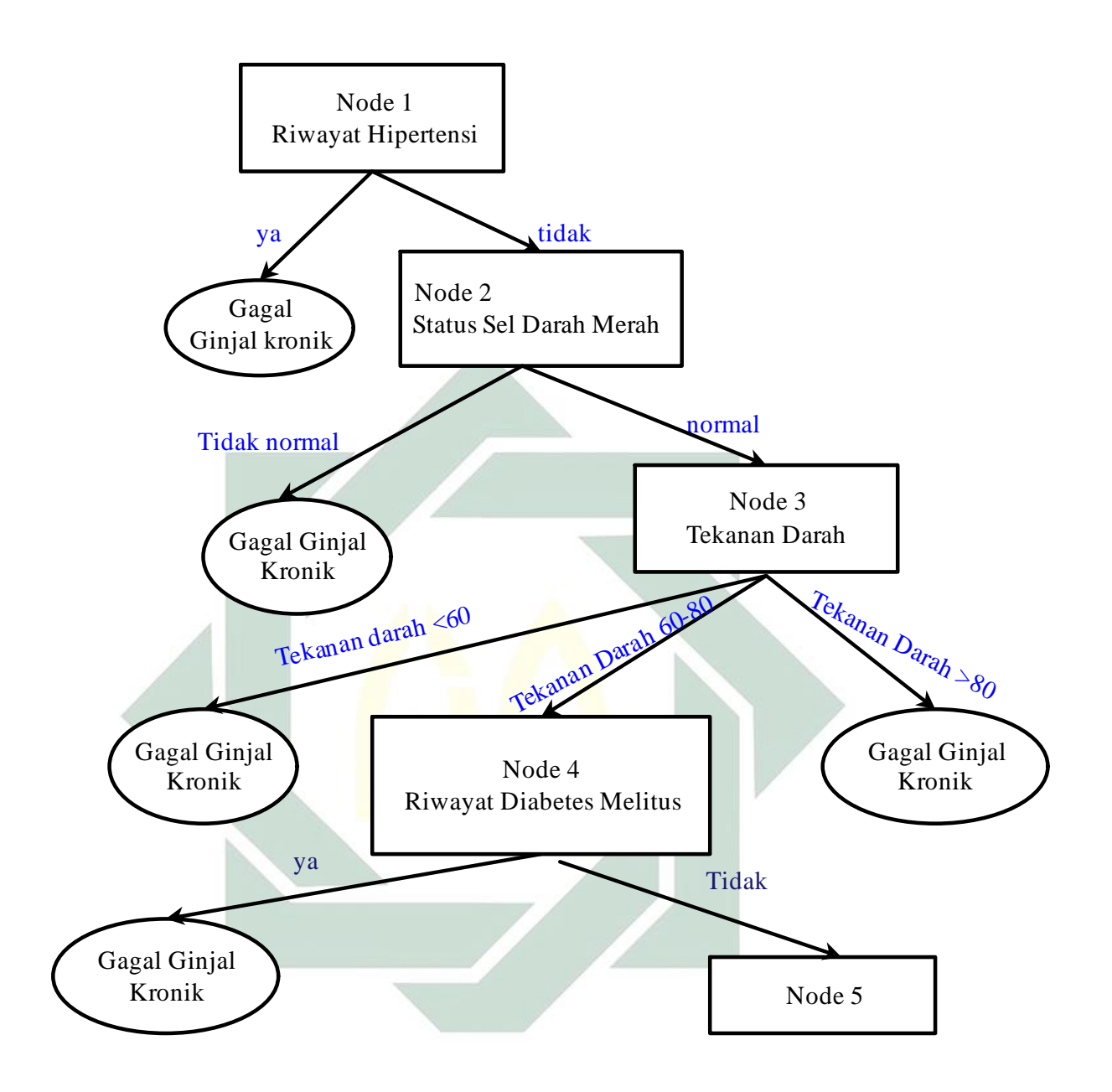

**Gambar 4.4 Hasil Node 4** *Improved C4.5* 

Gambar 4.4 merupakan pohon keputusan yang menjadi node 4 yaitu atribut Riwayat diabetes mellitus yang memiliki dua cabang yaitu ya dan tidak sesuai dengan nilai atribut. Pada nilai ya mengklasifikasikan menjadi gagal ginjal kronik. Pada nilai tidak masih belum mengklasifikan nilai atribut masih membutuhkan perhitungan lagi sehingga menjadi node 5.

### e. Perhitungan Node 5

Berdasarkan perhitungan pada node 5 dengan *Improved C4.5* untuk menentukan atribut yang menjadi cabang kelima*,* maka dapat didapatkan nilai rasio gain seperti pada Tabel 4.8.

| Atribut                          | <b>RasioGain</b> |
|----------------------------------|------------------|
| Umur                             | 0,0001551        |
| Tekanan Darah                    | 0,0000000        |
| Specfic Gravity                  | 0,0000000        |
| Albumin                          | 0,0000000        |
| Gula Darah                       | 0,0000000        |
| Status sel darah merah           | 0,0000000        |
| Status Pus cell                  | 0,9611688        |
| Pus cell clumps                  | 0,3141986        |
| Status kehadiran Bakteri         | 0,3141986        |
| Kadar Glukosa dalam darah        | 0,0676846        |
| <b>Blood Urea Nitrogen</b>       | 0,0000908        |
| Kadar serum kreatinin            | 0,0000000        |
| Hasil Sodium blood test          | 0,0487009        |
| Hasil Potassium test             | 0,7590222        |
| Kadar Hemoglobin                 | 0,0000000        |
| Packed cell volume               | 0,0798406        |
| Jumlah sel darah putih           | 0,0006098        |
| Jumlah sel darah merah           | 0,0478476        |
| Riwayat Hipertensi               | 0,0000000        |
| Riwayat diabete mellitus         | 0,0000000        |
| Riwayat Penyakit Jantung Koroner | 0,0000000        |
| Tingkat nafsu makan              | 0,0000000        |
| Riwayat Pedal edema              | 0,9425959        |
| Riwayat Anemia                   | 0,0000000        |

**Tabel 4.7 Perhitungan** *Improved C4.5* **Node 5** 

Tabel 4.8 merupakan hasil perhitungan pada Node 5, diketahui bahwa nilai Rasio Gain terbesar yaitu pada atribut Status *Pus cell* yaitu 0,9611688, sehingga atribut Status *Pus Cell* menjadi node cabang kelima. Pada atribut Status *Puss Cell* memiliki dua nilai atribut yaitu normal dan tidak normal. Nilai atribut yang pertama yaitu tidak normal sudah mengklasifikan menjadi satu yaitu gagal ginjal kronik. Nilai atribut kedua yaitu normal belum

mengklasifikasikan kasus menjadi satu keputusan sehingga perlu dilakukan perhitungan lebih lanjut.

Berdasarkan Tabel 4.8 perhitungan node 5 dapat dibentuk pohon keputusan sesuai dengan nilai rasio gain tertinggi yaitu status *pus cell* sebesar 0.9245562, sehingga pohon keputusan pada node 4 seperti pada Gambar 4.5.

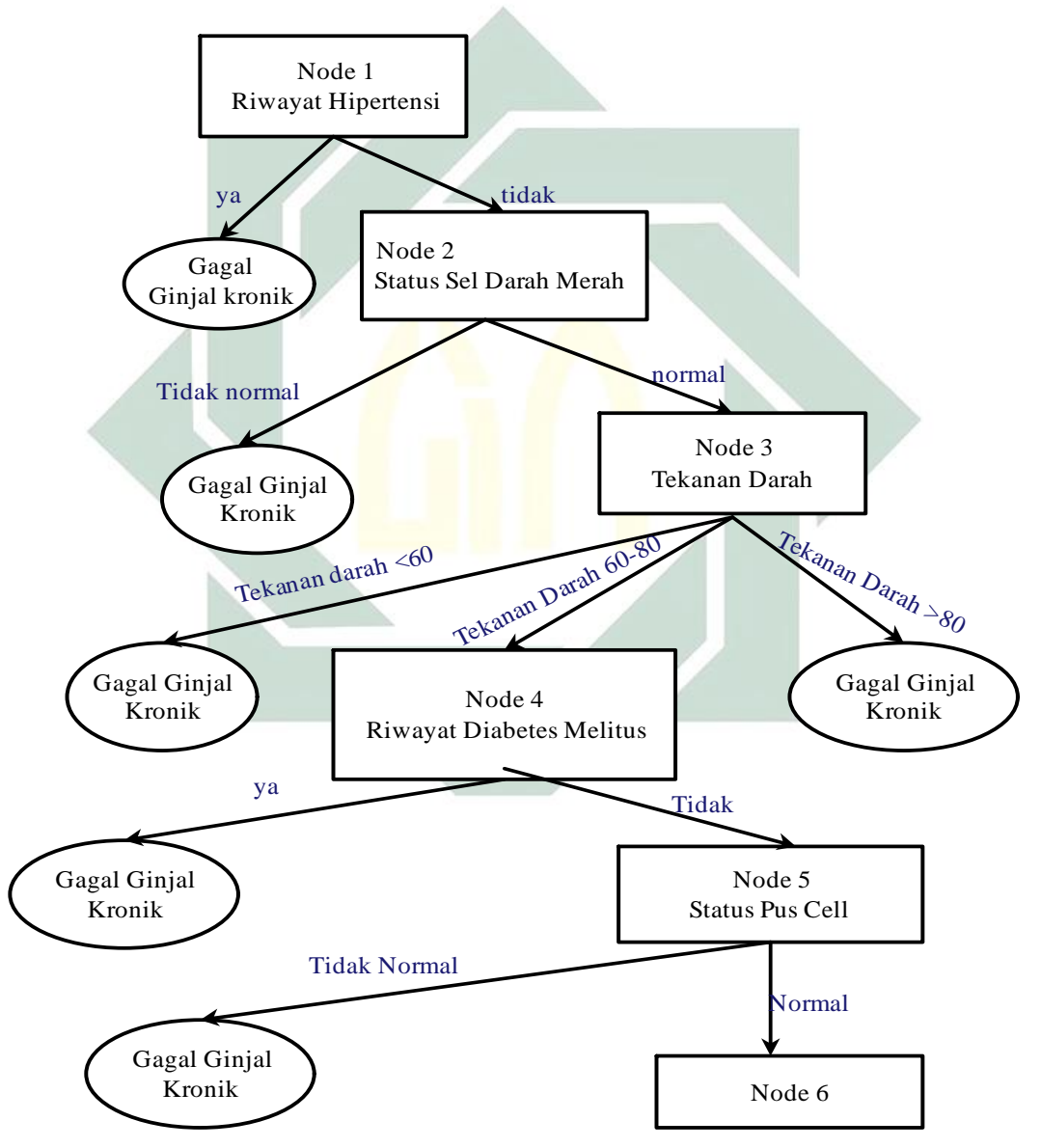

**Gambar 4.5 Hasil Node 5** *Improved C4.5* 

Gambar 4.5 node 5 *improved C4.5* merupakan pohon keputusan yang menjadi node 5 yaitu atribut Status *Pus cell* yang memiliki dua cabang yaitu normal dan tidak normal sesuai dengan nilai atribut. Pada nilai tidak normal mengklasifikasikan menjadi gagal ginjal kronik. Pada nilai normal masih belum mengklasifikan nilai atribut masih membutuhkan perhitungan lagi sehingga menjadi node 6.

f. Perhitungan Node 6

Berdasarkan perhitungan pada node 6 dengan *Improved C4.5* untuk menentukan atribut yang menjadi cabang kelima*,* maka dapat didapatkan nilai rasio gain seperti pada Tabel 4.8. Tabel 4.8 merupakan hasil perhitungan pada Node 6, diketahui bahwa nilai RasioGain terbesar yaitu pada atribut *Packed cell volume* yaitu 0,0814223. Sehingga atribut *Packed Cell volume* menjadi node cabang keenam. Pada atribut *Packed Cell volume* memiliki tiga nilai atribut yaitu pcv < 36%, 36%< pcv < 50%, dan pcv> 50%. Nilai atribut yang pertama yaitu pcv < 36% sudah mengklasifikan menjadi satu yaitu gagal ginjal kronik. Nilai atribut kedua yaitu 36%< pcv < 50% sudah mengklasifikasikan kasus menjadi satu keputusan yaitu tidak gagal ginjal. Nilai atribut kedua yaitu pcv > 50% sudah mengklasifikasikan kasus menjadi satu keputusan yaitu tidak gagal ginjal kronik.

 Gambar 4.9 Node 6 *Improved* C4.5 merupakan hasil dari pohon keputusan, diketahui bahwa semua kasus sudah masuk dalam kelas. Sehingga akan tebentuk sejumlah aturan dalam pohon keputusan tersebut.
| <b>Atribut</b>                   | <b>Rasio Gain</b> |
|----------------------------------|-------------------|
| Umur                             | 0,0001424         |
| Tekanan Darah                    | 0,0000000         |
| Specfic Gravity                  | 0,0000000         |
| <b>Albumin</b>                   | 0,0000000         |
| Gula Darah                       | 0,0000000         |
| Status sel darah merah           | 0,0000000         |
| Status Pus cell                  | 0,0000000         |
| Pus cell clumps                  | 0,0000000         |
| Status kehadiran Bakteri         | 0,0000000         |
| Kadar Glukosa dalam darah        | 0,0000000         |
| <b>Blood Urea Nitrogen</b>       | 0,0004031         |
| Kadar serum kreatinin            | 0,0000000         |
| Hasil Sodium blood test          | 0,0509538         |
| Hasil Potassium test             | 0,0000000         |
| Kadar Hemoglobin                 | 0,0000000         |
| Packed cell volume               | 0,0814223         |
| Jumlah sel darah putih           | 0,0001803         |
| Jumlah sel darah merah           | 0,0000000         |
| Riwayat Hipertensi               | 0,0000000         |
| Riwayat diabete mellitus         | 0,0000000         |
| Riwayat Penyakit Jantung Koroner | 0,0000000         |
| Tingkat nafsu makan              | 0,0000000         |
| Riwayat Pedal edema              | 0,0000000         |
| Riwayat Anemia                   | 0,0000000         |

**Tabel 4.8 Perhitungan** *Improved C4.5* **Node 6** 

Berdasarkan Tabel 4.8 perhitungan node 6 dapat dibentuk pohon keputusan sesuai dengan nilai rasio gain tertinggi yaitu status *packed cell volume* sebesar 0.9245562, sehingga pohon keputusan pada node 6 seperti pada Gambar 4.6. Perhitungan node berhenti setelah semua data training terpartisi, sehingga semua data masuk dalam kelas.

Setelah pohon keputusan didapatkan dibentuk aturan sebagai berikut:

" JIKA riwayat hipertensi = ya MAKA class = GAGAL GINJAL KRONIK"

" JIKA riwayat hipertensi = tidak DAN Status sel darah merah = tidak normal MAKA class = GAGAL GINJAL KRONIK"

" JIKA riwayat hipertensi = tidak DAN Status sel darah merah = normal DAN Tekanan darah < 60 mm/Hg MAKA class = GAGAL GINJAL KRONIK"

" JIKA riwayat hipertensi = tidak DAN Status sel darah merah = normal DAN Tekanan darah > 80 mm/Hg MAKA class = GAGAL GINJAL KRONIK"

" JIKA riwayat hipertensi = tidak DAN Status sel darah merah = normal DAN Tekanan darah  $60 - 80$  mm/Hg DAN riwayat diabetes mellitus = ya MAKA class = GAGAL GINJAL KRONIK"

" JIKA riwayat hipertensi = tidak DAN Status sel darah merah = normal DAN Tekanan darah  $60 - 80$  mm/Hg DAN riwayat diabetes mellitus = tidak DAN status *pus cell* = tidak normal MAKA class = GAGAL GINJAL KRONIK"

" JIKA riwayat hipertensi = tidak DAN Status sel darah merah = normal DAN Tekanan darah  $60 - 80$  mm/Hg DAN riwayat diabetes mellitus = tidak DAN status *pus cell* = normal DAN *packed cell volume* < 36 % MAKA class = GAGAL GINJAL KRONIK"

" JIKA riwayat hipertensi = tidak DAN Status sel darah merah = normal DAN Tekanan darah  $60 - 80$  mm/Hg DAN riwayat diabetes mellitus =

tidak DAN status *pus cell* = normal DAN *packed cell volume* 36 – 50% MAKA class = TIDAK GAGAL GINJAL KRONIK"

" JIKA riwayat hipertensi = tidak DAN Status sel darah merah = normal DAN Tekanan darah  $60 - 80$  mm/Hg DAN riwayat diabetes mellitus = tidak DAN status *pus cell* = normal DAN *packed cell volume* >50% MAKA class = TIDAK GAGAL GINJAL KRONIK"

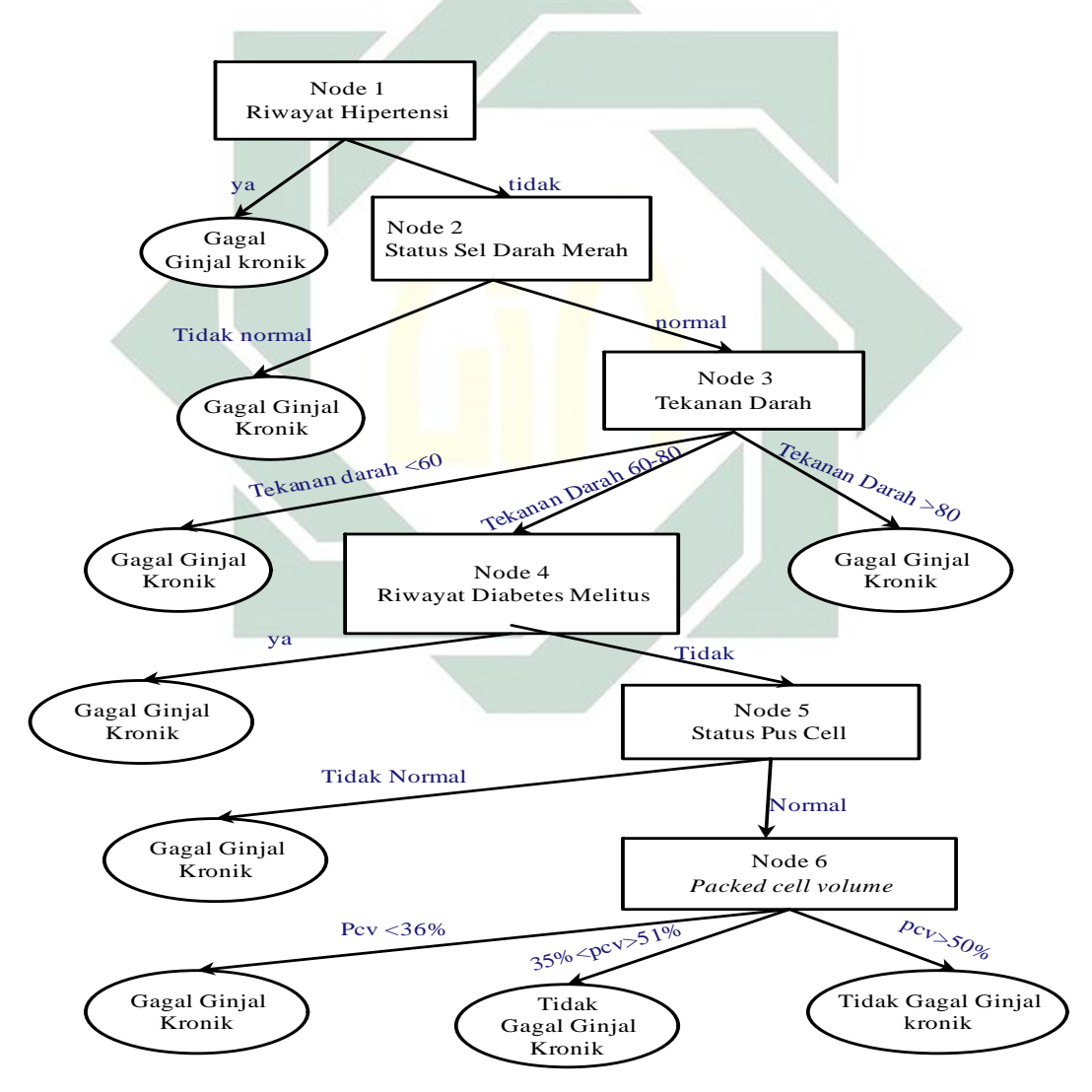

**Gambar 4.6 Hasil Node 6** *Improved C4.5* 

## 2. Perhitungan *Improved* C4.5 pada *Training* Kedua

Perhitungan *Improved C4.5* pada *training* kedua ini merupakan perhitungan menggunakan excel dari penerapan *Improved* C4.5 untuk klasifikasi penyakit gagal ginjal dengan menggunakan 254 data *training*. Pada *Improved* C4.5 harus menentukan pohon keputusan yang kemudian akan menjadi *rule* untuk mengklasifikasikan penyakit gagal ginjal kronik. Perhitungan *improved C4.5* dapat dilihat pada Tabel 4.9.

Berdasarkan Tabel 4.9 dapat diketahui nilai rasio gain pada tiap node. Perhitungan nilai rasio gain tertinggi pada node pertama adalah status sel darah merah sebesar 0.3718025, sehingga status sel darah merah sebagai node pertama. Perhitungan nilai rasio gain tertinggi pada node kedua adalah riwayat hipertensi sebesar 0.6718624, sehingga riwayat hipertensi sebagai node kedua.

Perhitungan nilai rasio gain tertinggi pada node ketiga adalah status *pus cell* sebesar 0.7971939, sehingga status *pus cell* sebagai node ketiga. Perhitungan nilai rasio gain tertinggi pada node keempat adalah riwayat diabetes mellitus sebesar 0.8573388, sehingga riwayat diabetes mellitus sebagai node keempat. Perhitungan nilai rasio gain tertinggi pada node kelima adalah status bakteri sebesar 0.8734387, sehingga status bakteri sebagai node kelima. Perhitungan nilai rasio gain tertinggi pada node keenam adalah tekanan darah sebesar 0.9425959, sehingga tekanan darah sebagai node keenam.

Perhitungan nilai rasio gain tertinggi pada node ketujuh adalah riwayat penyakit jantung sebesar 0.9611688, sehingga riwayat penyakit jantung sebagai node ketujuh. Perhitungan nilai rasio gain tertinggi pada node kedelapan adalah kadar glukosa sebesar 0.0814223, sehingga kadar glukosa sebagai node kedelapan. Perhitungan node berhenti pada node kedelapan setelah semua data terpartisi.

Setelah pohon keputusan didapatkan dibentuk aturan sebagai berikut: " JIKA status sel darah merah = abnormal MAKA class = GAGAL GINJAL KRONIK"

" JIKA status sel darah merah  $=$  normal DAN riwayat hipertensi  $=$  ya MAKA class = GAGAL GINJAL KRONIK"

" JIKA status sel darah merah = normal DAN riwayat hipertensi = tidak DAN status *pus cell* = tidak normal MAKA class = GAGAL GINJAL KRONIK"

"JIKA status sel darah merah = normal DAN riwayat hipertensi = tidak DAN status *pus cell* = normal DAN riwayat diebetes mellitus = ya MAKA class = GAGAL GINJAL KRONIK"

"JIKA status sel darah merah = normal DAN riwayat hipertensi = tidak DAN status *pus cell* = normal DAN riwayat diebetes mellitus = tidak DAN status bakteri = ada MAKA class = GAGAL GINJAL KRONIK"

"JIKA status sel darah merah = normal DAN riwayat hipertensi = tidak DAN status *pus cell* = normal DAN riwayat diebetes mellitus = tidak DAN status bakteri = tidak ada DAN tekanan darah < 60 mm/Hg MAKA class = GAGAL GINJAL KRONIK"

"JIKA status sel darah merah = normal DAN riwayat hipertensi = tidak DAN status *pus cell* = normal DAN riwayat diebetes mellitus = tidak DAN status bakteri = tidak ada DAN tekanan darah > 80 mm/Hg MAKA class = GAGAL GINJAL KRONIK"

"JIKA status sel darah merah = normal DAN riwayat hipertensi = tidak DAN status *pus cell* = normal DAN riwayat diebetes mellitus = tidak DAN status bakteri = tidak ada DAN tekanan darah  $60 - 80$  mm/Hg DAN riwayat penyakit jantung = ya  $MAKA$  class = GAGAL GINJAL KRONIK"

"JIKA status sel darah merah = normal DAN riwayat hipertensi = tidak DAN status *pus cell* = normal DAN riwayat diebetes mellitus = tidak DAN status bakteri = tidak ada DAN tekanan darah  $60 - 80$  mm/Hg DAN riwayat penyakit jantung = tidak DAN kadar glukosa < 70 mgs/dl MAKA class = GAGAL GINJAL KRONIK"

"JIKA status sel darah merah = normal DAN riwayat hipertensi = tidak DAN status *pus cell* = normal DAN riwayat diebetes mellitus = tidak DAN status bakteri = tidak ada DAN tekanan darah  $60 - 80$  mm/Hg DAN riwayat penyakit jantung = tidak DAN kadar glukosa 70 – 130 mgs/dl MAKA class  $=$  TIDAK GAGAL GINJAL KRONIK"

"JIKA status sel darah merah = normal DAN riwayat hipertensi = tidak DAN status *pus cell* = normal DAN riwayat diebetes mellitus = tidak DAN status bakteri = tidak ada DAN tekanan darah 60 – 80 mm/Hg DAN riwayat penyakit jantung = tidak DAN kadar glukosa > 130 mgs/dl MAKA class =  $TIDAK$ GAGAL GINJAL KRONIK"

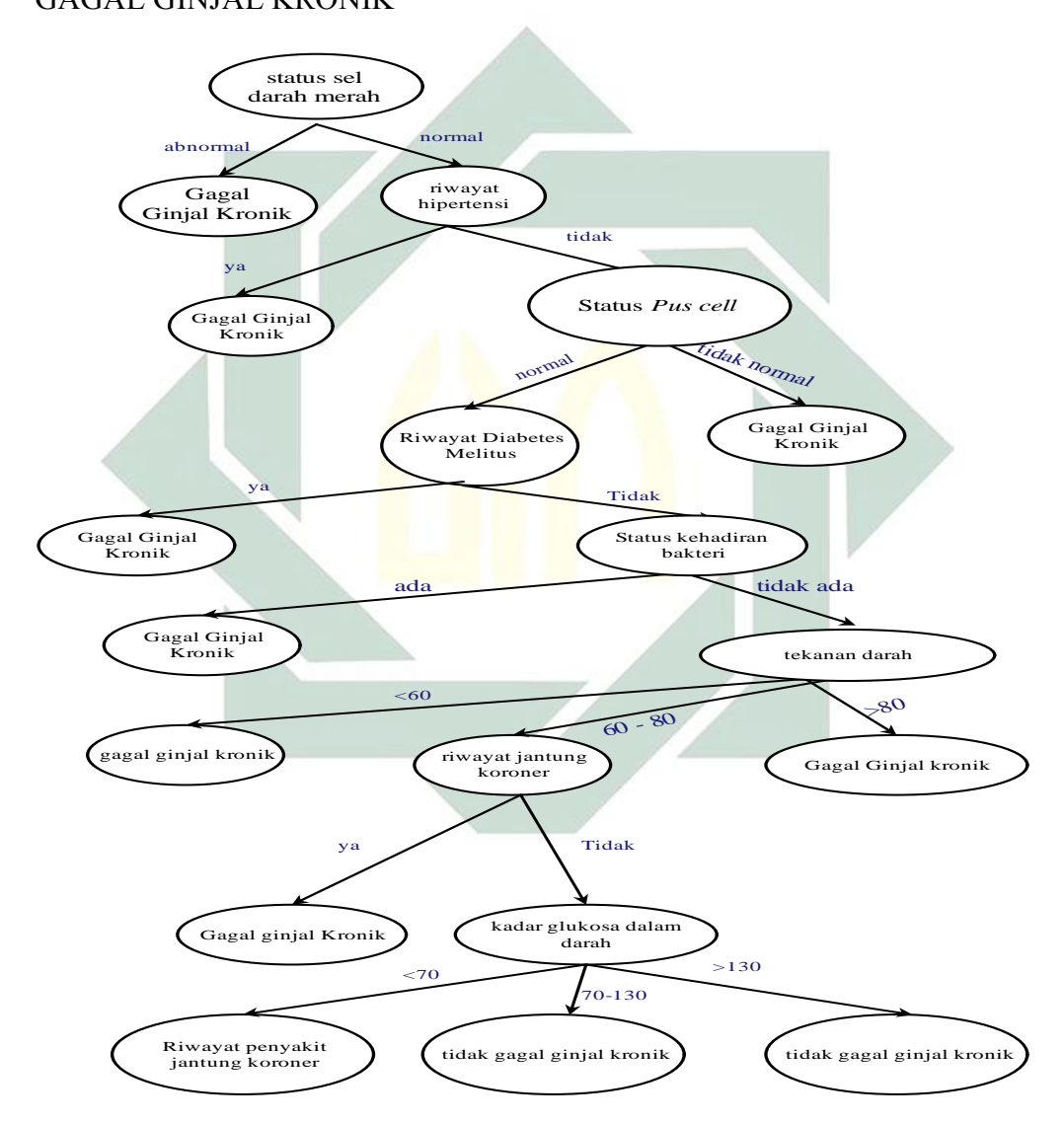

**Gambar 4.7 Pohon Keputusan Training Kedua**

| Atribut                                | Rasio   | Rasio   | Rasio   | Rasio   | Rasio   | Rasio   | Rasio   | Rasio   |
|----------------------------------------|---------|---------|---------|---------|---------|---------|---------|---------|
|                                        | gain    | gain    | gain    | gain    | gain    | gain    | gain    | gain    |
|                                        | Node 1  | Node 2  | Node 3  | Node 4  | Node 5  | Node 6  | Node 7  | Node 8  |
| Umur (age)                             | 0,00411 | 0,00665 | 0,00052 | 0,00026 | 0,00061 | 0,00075 | 0,00008 | 0,00015 |
| Tekanan Darah (bp)                     | 0,04482 | 0,16065 | 0,30992 | 0,66750 | 0,78550 | 0,94260 | 0,00000 | 0,00000 |
| Specfic Gravity (Sg)                   |         | 0,00231 | 0,00000 | 0,00000 | 0,00000 | 0,00000 | 0,00000 | 0,00000 |
| Albumin (al)                           | 0,00010 | 0,00000 | 0,00000 | 0,00000 | 0,00000 | 0,00000 | 0,00000 | 0,00000 |
| Gula Darah (su)                        | 0,00019 | 0,00000 | 0,00000 | 0,00000 | 0,00000 | 0,00000 | 0,00000 | 0,00000 |
| Status sel darah merah (rbc)           | 0,37180 | 0,00000 | 0,00000 | 0,00000 | 0,00000 | 0,00000 | 0,00000 | 0,00000 |
| Status Pus cell (pc)                   | 0,28597 | 0,52510 | 0,79719 | 0,00000 | 0,00000 | 0,00000 | 0,00000 | 0,00000 |
| Pus cell clumps (pcc)                  | 0,19069 | 0,45043 | 0,73051 | 0,81162 | 0,00000 | 0,00000 | 0,00000 | 0,00000 |
| Status kehadiran Bakteri (ba)          | 0,17955 | 0,41091 | 0,71818 | 0,81162 | 0,87344 | 0,00000 | 0,00000 | 0,00000 |
| Kadar Glukosa dalam darah (bgr)        | 0,01816 | 0,10700 | 0,05603 | 0,06126 | 0,07541 | 0,07629 | 0,08010 | 0,08142 |
| Blood Urea Nitrogen (bu)               | 0,00000 | 0,00000 | 0,00000 | 0,00000 | 0,00000 | 0,00000 | 0,00000 | 0,00000 |
| Kadar serum kreatinin (sc)             | 0,00000 | 0,00000 | 0,00000 | 0,00000 | 0,00000 | 0,00000 | 0,00000 | 0,00000 |
| Hasil Sodium blood test (sod)          | 0,01431 | 0,06442 | 0,03994 | 0,04403 | 0,04566 | 0,05213 | 0,00000 | 0,00000 |
| Hasil Potassium test (pot)             | 0,01532 | 0,06128 | 0,29157 | 0,44759 | 0,00000 | 0,00000 | 0,00000 | 0,00000 |
| Kadar Hemoglobin (hemo)                | 0,00000 | 0,00000 | 0,00000 | 0,00000 | 0,00000 | 0,00000 | 0,00000 | 0,00000 |
| Packed cell volume (pcv)               | 0,02074 | 0,03936 | 0,04964 | 0,05453 | 0,05477 | 0,05330 | 0,05825 | 0,00000 |
| Jumlah sel darah putih (wc)            | 0,00643 | 0,02207 | 0,02838 | 0,01503 | 0,00473 | 0,00553 | 0,00048 | 0,00022 |
| Jumlah sel darah merah (rc)            | 0,01447 | 0,02511 | 0,03733 | 0,04191 | 0,04319 | 0,04155 | 0,04390 | 0,00000 |
| Riwayat Hipertensi (htn)               | 0,35013 | 0,67186 | 0,00000 | 0,00000 | 0,00000 | 0,00000 | 0,00000 | 0,00000 |
| Riwayat diabete mellitus (dm)          | 0,32653 | 0,64000 | 0,75614 | 0,85734 | 0,00000 | 0,00000 | 0,00000 | 0,00000 |
| Riwayat Penyakit Jantung Koroner (cad) | 0,18108 | 0,41091 | 0,68301 | 0,81162 | 0,87344 | 0,89000 | 0,96117 | 0,00000 |
| Tingkat nafsu makan (appet)            | 0,23565 | 0,48225 | 0,71818 | 0,82645 | 0,87344 | 0,00000 | 0,00000 | 0,00000 |
| Riwayat Pedal edema (pe)               | 0,23114 | 0,48902 | 0,73051 | 0,81162 | 0,87344 | 0,89000 | 0,00000 | 0,00000 |
| Riwayat Anemia (ane)                   | 0,21042 | 0,46913 | 0,71818 | 0,81162 | 0,87344 | 0,89000 | 0,96117 | 0,00000 |

**Tabel 4.9 Perhitungan Tiap Node dengan** *Improved C4.5*

## 3. Perhitungan *Improved* C4.5 pada *Training* Ketiga

Perhitungan *Improved C4.5* pada *training* ketiga ini merupakan perhitungan menggunakan excel dari penerapan *Improved* C4.5 untuk klasifikasi penyakit gagal ginjal dengan menggunakan 254 data *training*. Pada *Improved* C4.5 harus menentukan pohon keputusan yang kemudian akan menjadi *rule* untuk mengklasifikasikan penyakit gagal ginjal kronik. Perhitungan *improved C4.5* dapat dilihat pada Tabel 4.10.

Berdasarkan Tabel 4.10 dapat diketahui nilai rasio gain pada tiap node. Perhitungan nilai rasio gain tertinggi pada node pertama adalah riwayat hipertensi sebesar 0.427186, sehingga riwayat hipertensi sebagai node pertama. Perhitungan nilai rasio gain tertinggi pada node kedua adalah status sel darah merah sebesar 0.6718624, sehingga status sel darah merah sebagai node kedua.

Perhitungan nilai rasio gain tertinggi pada node ketiga adalah status *pus cell* sebesar 0.7971939, sehingga status *pus cell* sebagai node ketiga. Perhitungan nilai rasio gain tertinggi pada node keempat adalah riwayat diabetes mellitus sebesar 0.841680, sehingga riwayat diabetes mellitus sebagai node keempat. Perhitungan nilai rasio gain tertinggi pada node kelima adalah status bakteri sebesar 0.857339, sehingga status bakteri sebagai node kelima. Perhitungan nilai rasio gain tertinggi pada node keenam adalah riwayat penyakit jantung sebesar 0.873439, sehingga riwayat penyakit jantung sebagai node keenam.

Perhitungan nilai rasio gain tertinggi pada node ketujuh adalah riwayat anemia sebesar 0.889996, sehingga riwayat anemia sebagai node ketujuh. Perhitungan nilai rasio gain tertinggi pada node kedelapan adalah tekanan darah sebesar 0.9702364, sehingga tekanan darah sebagai node kedelapan. Perhitungan nilai rasio gain tertinggi pada node kesembilan adalah kadar glukosa sebesar 0.0778029, sehingga kadar glukosa sebagai node kesembilan. Perhitungan node berhenti pada node kedelapan setelah semua data terpartisi.

Setelah pohon keputusan didapatkan dibentuk aturan sebagai berikut:

" JIKA riwayat hipertensi = ya  $MAKA$  class = GAGAL GINJAL KRONIK"

" JIKA riwayat hipertensi = tidak DAN status sel darah merah = abnormal MAKA class = GAGAL GINJAL KRONIK"

" JIKA riwayat hipertensi = tidak DAN status sel darah merah = normal DAN status *pus cell* = tidak normal MAKA class = GAGAL GINJAL KRONIK"

" JIKA riwayat hipertensi  $=$  tidak DAN status sel darah merah  $=$  normal DAN status *pus cell* = normal DAN riwayat diabetes mellitus = ya MAKA class = GAGAL GINJAL KRONIK"

" JIKA riwayat hipertensi = tidak DAN status sel darah merah = normal DAN status *pus cell* = normal DAN riwayat diabetes mellitus = tidak DAN status bakteri = ada MAKA class = GAGAL GINJAL KRONIK"

" JIKA riwayat hipertensi  $=$  tidak DAN status sel darah merah  $=$  normal DAN status *pus cell* = normal DAN riwayat diabetes mellitus = tidak DAN status bakteri = tidak ada DAN riwayat penyakit jantung = ya MAKA class = GAGAL GINJAL KRONIK"

" JIKA riwayat hipertensi = tidak DAN status sel darah merah = normal DAN status *pus cell* = normal DAN riwayat diabetes mellitus = tidak DAN status bakteri = tidak ada DAN riwayat penyakit jantung = tidak DAN riwayat anemia = ya MAKA class = GAGAL GINJAL KRONIK"

" JIKA riwayat hipertensi  $=$  tidak DAN status sel darah merah  $=$  normal DAN status *pus cell* = normal DAN riwayat diabetes mellitus = tidak DAN status bakteri = tidak ada DAN riwayat penyakit jantung = tidak DAN riwayat anemia = tidak  $DAN$  tekanan darah < 60 mm/Hg MAKA class = GAGAL GINJAL KRONIK"

" JIKA riwayat hipertensi = tidak DAN status sel darah merah = normal DAN status *pus cell* = normal DAN riwayat diabetes mellitus = tidak DAN status bakteri = tidak ada DAN riwayat penyakit jantung = tidak DAN riwayat anemia = tidak DAN tekanan darah > 80 mm/Hg MAKA class = GAGAL GINJAL KRONIK"

" JIKA riwayat hipertensi = tidak DAN status sel darah merah = normal DAN status *pus cell* = normal DAN riwayat diabetes mellitus = tidak DAN status bakteri = tidak ada DAN riwayat penyakit jantung = tidak DAN

riwayat anemia = tidak DAN tekanan darah 60 – 80 mm/Hg DAN kadar glukosa < 70 mgs/dl MAKA class = GAGAL GINJAL KRONIK"

" JIKA riwayat hipertensi  $=$  tidak DAN status sel darah merah  $=$  normal DAN status *pus cell* = normal DAN riwayat diabetes mellitus = tidak DAN status bakteri = tidak ada DAN riwayat penyakit jantung = tidak DAN riwayat anemia = tidak DAN tekanan darah 60 – 80 mm/Hg DAN kadar glukosa 70 – 130 mgs/dl MAKA class = TIDAK GAGAL GINJAL KRONIK"

" JIKA riwayat hipertensi  $=$  tidak DAN status sel darah merah  $=$  normal DAN status *pus cell* = normal DAN riwayat diabetes mellitus = tidak DAN status bakteri = tidak ada DAN riwayat penyakit jantung = tidak DAN riwayat anemia = tidak  $DAN$  tekanan darah 60 – 80 mm/Hg DAN kadar glukosa > 130 mgs/dl MAKA class = TIDAK GAGAL GINJAL KRONIK"

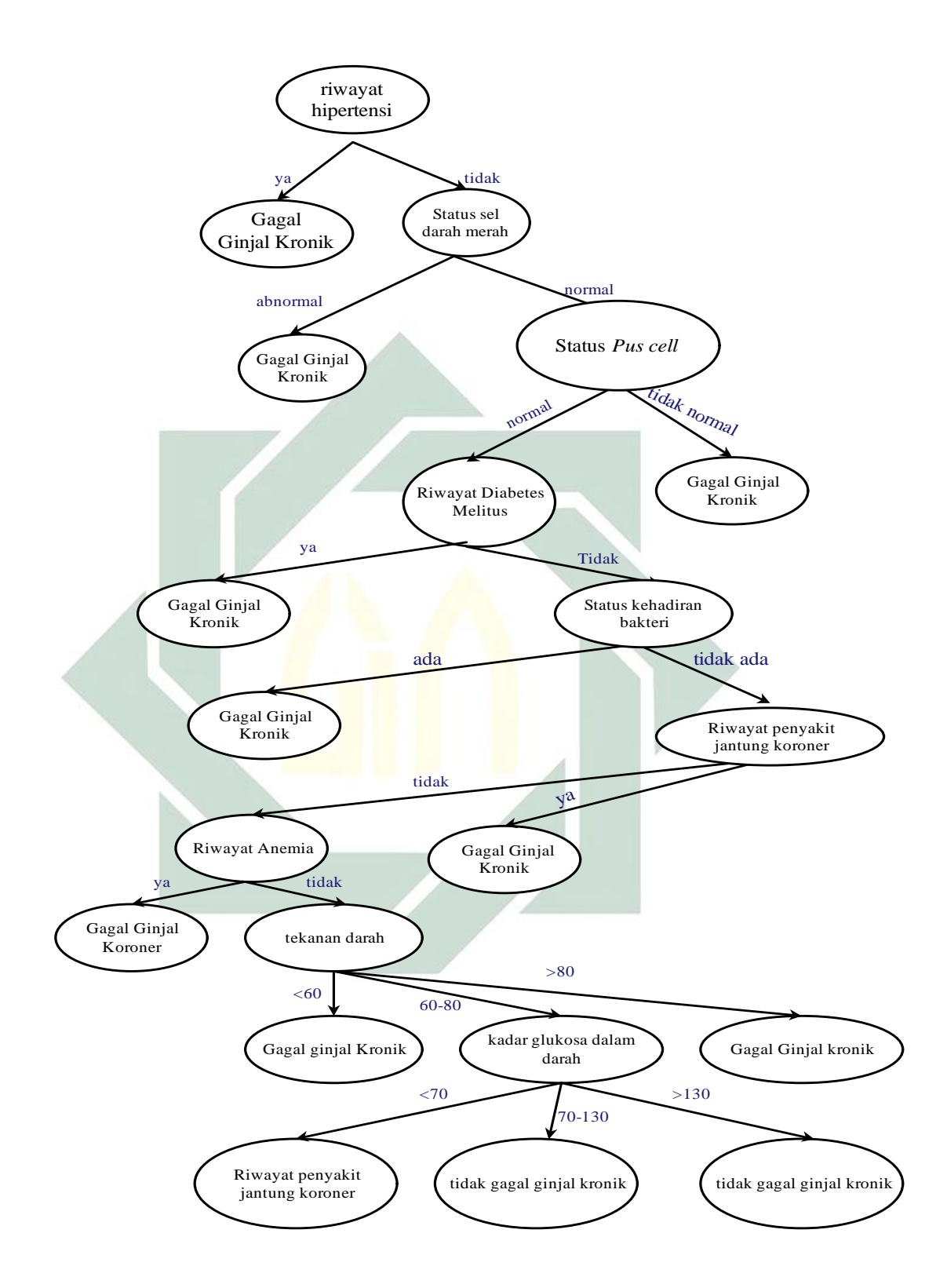

**Gambar 4.8 Pohon Keputusan Training Ketiga**

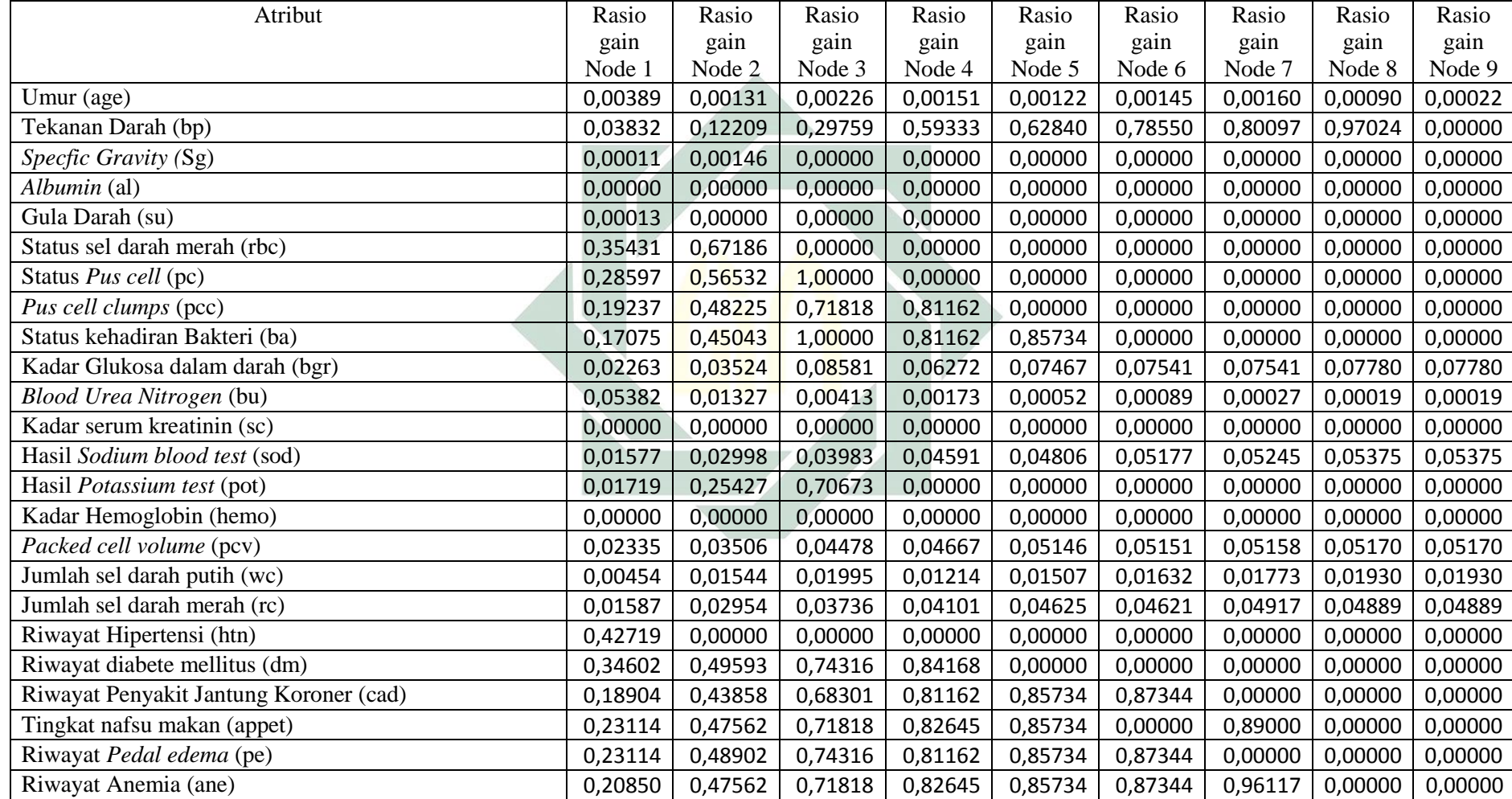

# **Tabel 4.10 Perhitungan Tiap Node dengan** *Improved C4.5*

# **C. Pengujian Model Klasifikasi**

Setelah mendapatkan pohon keputusan dan aturan klasifikasi selanjutnya tahap pengujian model yang dilakukan menggunakan matlab dengan tujuan untuk melihat nilai akurasi yang diperoleh. Pengujian model dilakukan dengan menggunakan data testing sebanyak 127 data untuk menguji ketepatan klasifikasi dari model yang telah dibentuk.

Pengujian dilakukan dengan mengunakan 3- *fold cross validation*  untuk mengetahui tingkat akurasi yang didapatkan. Pada pengujian yang pertama atribut-atribut yang digunakan untuk melakukan pengujian tersebut adalah atribut riwayat hipertensi, status sel darah merah, tekanan darah, riwayat diabetes mellitus, status *pus cell*, dan *packed cell volume* sesuai dengan pohon keputusan dan aturan yang didapatkan *training* pertama.

Pada pengujian yang kedua atribut-atribut yang digunakan untuk melakukan pengujian tersebut adalah atribut status sel darah merah, riwayat hipertensi, status *pus cell*, riwayat diabetes mellitus, riwayat bakteri, tekanan darah, riwayat penyakit jantung dan kadar glukosa sesuai dengan pohon keputusan dan aturan yang didapatkan pada *training* yang kedua.

Pada pengujian yang ketiga atribut-atribut yang digunakan untuk melakukan pengujian tersebut adalah atribut riwayat hipertensi, status sel darah merah, status *pus cell*, riwayat diabetes mellitus, riwayat bakteri, riwayat penyakit jantung, riwayat anemia, tekanan darah, dan kadar glukosa sesuai dengan pohon keputusan dan aturan yang didapatkan pada *training*  yang ketiga.

Berikut ini merupakan sampel tabel data *testing* pada pengujian pertama dan hasil setelah dilakukan perhitungan:

| N <sub>o</sub> | Riwayat    | <b>Status</b>  | Tekanan | Riwayat  | <b>Status</b>  | Packed | Class  | Hasil  |
|----------------|------------|----------------|---------|----------|----------------|--------|--------|--------|
|                | hipertensi | sel            | darah   | diabetes | pus cell       | cell   |        | uji    |
|                |            | darah          |         | mellitus |                | volume |        |        |
|                |            | merah          |         |          |                |        |        |        |
| 1              | Ya         | $\theta$       | 70      | tidak    | 1              | 41     | ckd    | ckd    |
| $\overline{2}$ | Ya         | 1              | 70      | Ya       | 1              | 41     | ckd    | ckd    |
| 3              | Ya         |                | 80      | Ya       | $\overline{0}$ | 41     | ckd    | ckd    |
| 4              | Tidak      | 1              | 70      | tidak    | $\overline{0}$ | 40     | ckd    | notckd |
| 5              | Tidak      | $\overline{0}$ | 120     | tidak    |                | 36     | ckd    | ckd    |
| 6              | Ya         | 1              | 100     | Ya       | $\mathbf 1$    | 20     | ckd    | ckd    |
| 7              | Ya         | 1              | 70      | Ya       | $\mathbf{1}$   | 31     | ckd    | ckd    |
| 8              | Tidak      | 1              | 60      | tidak    |                | 42     | notckd | notckd |
| 9              | Tidak      |                | 70      | tidak    |                | 52     | notckd | notckd |
| 10             | Tidak      | 1              | 70      | tidak    |                | 43     | notckd | notckd |
| 11             | Tidak      |                | 80      | tidak    |                | 50     | notckd | notckd |

**Tabel 4.11 Data testing dan sampel pengujian** 

Setelah dilakukan pengujian data didapatkan pengujian kerja klasifikator memiliki nilai yang sama pada tiap data *testing* sebesar:

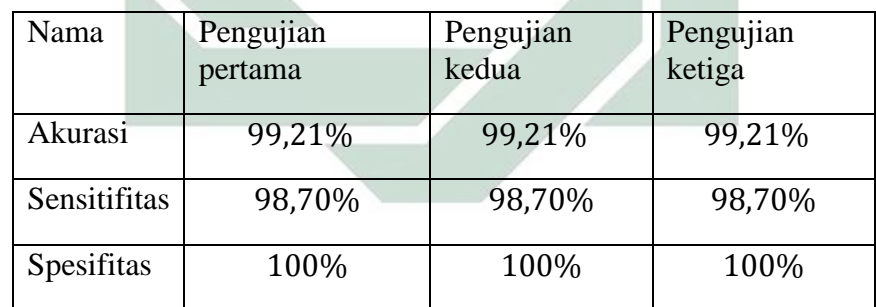

# **D. Analisis Hasil**

Proses perhitungan untuk mendapatkan pohon keputusan dilakukan dengan melakukan perhitungan pada data training. Metode yang digunakan adalah klasifikasi dengan menggunakan *Improved C4.5.* Pengujian algoritma tersebut dilihat dari nilai akurasi, spesifikasi, dan sensitifitas.

Data yang digunakan dalam proses perhitungan sebanyak 381 data. Data tersebut dibagi menjadi 254 data untuk data training dan 127 data untuk data testing. Data training diolah menggunakan metode *Improved C4.5*  sehingga didapatkan pohon keputusan. Setelah didapatkan pohon keputusan data testing digunakan untuk melakukan uji pada model yang didapatkan.

Pada perhitungan training yang pertama didapatkan pohon keputusan dengan atribut riwayat hipertensi, status sel darah merah, tekanan darah, riwayat diabetes mellitus, status *pus cell,* dan *Packed cell volume.* Pada pengujian pertama didapatkan pengujian kerja klasifikator dengan akurasi sebesar 99.21% , sensitifitas sebesar 98.70 % dan spesifikasi sebesar 100%.

Pada perhitungan training yang kedua didapatkan pohon keputusan dengan atribut status sel darah merah, riwayat hipertensi, status *pus cell,* riwayat diabetes mellitus, status kehadiran bakteri, tekanan darah, riwayat jantung koroner, dan kadar glukosa dalam darah. Pada pengujian kedua didapatkan pengujian kerja klasifikator dengan akurasi sebesar 99.21%, sensitifitas sebesar 98.70 % dan spesifikasi sebesar 100%.

Pada perhitungan training yang ketiga didapatkan pohon keputusan dengan atribut riwayat hipertensi, status sel darah merah, status *pus cell,* riwayat diabetes mellitus, status kehadiran bakteri, riwayat penyakit jantung koroner, riwayat anemia, tekanan darah, dan kadar glukosa dalam darah. Pada pengujian ketiga didapatkan pengujian kerja klasifikator dengan akurasi sebesar 99.21%, sensitifitas sebesar 98.70 % dan spesifikasi sebesar 100%.

Dari pengujian yang telah dilakukan dengan *Improved C4.5* dapat disimpulkan bahwa *Improved C4.5* memiliki tingkat akurasi yang sangat baik. Oleh karena itu untuk memprediksi penyakit gagal ginjal kronik dapat berpedoman pada *Improved C4.5*. Penentuan penyakit gagal ginjal kronik dapat berdasarkan pohon keputusan yang dapat dijadikan pedoman pada Gambar 4.10 pohon keputusan *Improved C4.5.* 

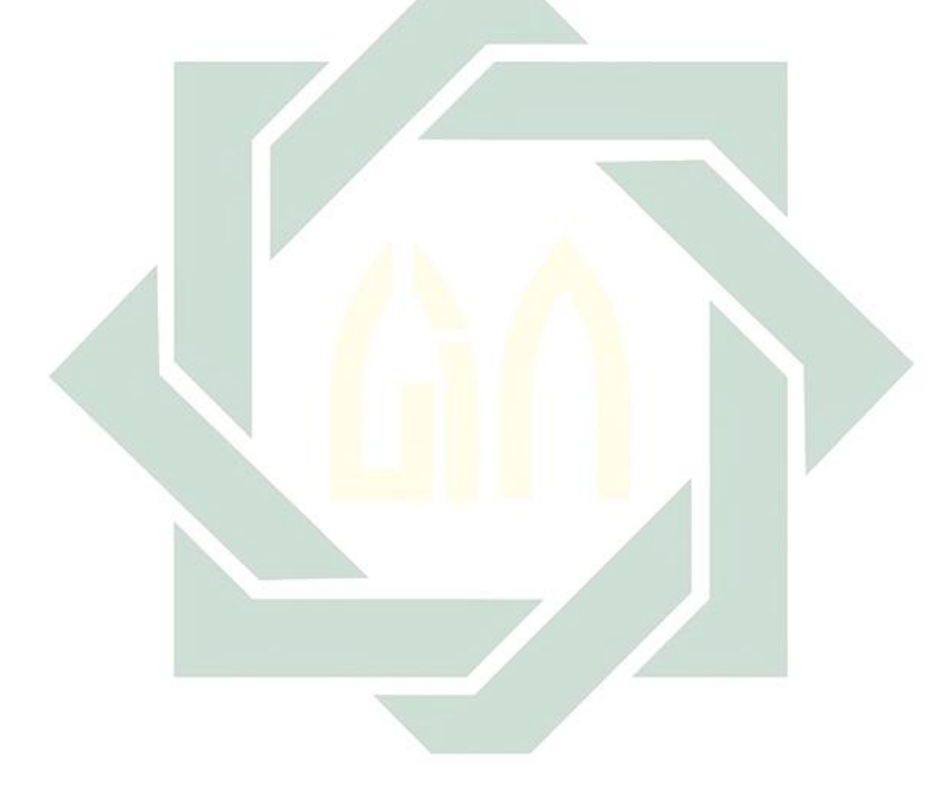

#### **BAB V**

#### **PENUTUP**

#### **A. Simpulan**

Berdasarkan hasil perhitungan dan uji coba *Improved C4.5* yang telah dilakukan untuk prediksi penyakit gagal ginjal kronik, dapat disimpulkan bahwa:

- 1. Model prediksi yang didapatkan dari perhitungan nilai RasioGain dengan *Improved C4.5* merupakan aturan yang dibentuk dari pohon keputusan yang telah diperoleh. Pohon keputusan pada perhitungan pertama yang didapatkan seperti Gambar 4.6. Atribut-atribut pohon keputusan yang dibentuk adalah riwayat hipertensi, status sel darah merah, tekanan darah, riwayat diabetes mellitus, status *pus cell,* dan *Packed cell volume.* Atributatribut yang tidak terdapat dalam pohon keputusan tidak berpengaruh terhadap pengambilan keputusan. Pada pohon keputusan kedua atribut yang diperoleh adalah atribut status sel darah merah, riwayat hipertensi, status *pus cell,* riwayat diabetes mellitus, status kehadiran bakteri, tekanan darah, riwayat jantung koroner, dan kadar glukosa dalam darah. Pada pohon keputusan ketiga didapatkan pohon keputusan dengan atribut riwayat hipertensi, status sel darah merah, status *pus cell,* riwayat diabetes mellitus, status kehadiran bakteri, riwayat penyakit jantung koroner, riwayat anemia, tekanan darah, dan kadar glukosa dalam darah.
- 2. Berdasarkan pohon keputusan dan aturan yang yang didapatkan dapat digunakan untuk melakukan prediksi penyakit gagal ginjal kronik. Hasil

dari tiga kali pengujian menunjukkan nilai yang sama sebesar 99,21% , sensitifitas sebesar 98,70%, dan spesifikasi sebesar 100%.

# **B. Saran**

Penelitian mengenai prediksi gagal ginjal kronik menggunakan *Improved C4.5* ini masih banyak kekurangan. Sehingga, peneliti menyarankan beberapa hal sebagai bahan perbaikan kedepannya, diantaranya adalah :

- 1. Membandingkan *Improved C4.5* dengan metode klasifikasi lain untuk mengetahui seberapa metode klasifikasi apa yang terbaik.
- 2. Data yang digunakan dalam penelitian ini masih banyak kekurangan yaitu banyak data yang masih kosong, sehingga harus dilakukan normalisasi dulu. Untuk kedepannya lebih baik menggunakan data yang lebih lengkap lagi.

## **DAFTAR PUSTAKA**

- Amalia, H. (2018). Perbandingan Metode *Data Mining* SVM dan NN untuk Klasifikasi Penyakit Ginjal Kronis. *Jurnal Pilar Nusa Mandiri*, vol. 14 no. 1.
- Amalia, H., & Evicienna, E. (2017). Komparasi metode *Data Mining* untuk Penentuan Proses Persalinan Ibu Melahirkan. *Jurnal Sistem Informasi*, 103-109.
- Aradea, S., Ariyan, Z., & Yuliana , A. (2011). Penerapan Decission tree untuk Penentuan Pola Data Penerimaan Mahasiswa Baru.
- Basuki, A., & Syarif, I. (2003). *Modul Ajar Decision Tree.* Surabaya: PENS-ITS.
- Cao, R., & Xu, L. (2009). Improved C4. Algorithm for the Analysis of Sales.
- Dunham, M. (2003). *Data Mining Introductory and advaced topics. .* Upper Saddle River, NJ: Pearson Education, Inc.
- Hidayati, T., Kushadiwijaya, H., & Suhardi. (2008). Hubungan antara Hipertensi, Merokok, dan Minuman Suplemen Energi dan Kejadian Penyakit Ginjal Kronik. *Berita Kedokteran Masyarakat*.
- Lucida, H., Trisnawati, R., & Suardi, M. (2011). Analisis Aspek Farmakokinetika Klinik Pasien Gagal Ginjal pada Irna Penyakit dalam RSUP Dr. M. Djamil Padang. *Jurnal Sains dan Tekhnologi Farmasi*, 16 (2), 144-155.
- Mardi, Y. (2015). *Data Mining* : Klasifikasi menggunakan Algoritma C4.5. *2.i2* (213- 219).
- Melti, T., Arthur, M., & Manopp o , F. (2014). Hubungan antara Derajat Penyakit Ginjal Kronik dengan Nilai Agregasi Trombosit. *Jurnal E-Biomedik (eBM), 2*, 09-513.
- Octhario, R., & Karnila, S. (2013). Sistem *Data Mining* Untuk mengetahui Tingkat Kecenderungan Memilih Menu Makanan Dengan Metode Association Rule Mining. *13*(1).
- Pranandari, R., & Supadmi, W. (2015). Faktor Resiko Gagal Ginjal Kronik di Unit Hemodialisis RSUD Wates Kulon Progo. *Majalah Farmaseutik, 11*.
- Prasetyo, E. (2014). *Data Mining Mengolah Data Menjadi Informasi Menggunakan Matlab.* Yogyakarta: CV. Andi Offset.
- Rianto, R., & Iswari, N. M. (2017). Rancang Bangung Aplikasi Pendektesi Penyakit Ginjal Kronis dengan Menggunakan Algoritma C4.5. *Ultimatics*.
- Rostanti, A., Bawotong, J., & Onibala, F. (2016). Faktor-Faktor yang Berhubungan dengan Kepatuhan Menjalani Terapi Hemodialisa pada Penyakit Ginjal Kronik di Ruangan Dahlia dan Melati RSUP Prof. Dr. R. D Kandau Manado. *Ejournal Keperawatan, 4 nomor 2*.
- Santoso, R. B. (2016). Hubungan Lama Hemodialisis dengan Penurunan Nafsu Makan pada Pasien Gagal Ginjal Kronik di Unit Hemodialisa RSUD Ulin Banjarmasin. *Dinamika Kesehatan*, 139-151.
- Silva, A., Cortez, P., Santos, F., Gomes, L., & Neves, J. (2008). Rating organ failure via adverse events using *data mining* in the intensive care unit. *43*(no. 4, pp. 2431- 2448).
- Smeltzer, S. C., & Bare, B. G. (2001). *Buku Ajar Keperawatan Medikal-Bedah Brunner & Suddarth.* Jakarta: EGC.
- Sukandar, E. (2006). *Nefrologi Kliik.* Bandung: Universitas Padjajaran Press.
- Sumilati, S., & Soleha, U. (2015). Hubungan Tingkat Pengetahuan Dengan Kepatuhan Diet pada Pasien Gagal Ginjal Kronik Yang dilakukan Hemodialisis Reguler di Rumah Sakit Darmo Surabaya . *Jurnal Ilmiah Kesehatan*, 131-136.
- *USRDS Annual Data Report*. (2006). Retrieved from USRD (United States Renal Data System)

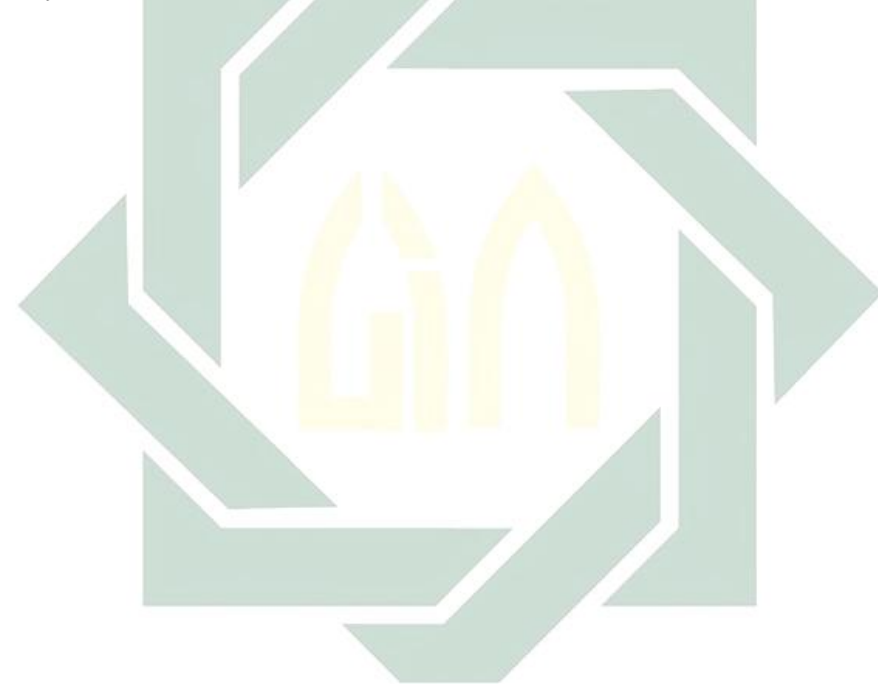